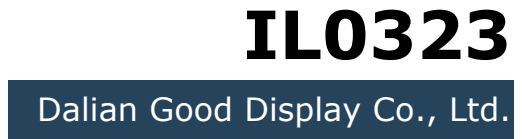

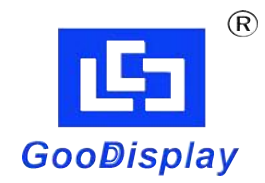

## **IC Driver for E-paper Display Series**

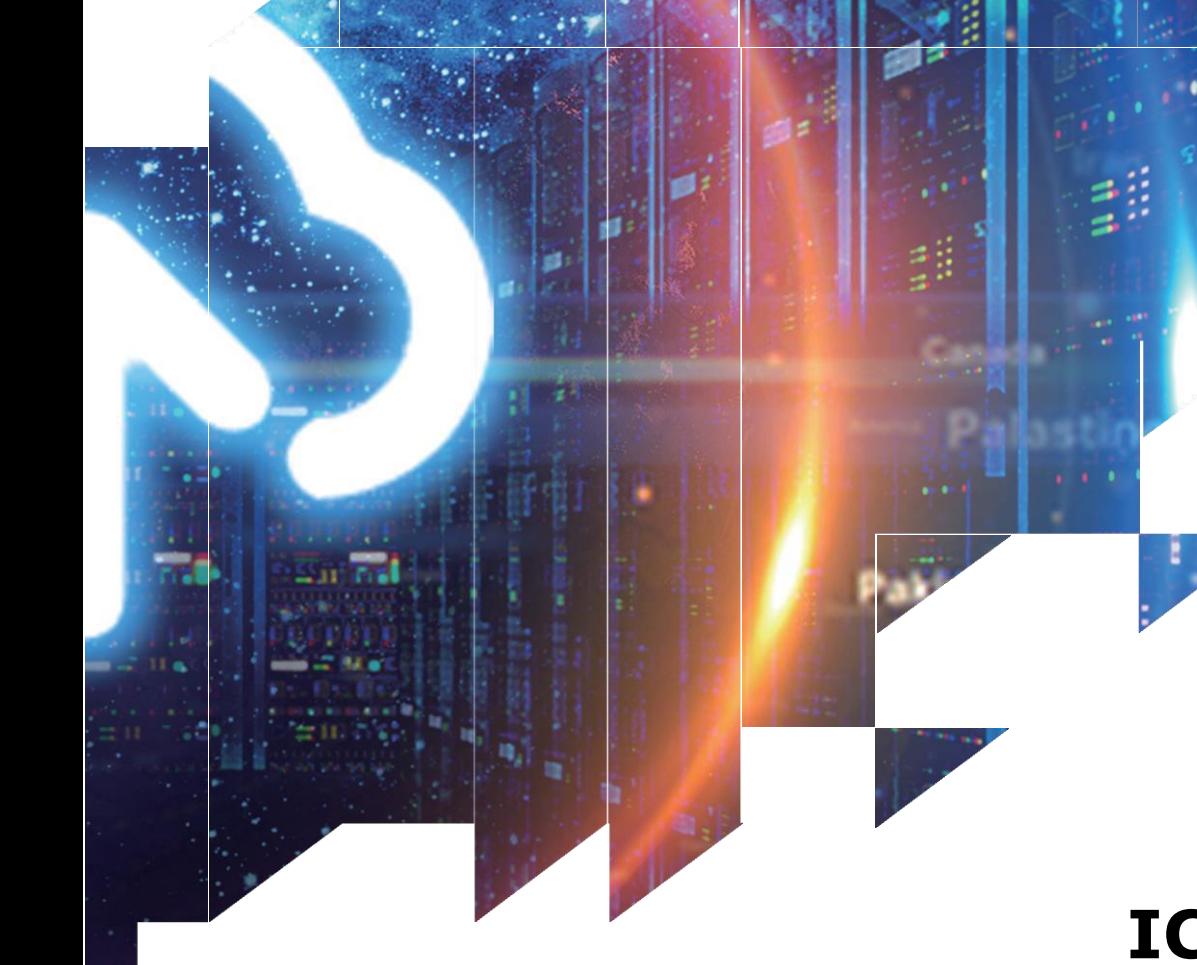

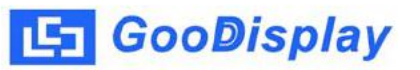

### **Table of Content**

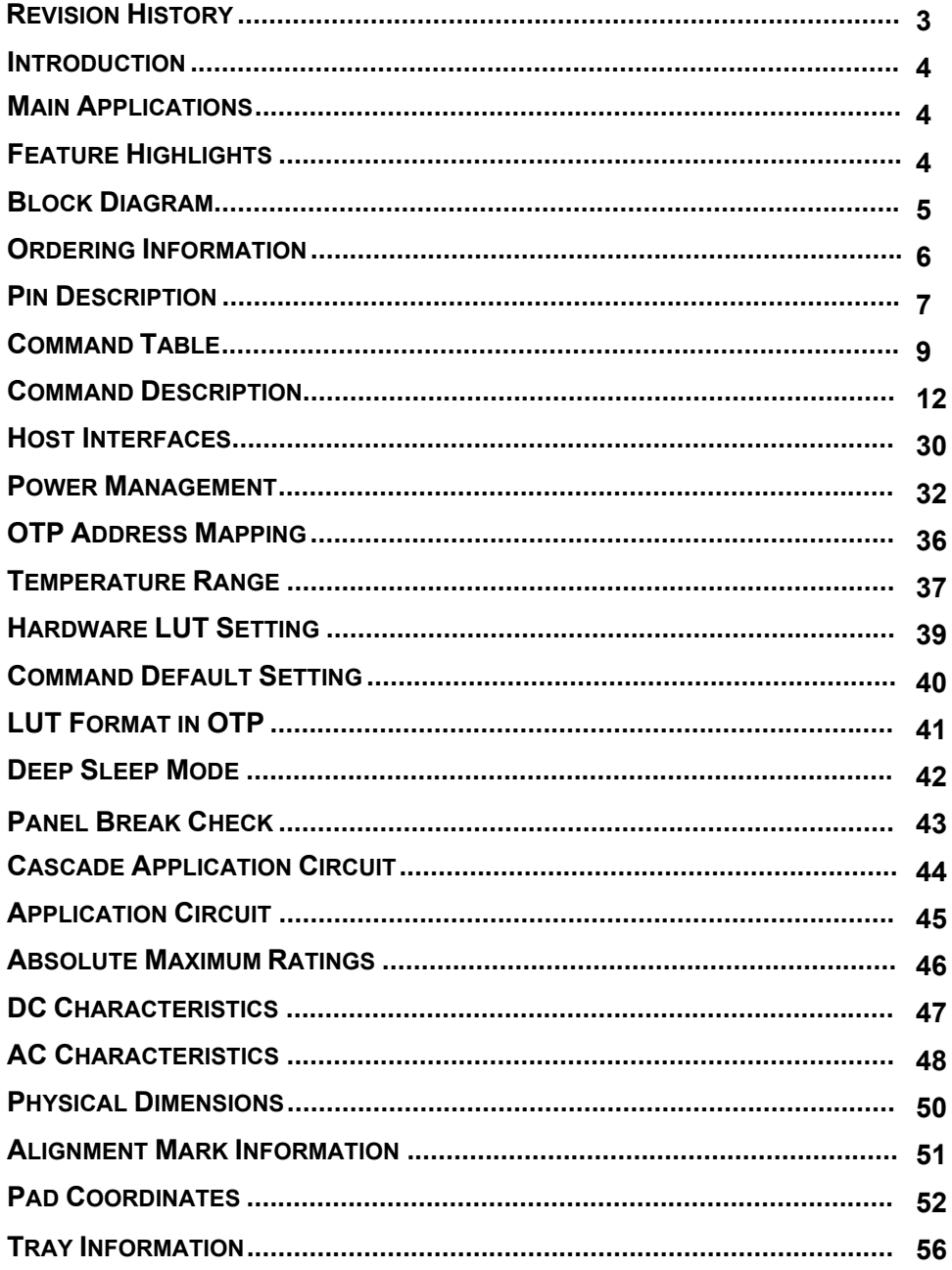

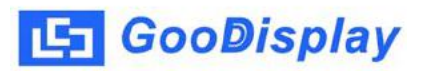

#### **REVISION HISTORY**

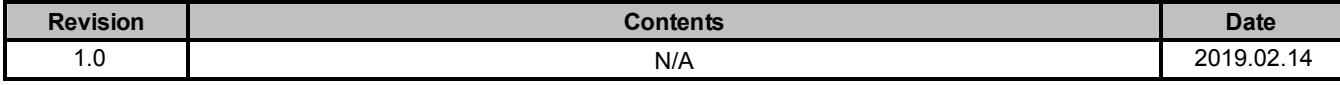

# *IL0323*

*All-in-one driver IC with Timing Controller for White/Black Dot-Matrix ESL* 

#### **INTRODUCTION**

The IL0323 is an all-in-one driver with timing controller for ESL. Its output is of 1-bit white/black resolution per pixel. The timing controller provides control signals for source driver and gate driver.

The DC-DC controller allows it to generate the source output voltage VDH/VDL (±2.4V~±11.0V). The chip also includes an output buffer for the supply of the COM electrode (DC-VCOM). The system is configurable through a 3-wire/4-wire (SPI) serial interface.

#### **MAIN APPLICATIONS**

Cards

#### **FEATURE HIGHLIGHTS**

- System-on-chip (SOC)
- Resolution
	- Up to 80(source)x160(gate) resolution + 1 border + 1 VCOM
	- 2-bit white/black
- Memory: 80 x 160 x 2 bits SRAM
- Cascade: 2 or more chips cascade mode
- MCU I/F: 3-wire/4-wire SPI
- On-Chip Thermal Sensor range:  $-25^{\circ}C \sim 50^{\circ}C$ Deviation:  $\pm 2^{\circ}C$  / 8-bit status
- LPD: Low power detection (VDD<2.5V)
- OSC / PLL: On-chip RC oscillator
- VCOM: DC-VCOM, -0.1V ~ -3.0V (step 0.05V)
- Charge Pump and Regulator:
	- (1) VGH:  $+11V \sim +16V$  (programmable, step 1V) (2) VGL:  $-11V \sim -16V$  (programmable, step 1V) (3) VDH: +2.4V ~ +11.0V (programmable, step 0.2V) (4) VDL: -2.4V ~ -11.0V (programmable, step 0.2V)
- Waveform HW LUT
- OTP for LUTs and settings
- Power Supply:  $2.3V \approx 3.6V$
- Die size: 3500uM x 2700uM
- Pad Pitch: 30uM
- Package: (TBD)
- **Remark:** Contact GD for a visual inspection document (03- DOC-093).

#### **BLOCK DIAGRAM**

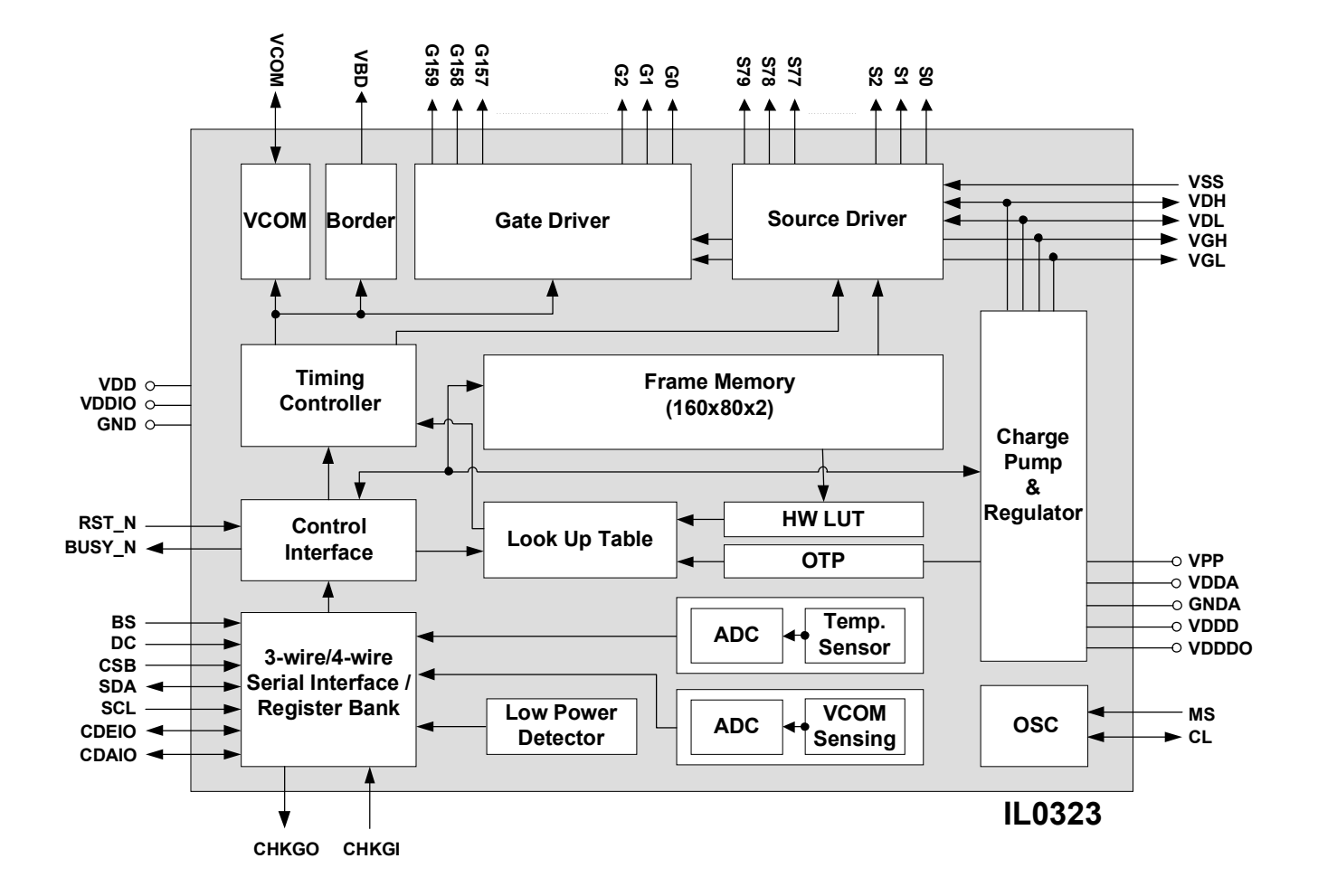

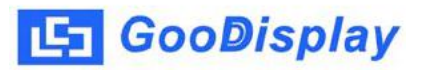

#### **ORDERING INFORMATION**

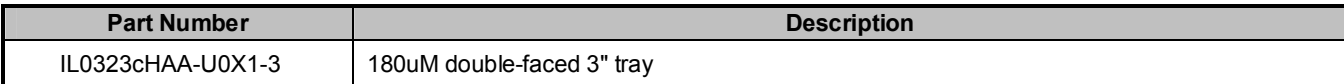

#### **General Notes**

#### **APPLICATION INFORMATION**

For improved readability, the specification contains many application data points. When application information is given, it is advisory and does not form part of the specification for the device.

#### **BARE DIE DISCLAIMER**

All die are tested and are guaranteed to comply with all data sheet limits up to the point of wafer sawing. There is no post waffle saw/pack testing performed on individual die. Although the latest modern processes are utilized for wafer sawing and die pick-&-place into waffle pack carriers, GD has no control of third party procedures in the handling, packing or assembly of the die. Accordingly, it is the responsibility of the customer to test and qualify their application in which the die is to be used. GD assumes no liability for device functionality or performance of the die or systems after handling, packing or assembly of the die.

#### **LIFE SUPPORT APPLICATIONS**

These devices are not designed for use in life support appliances, or systems where malfunction of these products can reasonably be expected to result in personal injuries. Customer using or selling these products for use in such applications do so at their own risk.

#### **CONTENT DISCLAIMER**

GD believes the information contained in this document to be accurate and reliable. However, it is subject to change without notice. No responsibility is assumed by GD for its use, nor for infringement of patents or other rights of third parties. No part of this publication may be reproduced, or transmitted in any form or by any means without the prior consent of GD. GD's terms and conditions of sale apply at all times.

#### **PIN DESCRIPTION**

Type: I: Input, O: Output, I/O: Input/Output, PWR: Power, C: Capacitor pin

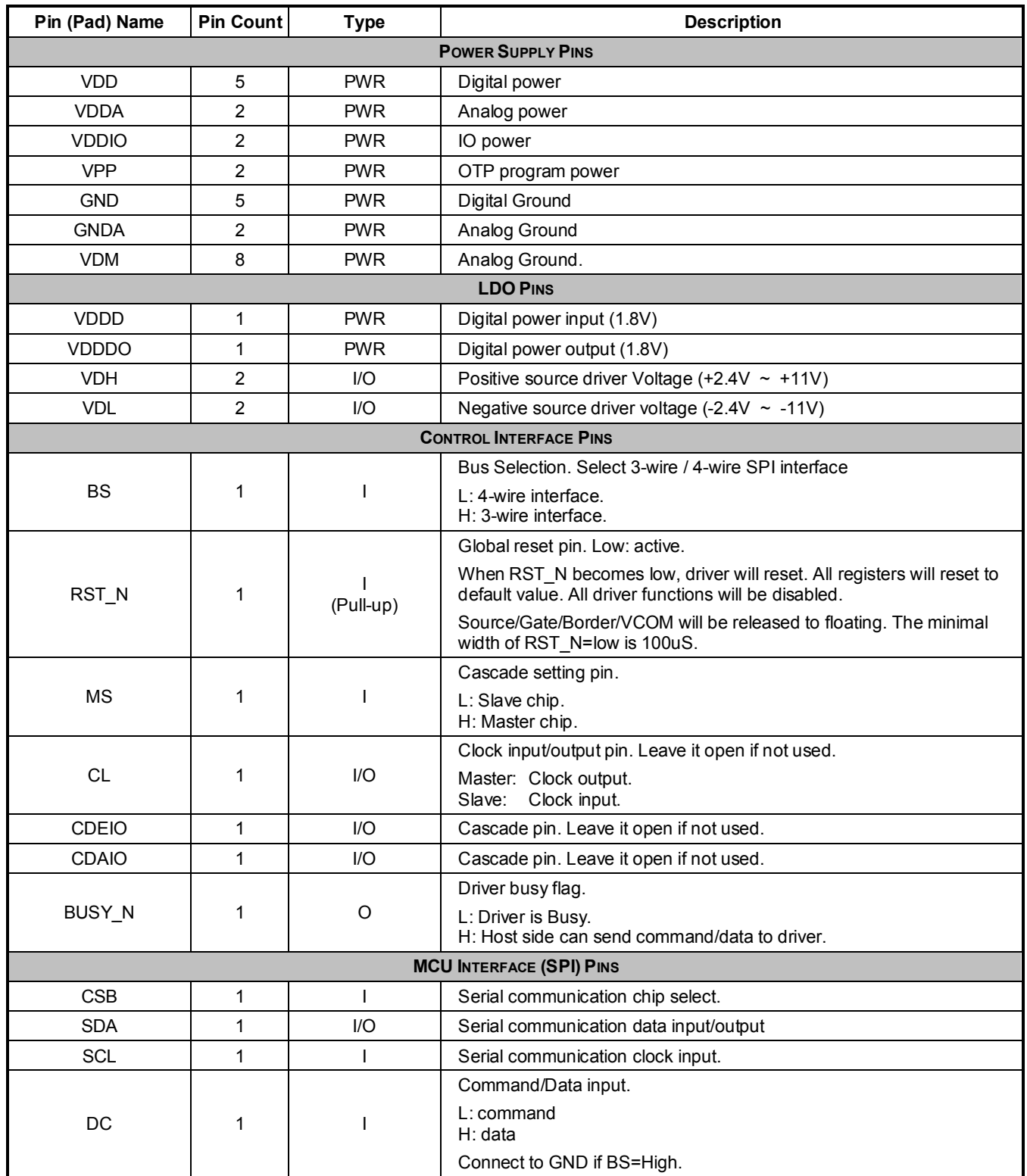

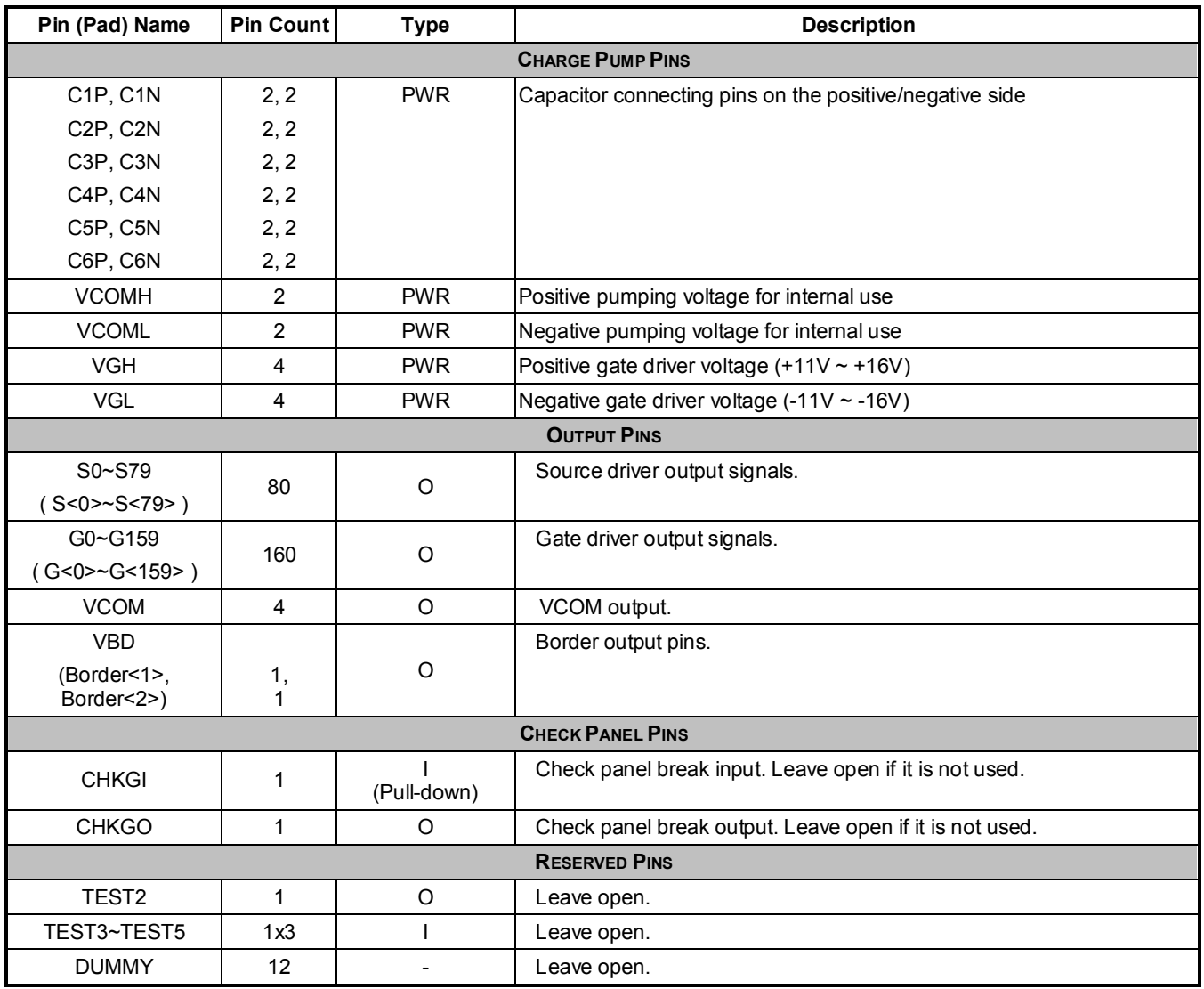

#### **COMMAND TABLE**

W/R: 0: Write Cycle 1: Read Cycle C/D: 0: Command / 1: Data D7~D0: -: Don't Care #: Valid Data

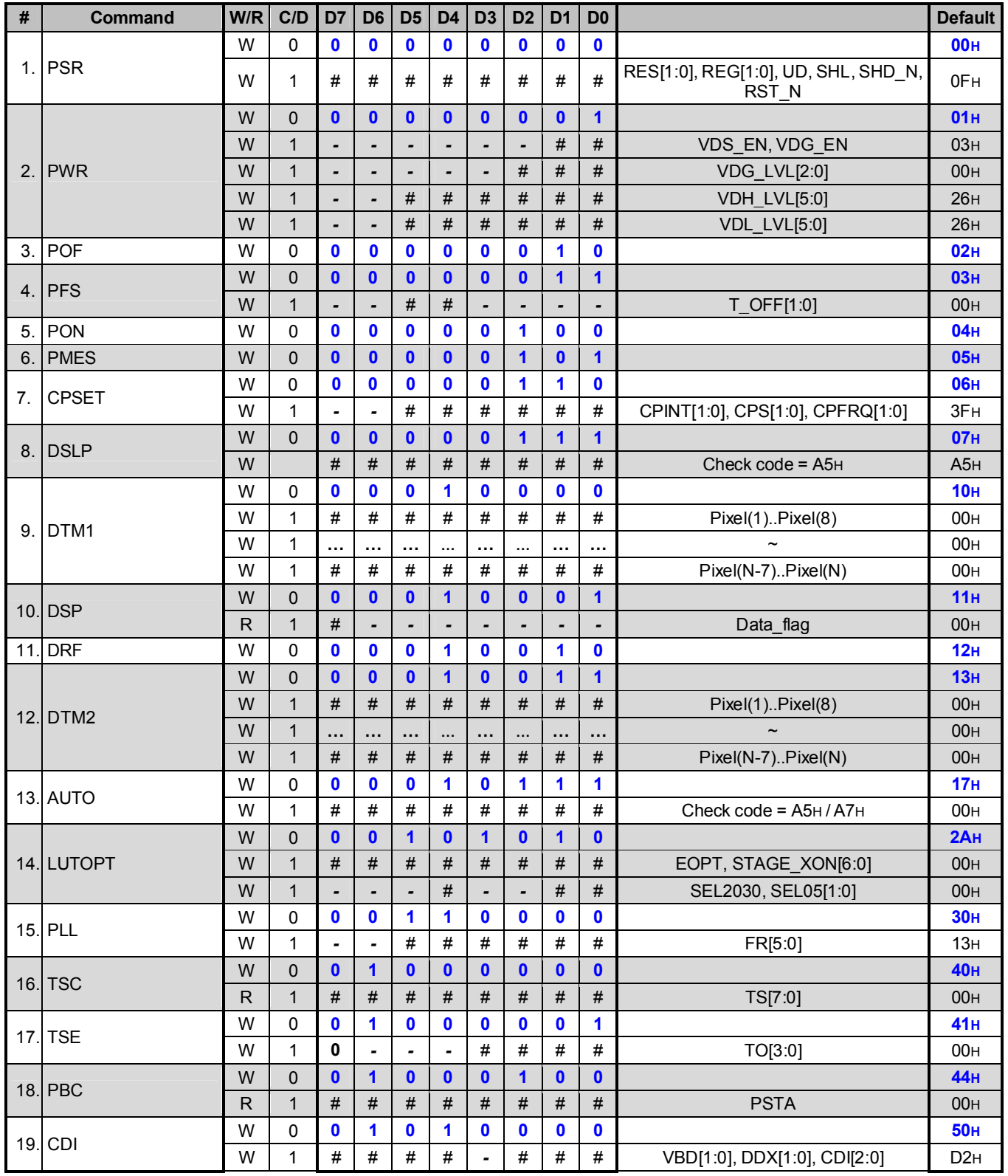

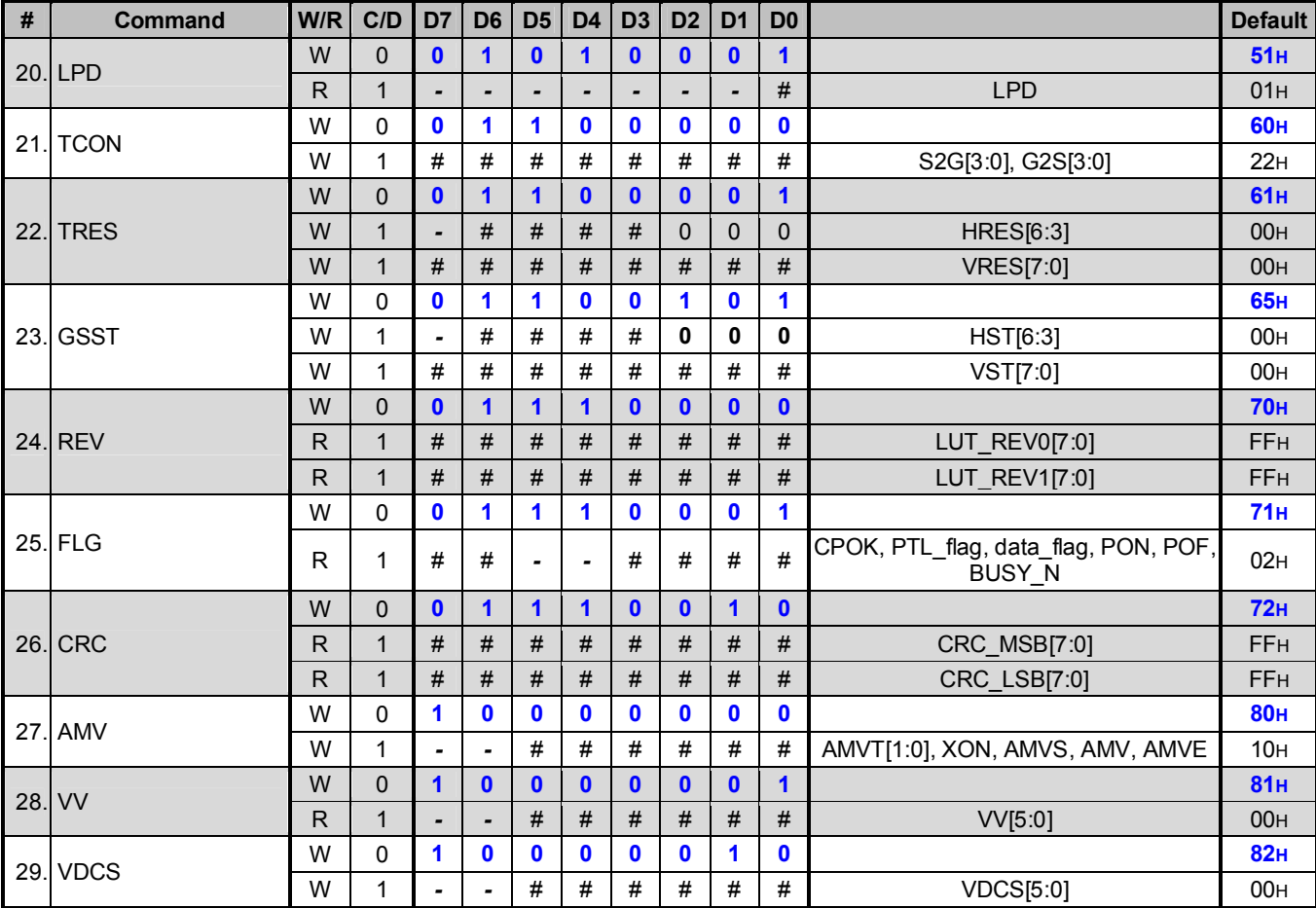

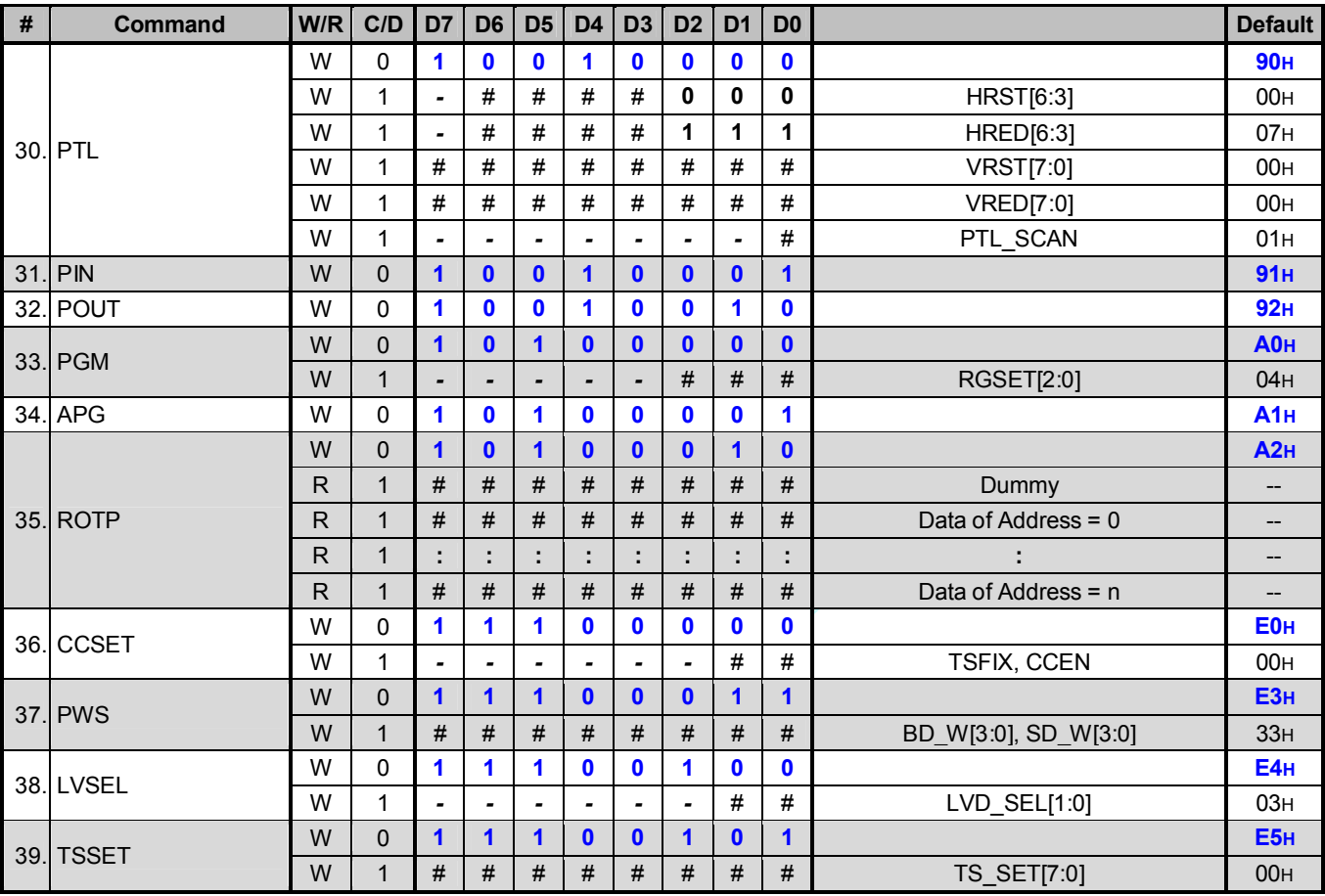

**Note:** (1) All other register addresses are invalid or reserved by GD, and should NOT be used.

(2) Any bits shown here as 0 must be written with a 0. All unused bits should also be set to zero. Device malfunction may occur if this is not done.

- (3) Commands are processed on the 'stop' condition of the interface.
- (4) Registers marked 'W/R' can be read, but the contents are written when the SPI command completes so the contents can be read and altered. The user can subsequently write the register to restore the contents following an SPI read.

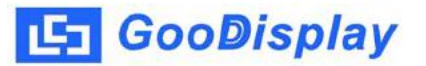

#### **COMMAND DESCRIPTION**

W/R: 0: Write Cycle / 1: Read Cycle C/D: 0: Command / 1: Data D7-D0: -: Don't Care

#### **(1) PSR (R00H)**

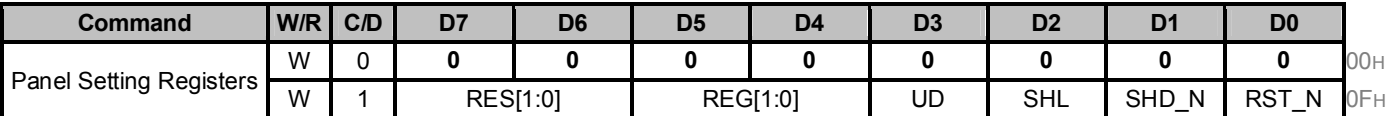

**RES[1:0]:** Resolution Setting

00b: 80 x 160 (source x gate) **(Default)** 01b: 80 x 128 (source x gate) 10b: 64 x 128 (source x gate) 11b: 64 x 96 (source x gate)

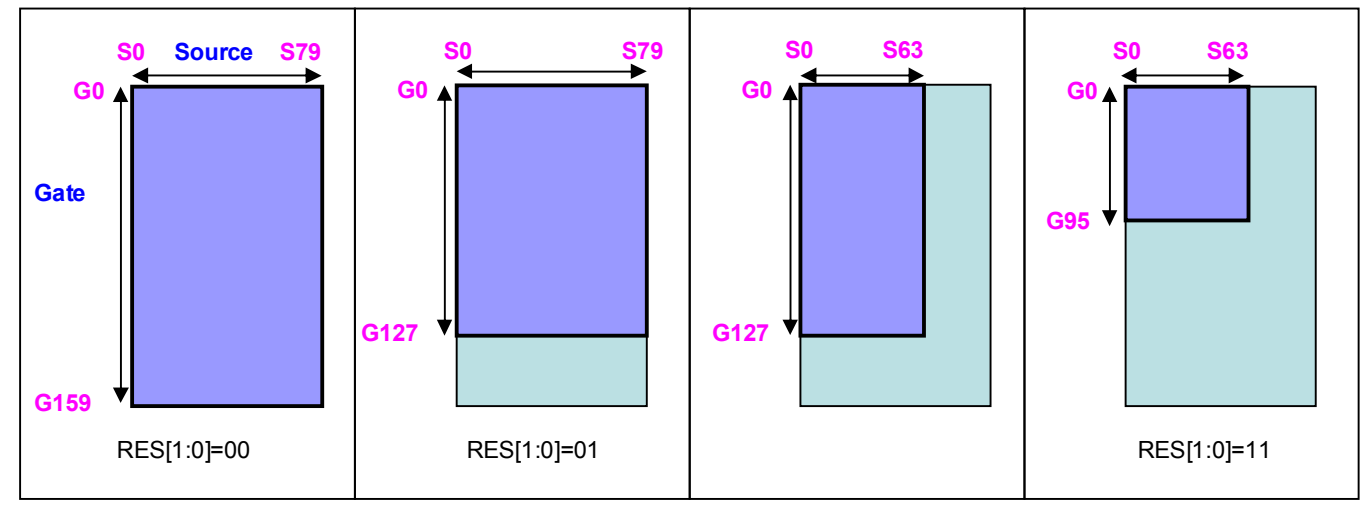

Minimum active GD is always G0 regardless of <UD> (R00H).

Minimum active SD is always S0 regardless of <SHL> (R00H).

#### **REG[1:0]:** LUT select

00b: LUT from HW **(Default)** 01b: LUT from OTP.

10b: LUT from registers.

11b: LUT from registers.

#### **UD:** Gate Scan Direction

- 0: Scan down. First line = Gn-1  $\rightarrow$  Gn-2  $\rightarrow$   $\cdots$   $\rightarrow$  G1  $\rightarrow$  G0.
- 1: Scan up. First line =  $G0 \rightarrow G1 \rightarrow \cdots \rightarrow Gn-2 \rightarrow Gn-1$ . **(Default)**

#### **SHL:** Source Shift Direction

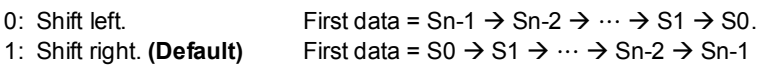

#### **SHD\_N:** Charge pump Switch

0: Charge pump OFF

1: Charge pump ON **(Default)**

When SHD\_N becomes LOW, charge pump will be turned OFF, register and SRAM data will keep until VDD OFF. And Source/Gate/Border/VCOM will be released to floating.

#### **RST\_N:** Soft Reset

0: Reset. Charge pump OFF, Register data are set to their default values, all drivers will be reset, and all functions will be disabled. Source/Gate/Border/VCOM will be released to floating.

1: No effect. **(Default)**

#### **(2) PWR (R01H)**

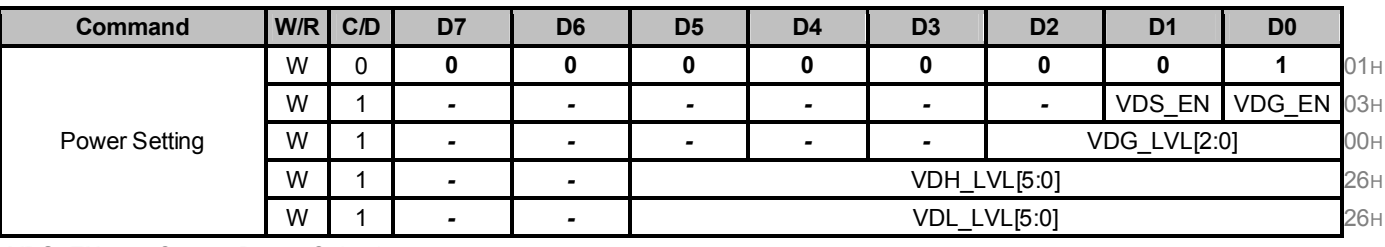

#### **VDS\_EN:** Source Power Selection

0: External source power from VDH/VDL pins

**1 Internal voltage generation circuit for both VDH/VDL (Default)** 

#### **VDG\_EN:** Gate Power Selection

- 0: External gate power from VGH/VGL pins
- **1: Internal voltage generation circuit for both VGH/VGL (Default)**
- **VDG\_LVL[2:0]:** VGH / VGL Voltage Level selection

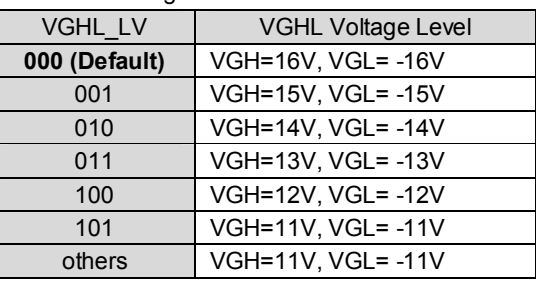

#### **VDH\_LVL[5:0]:** Internal VDH power selection.(**Default value: 100110b**)

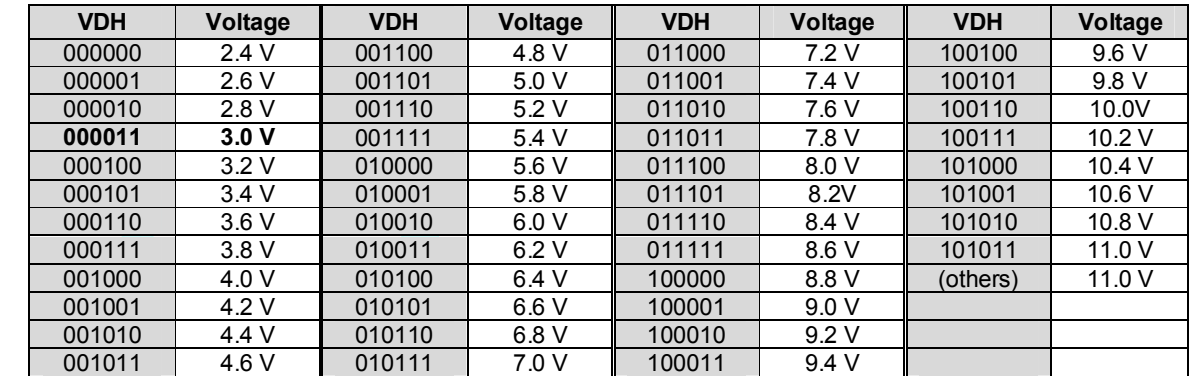

#### **VDL\_LVL[5:0]:** Internal VDL power selection.(**Default value: 100110b**)

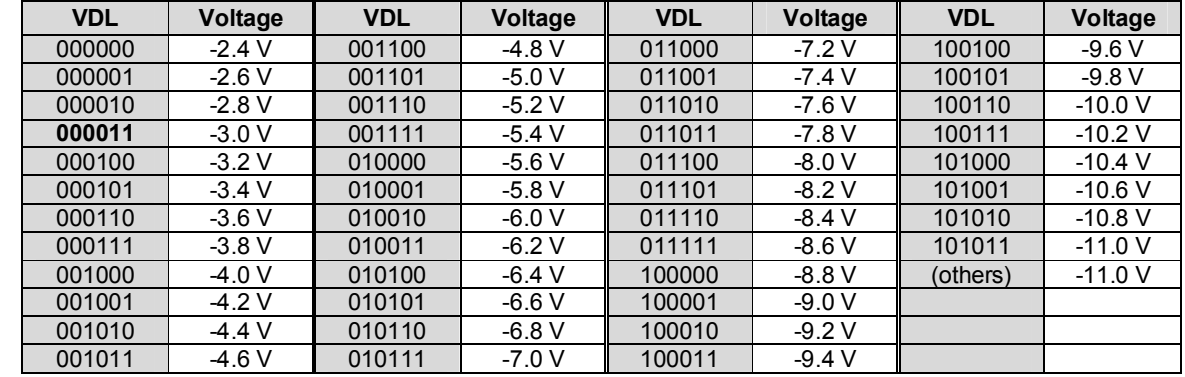

#### **(3) POF (R02H)**

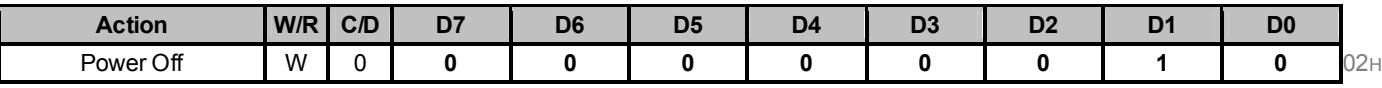

After the Power OFF command, the driver will be powered OFF. Refer to the POWER MANAGEMENT section for the sequence.

This command will turn off booster, controller, source driver, gate driver, VCOM, and temperature sensor, but register data will be kept until VDD turned OFF or Deep Sleep Mode. Source/Gate/Border/VCOM will be released to floating.

#### **(4) PFS (R03H)**

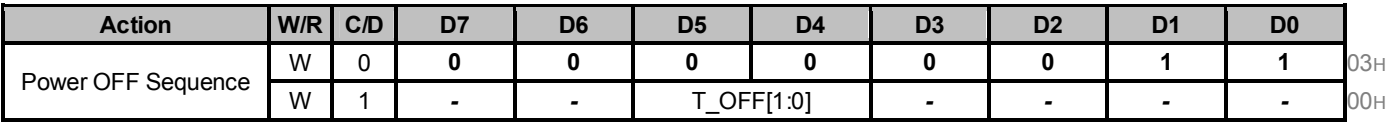

**T\_VDS\_OFF[1:0]:** Source to gate power off interval time.

**00b: 1 frame (Default)** 01b: 2 frames 10b: 3 frames 11b: 4 frame

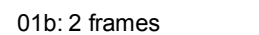

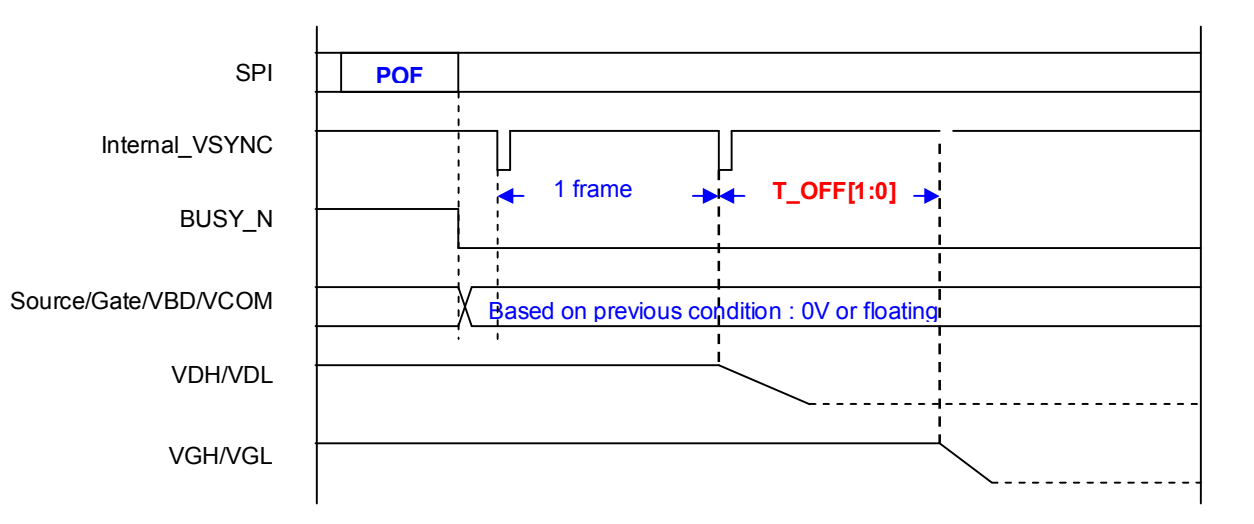

#### **(5) PON (R04H)**

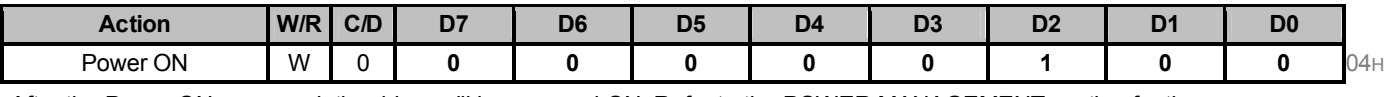

After the Power ON command, the driver will be powered ON. Refer to the POWER MANAGEMENT section for the sequence.

This command will turn on booster, controller, regulators, and temperature sensor will be activated for one-time sensing before enabling booster. When all voltages are ready, the BUSY\_N signal will return to high.

#### **(6) PMES (R05H)**

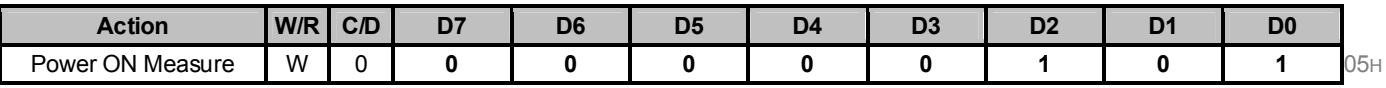

This command enables the internal bandgap, which will be cleared by the next POF.

#### **(7) CPSET (R06H)**

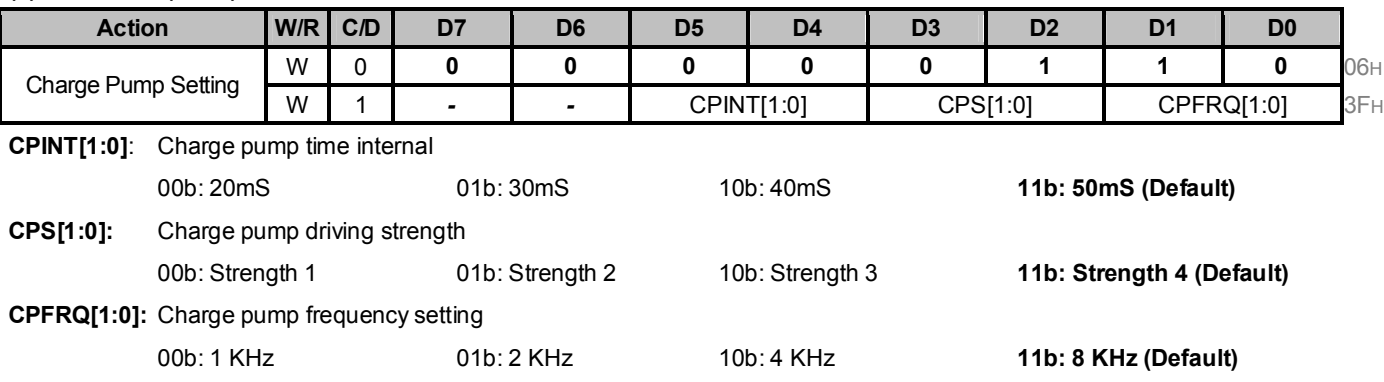

#### **(8) DSLP (R07H)**

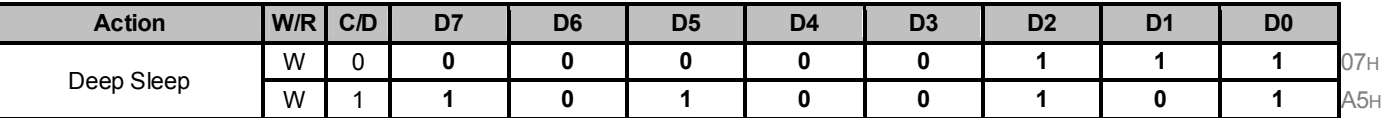

After this command is transmitted, the chip will enter Deep Sleep Mode to save power. Deep Sleep Mode will return to Standby Mode by hardware reset. The only one parameter is a check code, the command will be executed if check code = 0xA5.

#### **(9) DTM1 (R10H)**

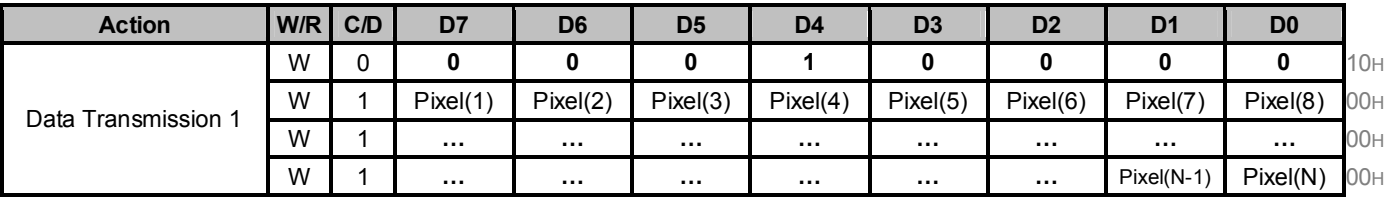

This command starts transmitting "OLD" data and write them into SRAM.

In Program mode, this command writes "OTP" data to SRAM for programming.

#### **(10) DSP (R11H)**

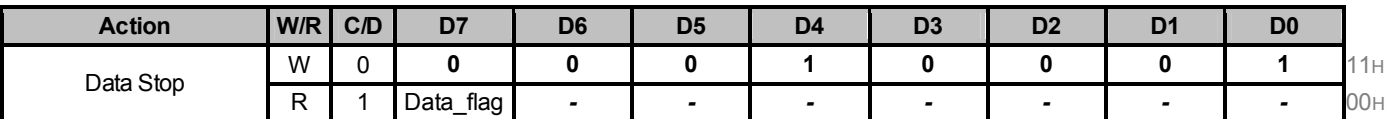

Check the completeness of data. If data is complete, start to refresh display.

**Data\_flag:** Data flag of receiving user data.

0: Driver didn't receive all the data. **(Default)**

1: Driver has already received all the one-frame data (DTM1 and DTM2).

After "Data Start" (R10h) or "Data Stop" (R11h) commands and when data flag=1, the refreshing of panel starts and BUSY\_N signal will become "0".

#### **(11) DRF (R12H)**

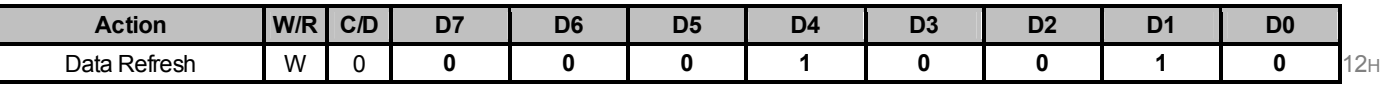

While user sends this command, the driver will refresh display according to SRAM data and LUT.

After the Display Refresh command, BUSY\_N signal will become "0" and the refreshing of panel starts.

The waiting interval form BUSY\_N falling to the first FLG command must be longer than 200uS.

#### **(12) DTM2 (R13H)**

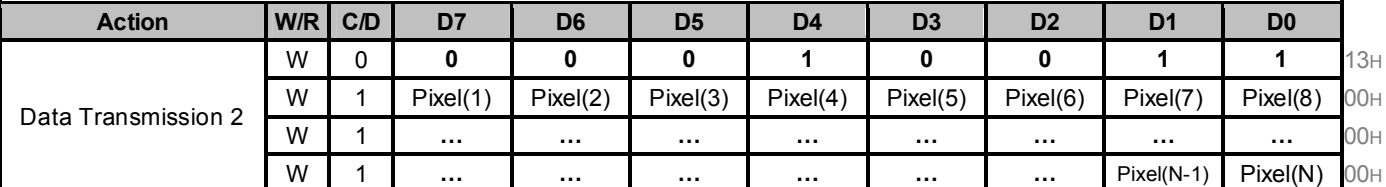

This command starts transmitting "NEW" data and write them into SRAM.

#### **(13) AUTO (R17H)**

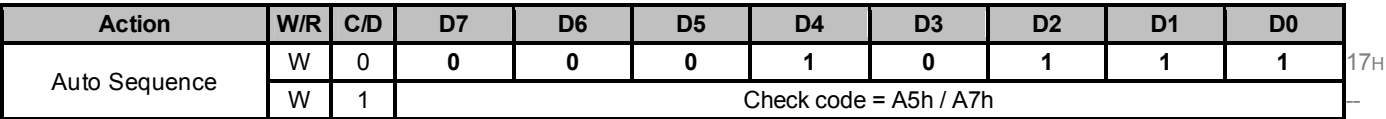

The command can enable the internal sequence to execute several commands continuously. The successive execution can minimize idle time to aviod unnecessary power consumption and reduce the complexity of the host's control procedure.The sequence contains several operations, including PON, DRF, POF, and DSLP.

 $AUTO(0x17) + Code(0xA5) = (PON \rightarrow DRF \rightarrow POF)$ 

 $AUTO(0x17) + Code(0xA7) = (PON \rightarrow DRF \rightarrow POP \rightarrow DSLP)$ 

#### **(14) LUTOPT (R2AH)**

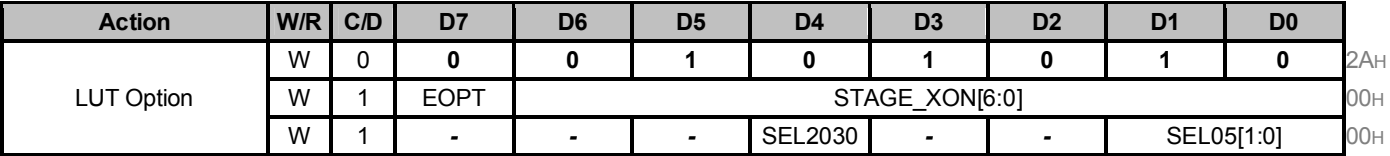

This command sets XON and the options of LUT.

**EOPT:** LUT sequence option

#### **STAGE\_XON[6:0]:**

All Gate ON (Each bit controls one stage, STAGE\_XON [0] for stage-1, STAGE\_XON [1] for stage-2 …..)

**000 0000b: no All-Gate-ON** 

000 0001b: Stage-1 All-Gate-ON

000 0011b: Stage-1 and Stage-2 All-Gate-ON

: :

SEL2030: Selection of LUT of  $20^{\circ}$ C ~  $30^{\circ}$ C

**0: 4.8s** 1: 8s

SEL05[1:0]: Selection of LUT of  $0^{\circ}$ C ~ 5 $^{\circ}$ C

**00b: 10s** 01b: 13.2s 1xb: 15s

#### **(15) PLL (R30H)**

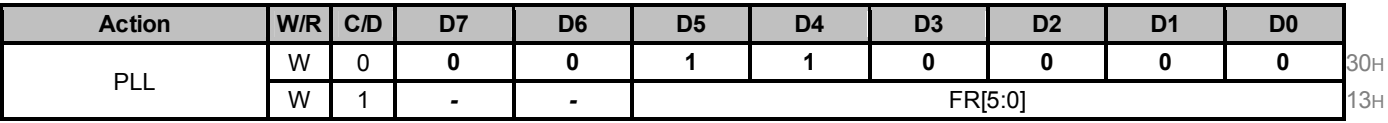

The command controls the clock frequency.

The structure supports the following frame rates:

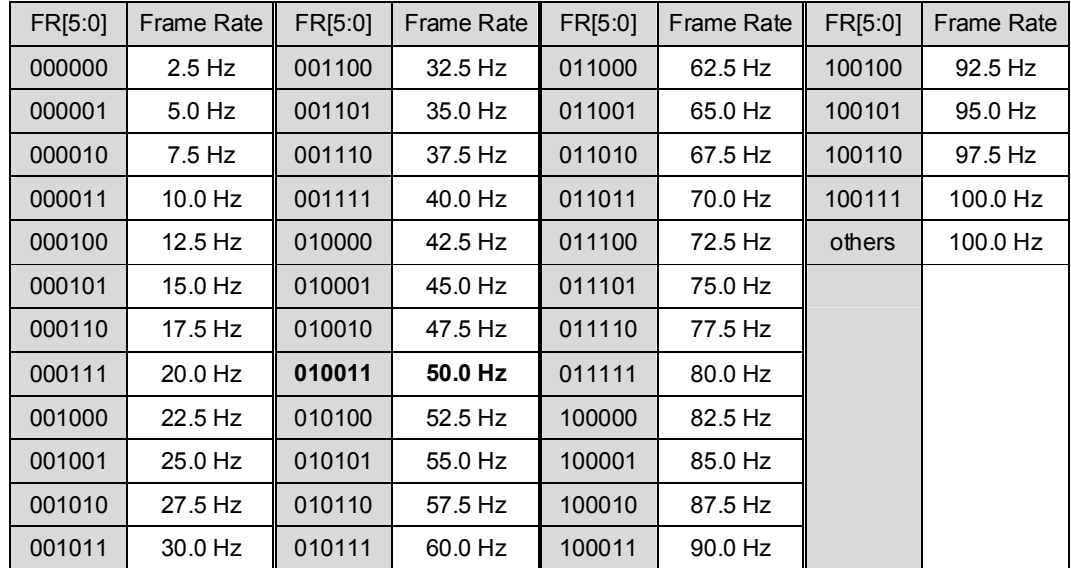

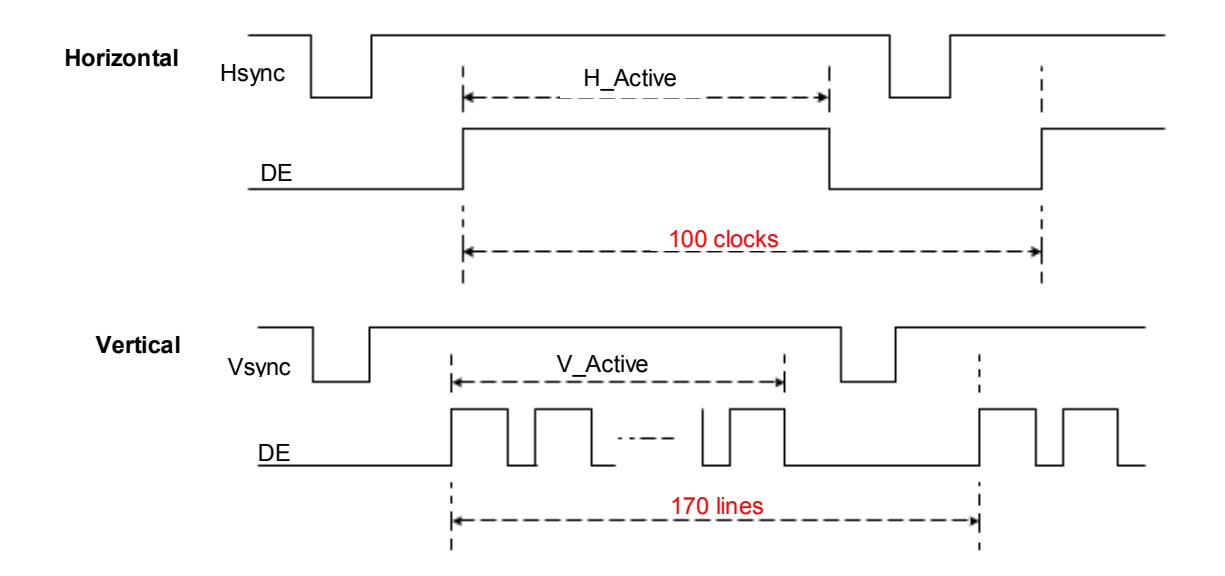

#### **(16) TSC (R40H)**

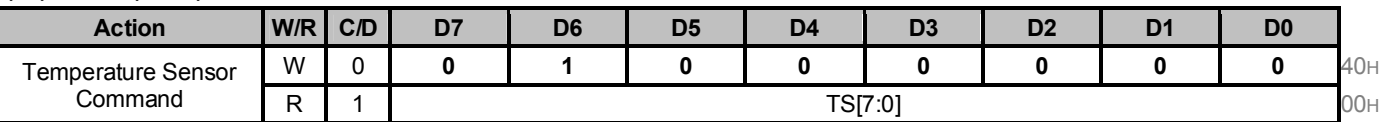

This command enables internal or external temperature sensor, and reads the result.

**TS[7:0]:** When TSE (R41h) is set to 0, this command reads internal temperature sensor value.

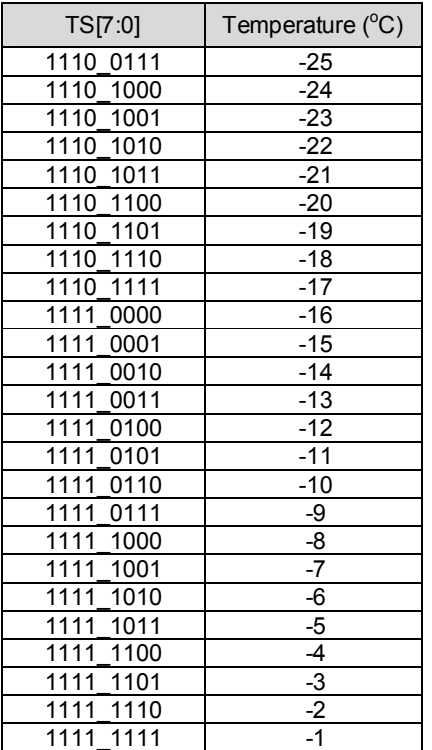

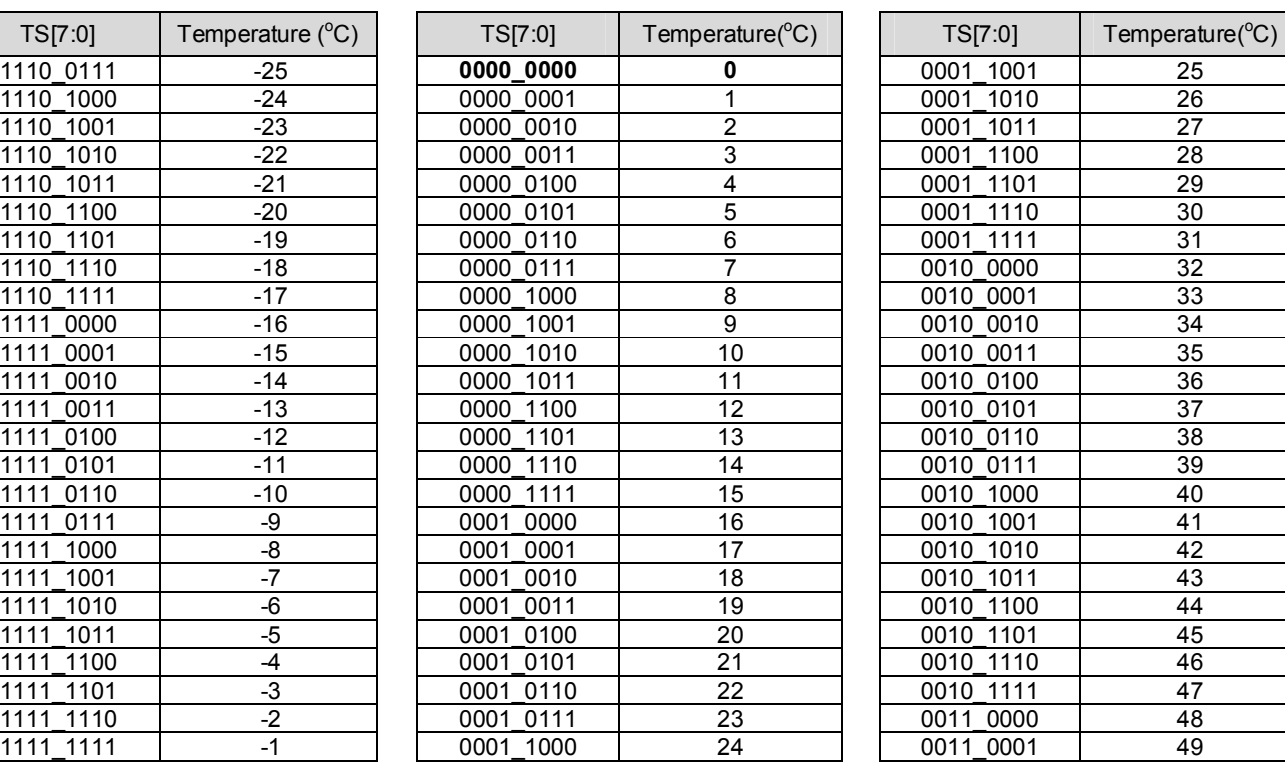

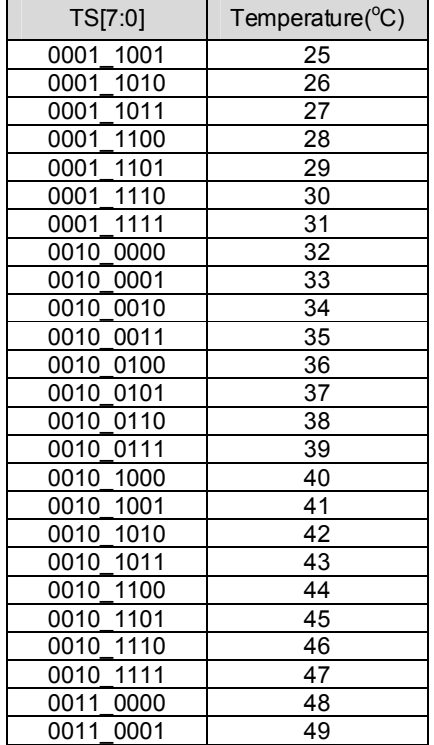

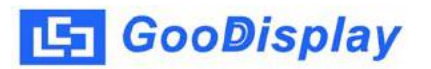

#### **(17) TSE (R41H)**

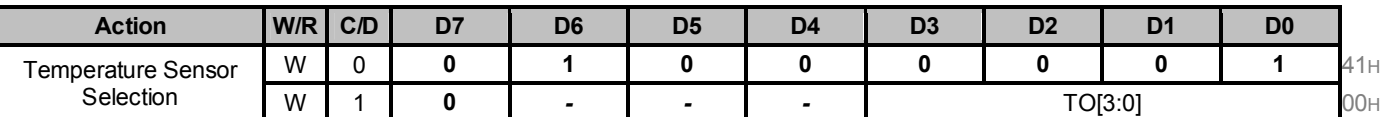

This command selects temperature option.

**TO[3:0]:** Temperature offset.

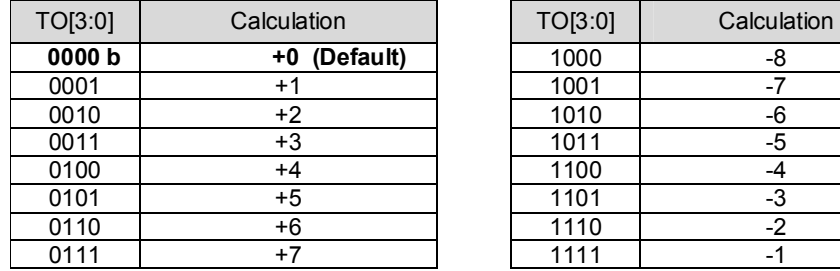

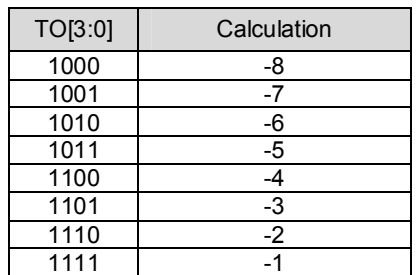

#### **(18) PBC (R44H)**

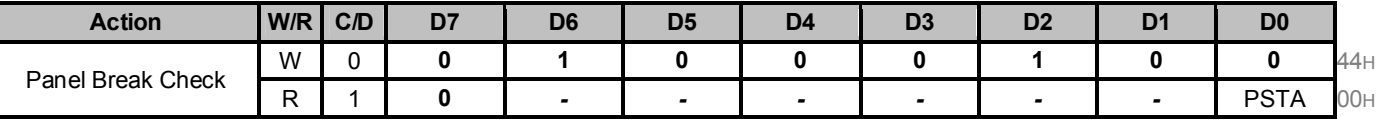

This command is used to enable panel check, and to disable after reading result.

**PSTA:** 0: Panel check fail (panel broken) 1: Panel check pass

#### **(19) CDI (R50H)**

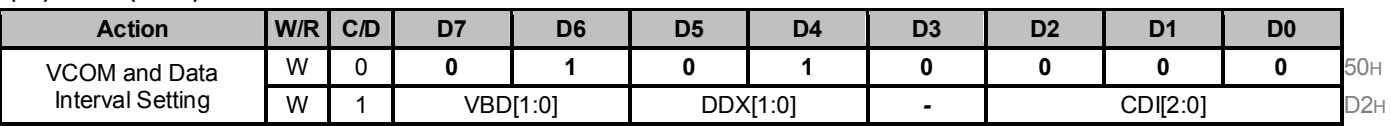

This command indicates the interval of VCOM and data output. When setting the vertical back porch, the total blanking will be kept (10 Hsync).

**VBD[1:0]:** Border LUT selection.

#### **DDX[1:0]:** Data polarity

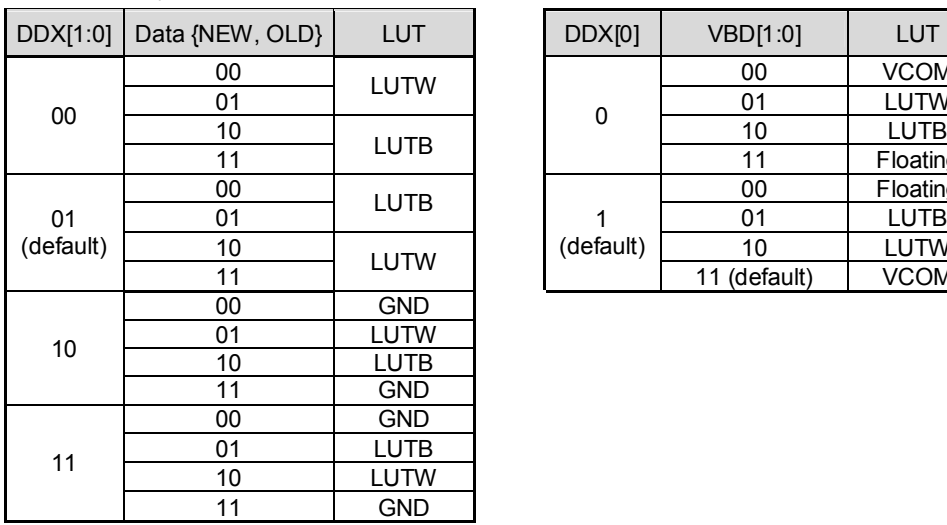

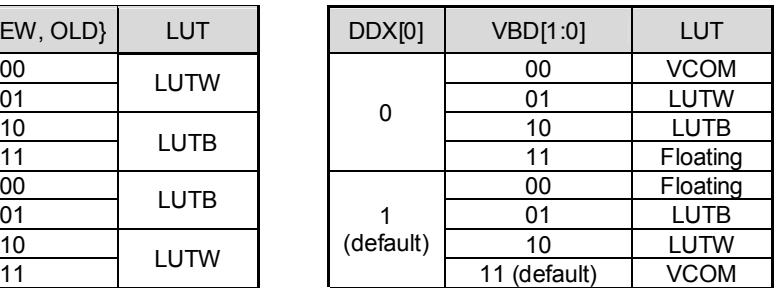

**CDI[2:0]:** VCOM to Data Interval. Interval time setting between VCOM and driver data. Default: 5 Hsync.

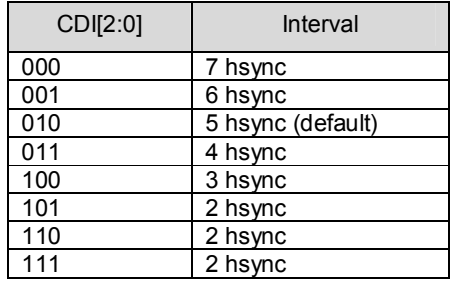

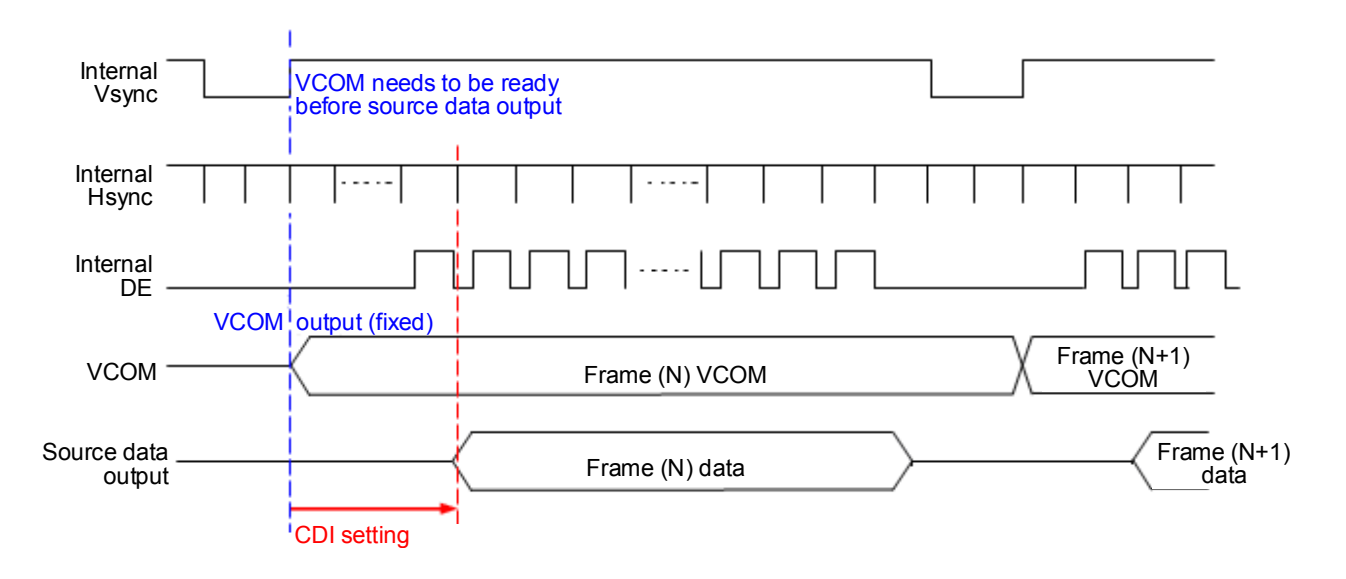

#### **(20) LPD (R51H)**

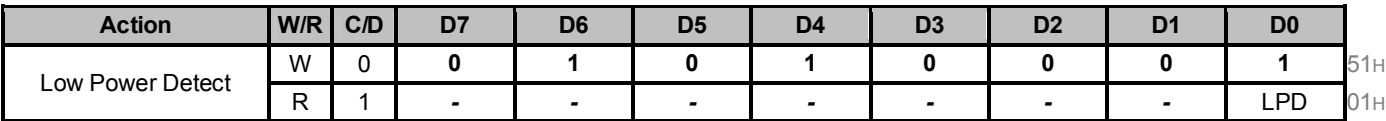

This command indicates the input power condition. Host can read this flag to learn the battery condition.

LPD: **Internal Low Power Detection Flag** 

0: Low power input (VDD<2.5V, selection by LVD\_SEL[1:0] in command LVSEL)

**1: Normal status (default)**

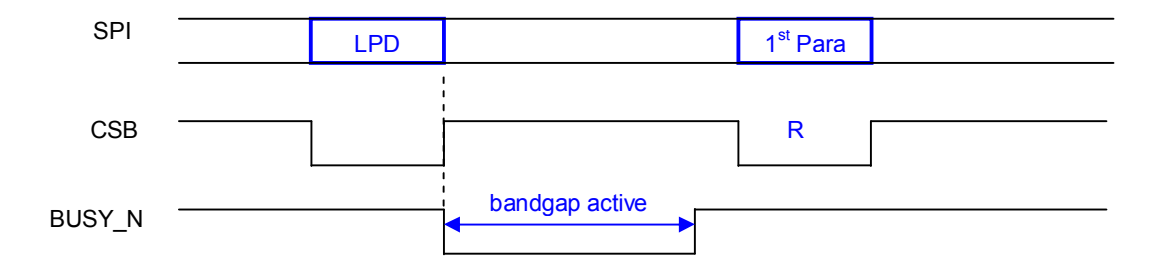

#### **(21) TCON (R60H)**

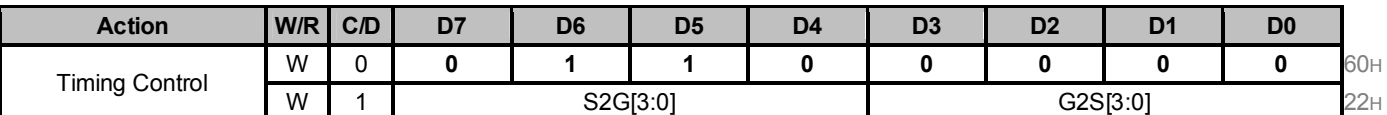

This command defines non-overlap period of Gate and Source.

**S2G[3:0] or G2S[3:0]:** Source to Gate / Gate to Source Non-overlap period

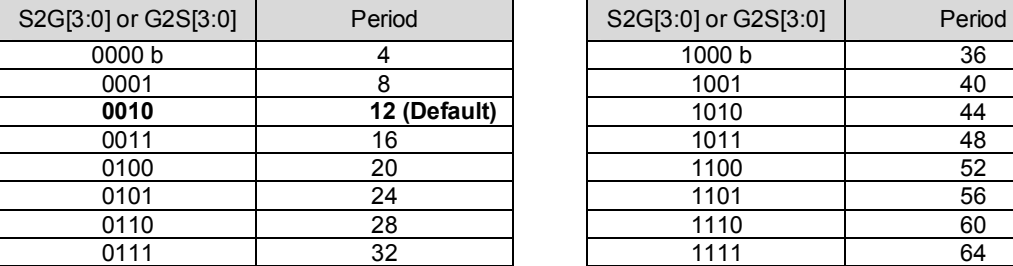

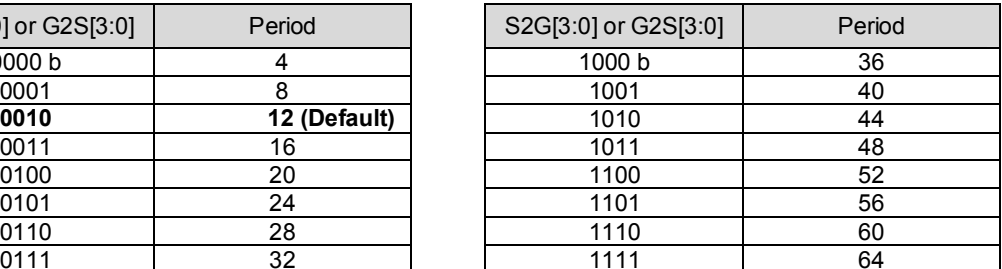

Unit =  $2$  uS.

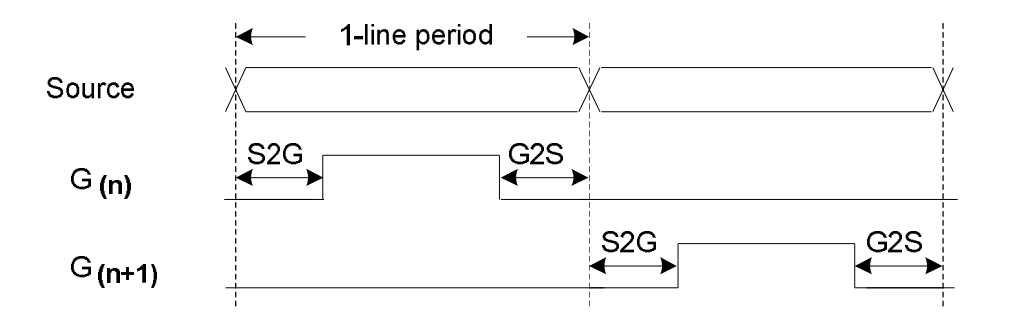

#### **(22) TRES (R61H)**

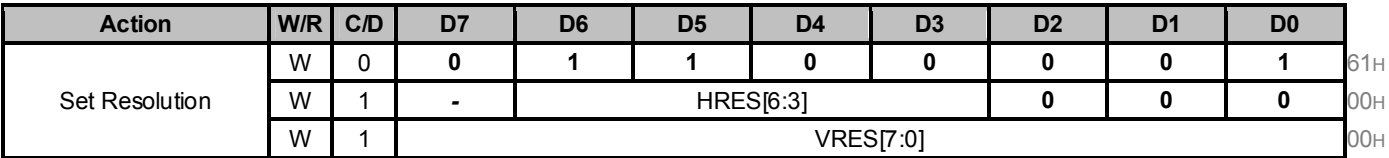

**HRES[6:3]:** Horizontal Resolution (HRES[2:0] is forced to '0')

#### **VRES[7:0]:** Vertical Resolution

Active channel calculation (assuming HST[6:0]=0, VST[7:0]=0):

Source: First active source = S0

Last active source = HRES[6:3]\*8 - 1

Gate: First active gate = G0

Last active gate = VRES[7:0] - 1

Example: For 64(source) x 128(gate), assuming HST[7:0]=0, VST[8:0]=0, then

Source: First active source = S0

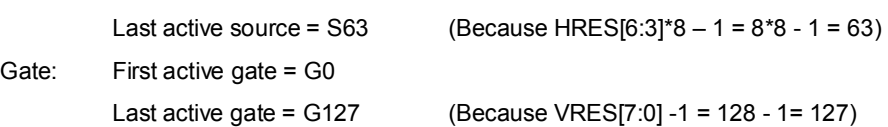

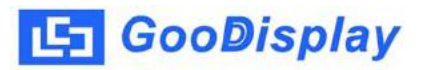

#### **(23) GSST (R65H)**

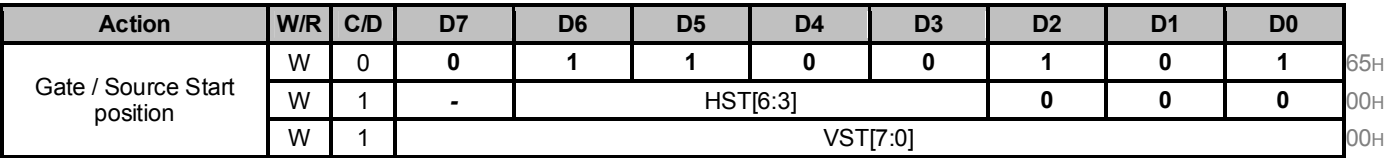

This command defines resolution start gate/source position.

**HST[7:3]:** Horizontal Display Start Position (Source)

**VST[7:0]:** Vertical Display Start Position (Gate)

Example: For 64(Source) x 128(Gate), assuming HST[6:3] = 1 and VST[7:0] = 16, then

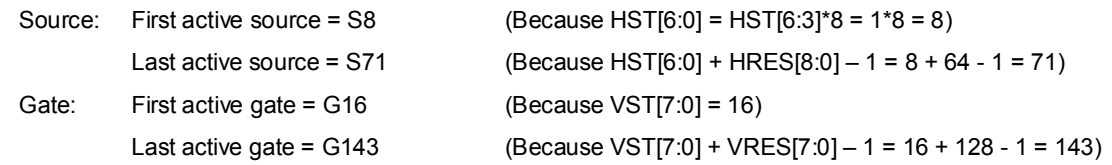

#### **(24) REV (R70H)**

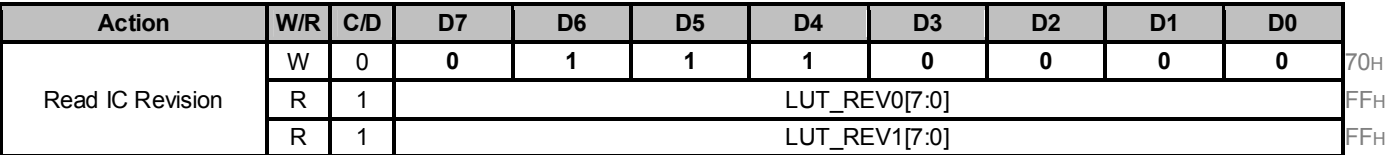

This command reads the version of the IC.

#### **(25) FLG (R71H)**

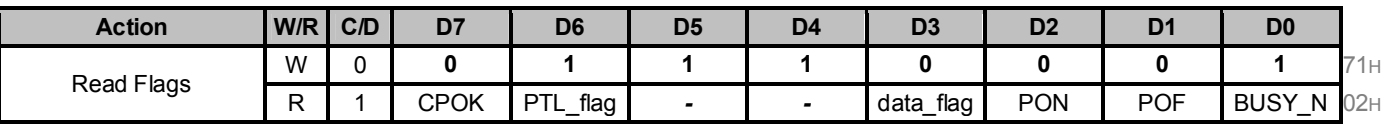

This command reads the IC status.

**CPOK:** Charge pump status

**PTL\_FLAG:** Partial display status (high: partial mode)

**data\_flag:** Driver has already received all the one frame data

**PON:** Power ON status

**POF:** Power OFF status

**BUSY\_N:** Driver busy status (low active)

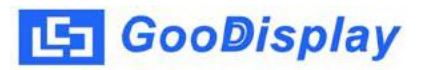

#### **(26) CRC (R72H)**

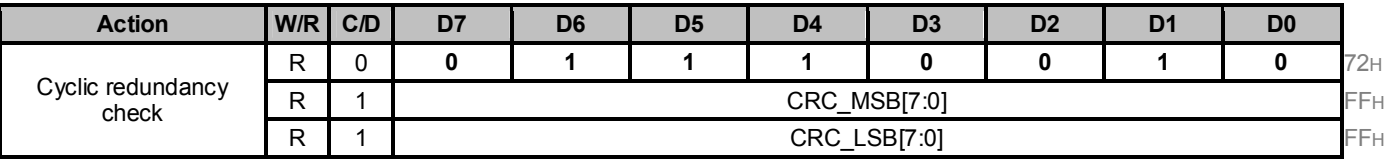

This command reads Cyclic redundancy check (CRC) result.

The calculation only incudes image data (DTM1 & DTM2), and don't containt DTM1(R10h) & DTM2(R13h).

Polynomial =  $x^{16} + x^{12} + x^5 + 1$ , initial vaulte: 16'hFFFF

The result will be reset after this command.

**CRC\_MSB[7:0]:** Most significant bits of CRC result

**CRC\_LSB[7:0]:** Lease significant bits of CRC result

#### **(27) AMV (R80H)**

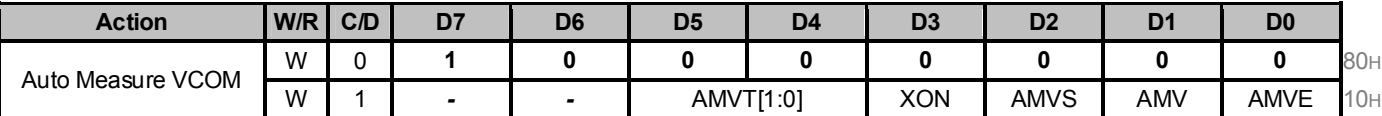

This command reads the IC status.

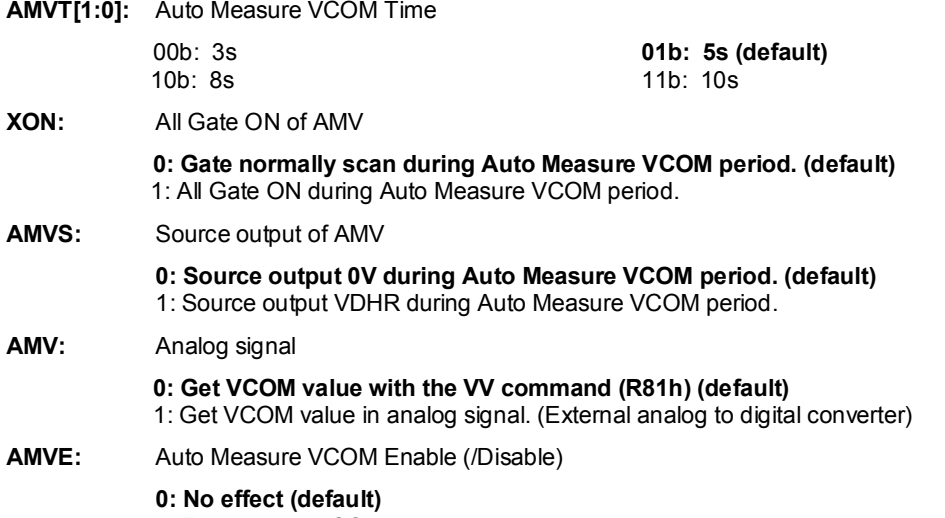

1: Trigger auto VCOM sensing.

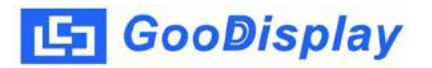

**(28) VV (R81H)**

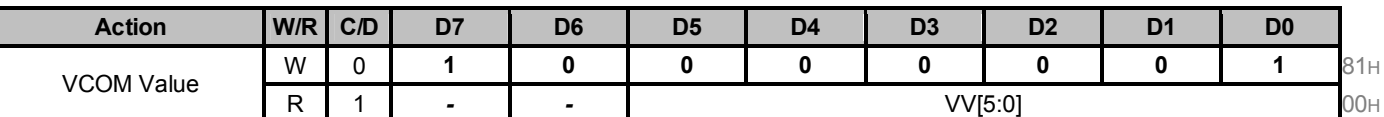

This command gets the VCOM value.

**VV[5:0]:** VCOM Value Output

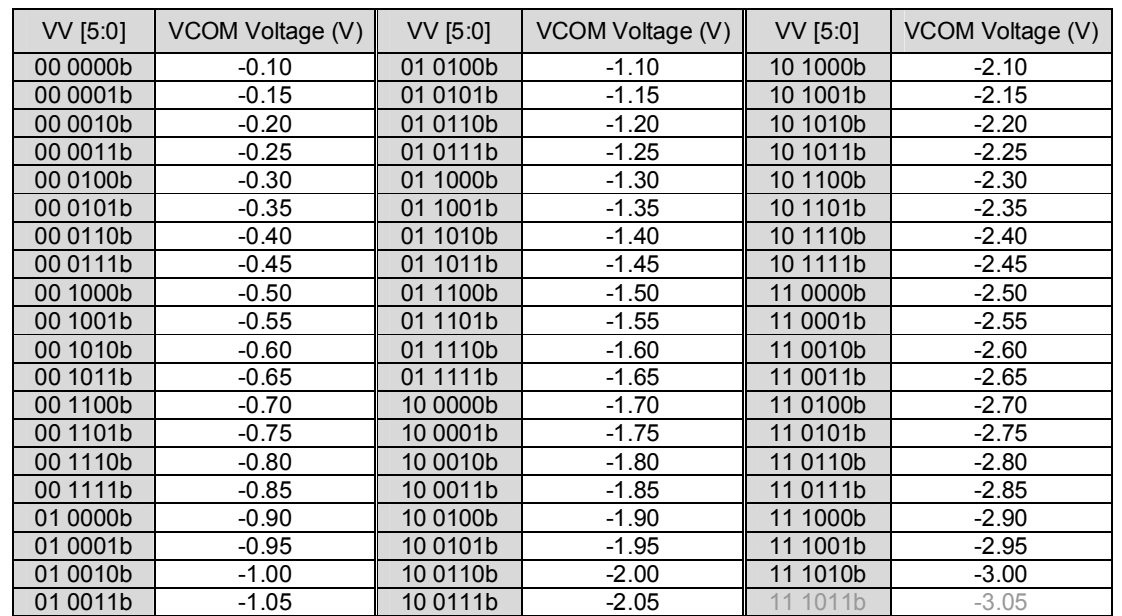

#### **(29) VDCS (R82H)**

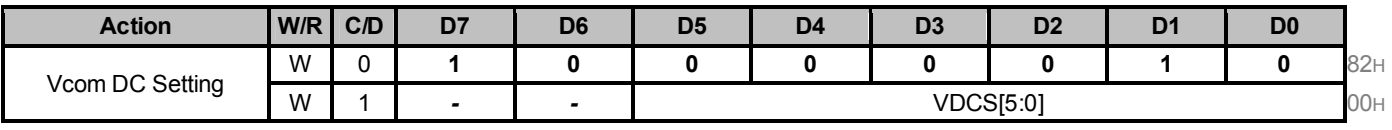

This command sets VCOM\_DC value. **VDCS[5:0]:** VCOM\_DC Setting

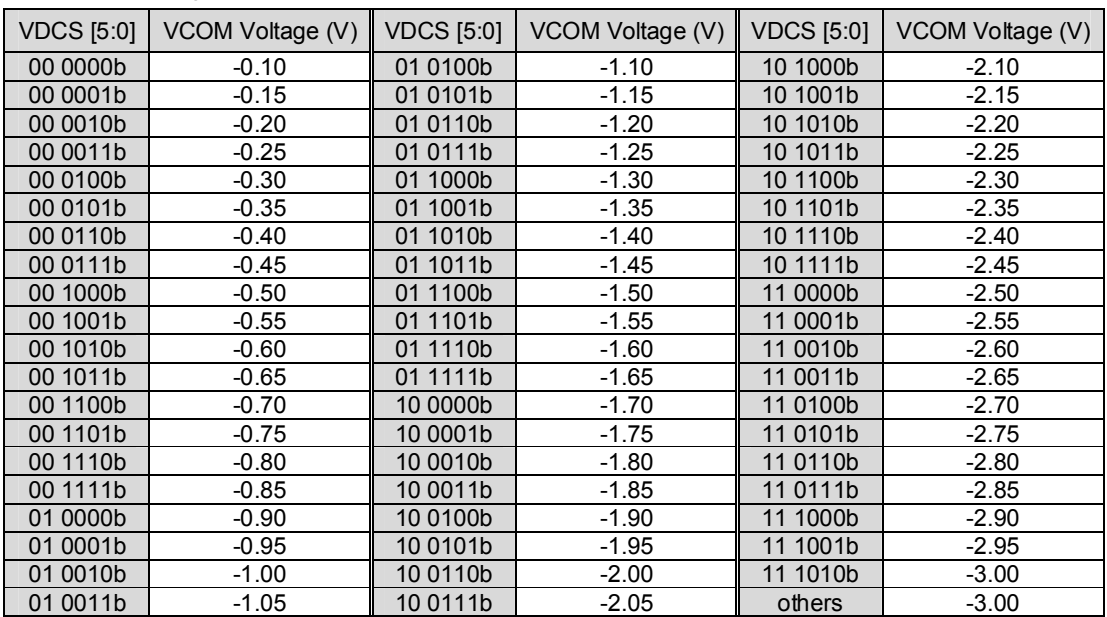

#### **(30) PTL (R90H)**

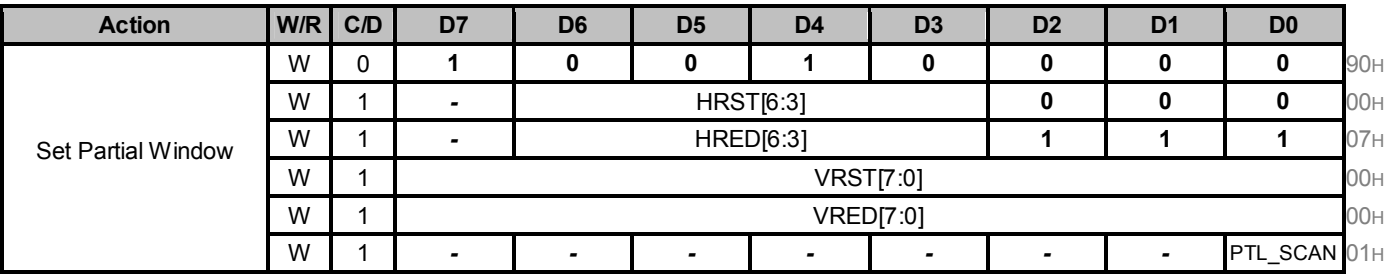

This command sets partial window.

**HRST[6:3]:** Horizontal start channel bank. (value 0h~9h)

**HRED[6:3]:** Horizontal end channel bank. (value 0h~9h). HRED must be greater than HRST.

**VRST[7:0]:** Vertical start line. (value 00h~9Fh)

**VRED[7:0]:** Vertical end line. (value 00h~9Fh). VRED must be greater than VRST.

**PTL\_SCAN:** 0: Gates scan only inside of the partial window.

**1: Gates scan both inside and outside of the partial window. (default)** 

#### **(31) PIN (R91H)**

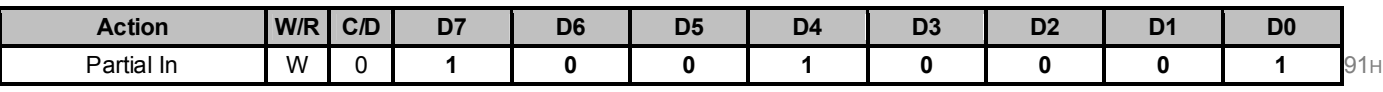

This command makes the display enter partial mode.

#### **(32) POUT (R92H)**

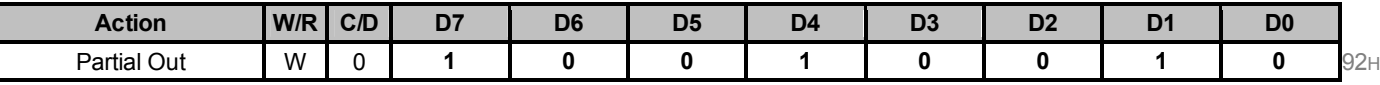

This command makes the display exit partial mode and enter normal mode.

#### **(33) PROGRAM MODE (PGM) (RA0H)**

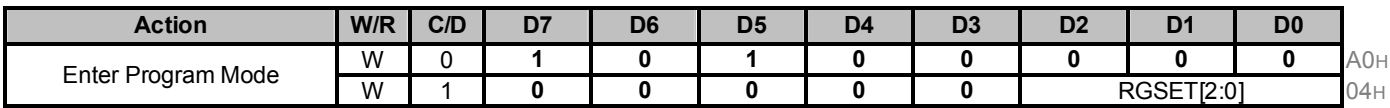

After this command is issued, the chip would enter the program mode.

After the programming procedure completed, a hardware reset is necessary for leaving program mode.

**RGSET[2:0]:** OTP program/read address range selection.

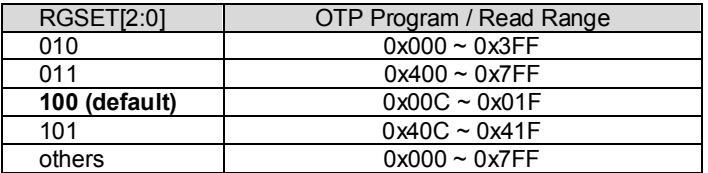

#### **(34) ACTIVE PROGRAM (APG) (RA1H)**

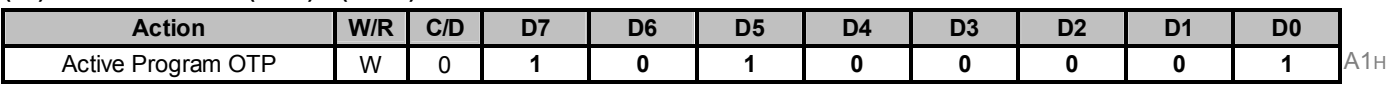

After this command is transmitted, the programming state machine would be activated.

The BUSY\_N flag would fall to 0 until the programming is completed.

#### **(35) READ OTP DATA (ROTP) (RA2H)**

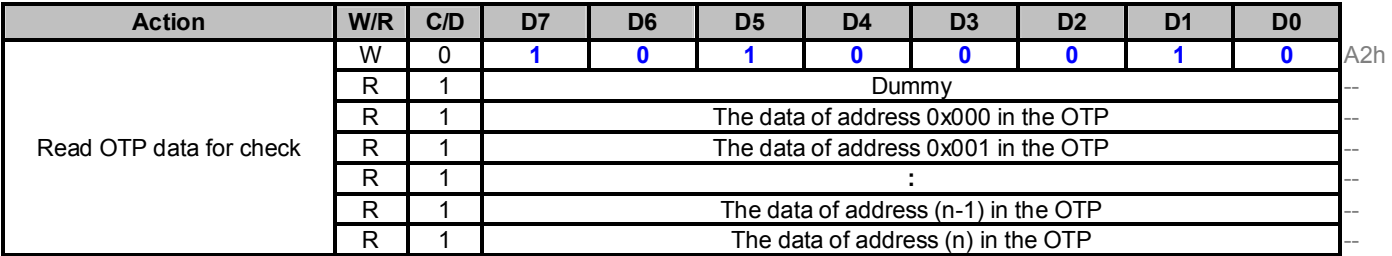

The command is used for reading the content of OTP for checking the data of programming.

The value of (n) is depending on the amount of programmed data, the max address = 0x7FF.

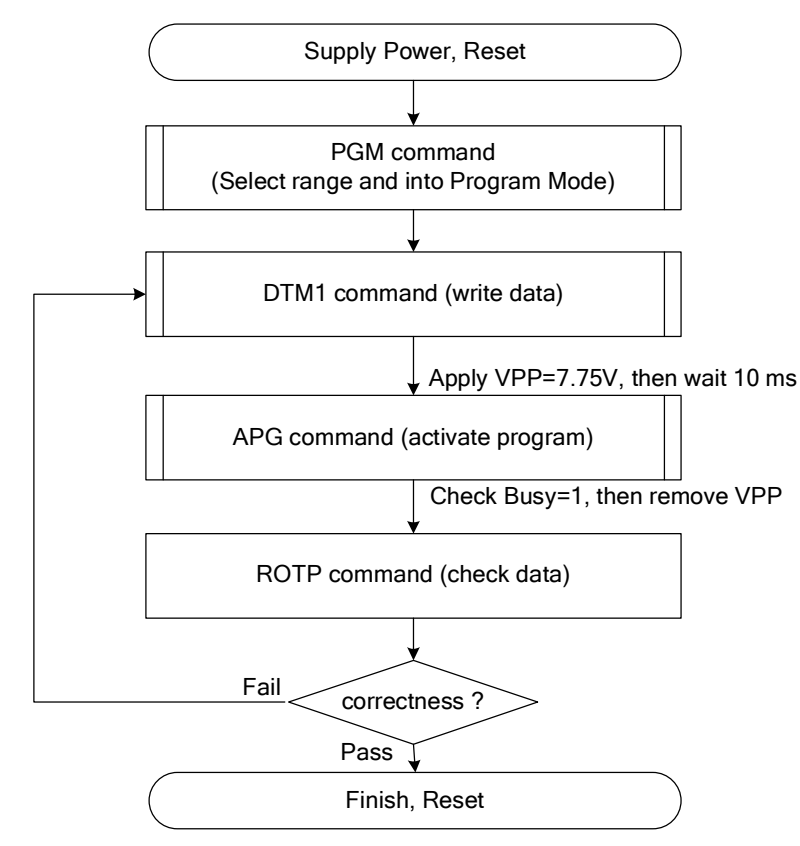

The sequence of programming OTP.

#### **(36) CASCADE SETTING (CCSET) (RE0H)**

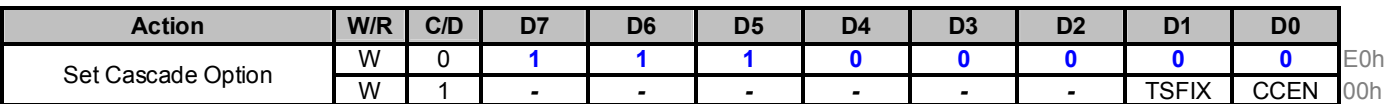

This command is used for cascade.

**CCEN:** Output clock enable/disable.

**0: Output 0V at CL pin. (default)**

1: Output clock at CL pin for slave chip.

**TSFIX:** Let the value of slave's temperature is same as the master's.

**0: Temperature value is defined by internal temperature sensor / external LM75. (default)**

1: Temperature value is defined by TS\_SET[7:0] registers.

#### **(37) POWER SAVING (PWS) (RE3H)**

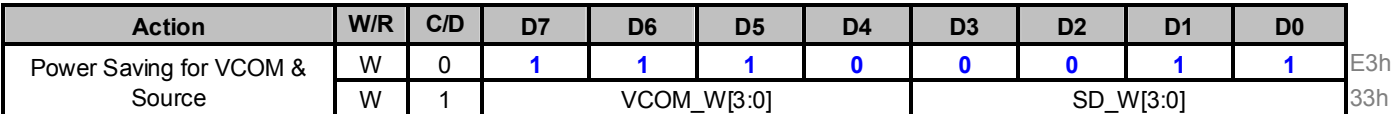

This command is set for saving power during refreshing period. If the output voltage of VCOM / Source is from negative to positive or from positive to negative, the power saving mechanism will be activated. The active period width is defined by the following two parameters.

**VCOM\_W[3:0]:** VCOM power saving width (unit = line period)

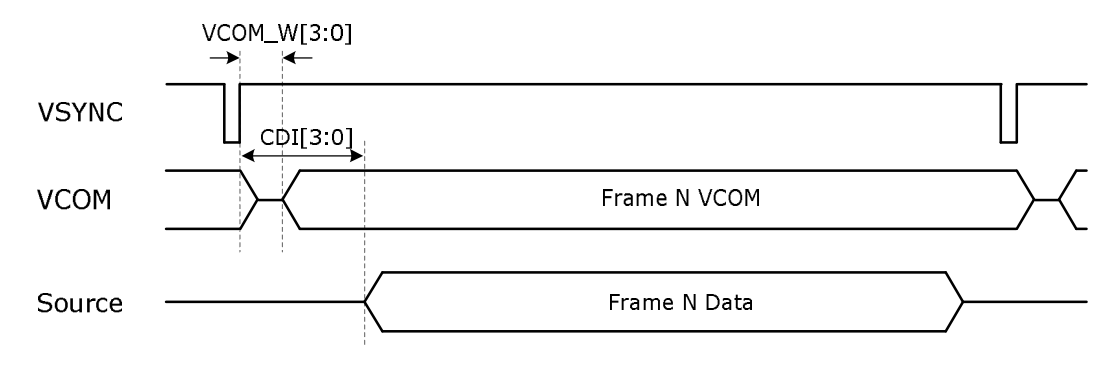

#### **SD\_W[3:0]:** Source power saving width (unit = 2 uS)

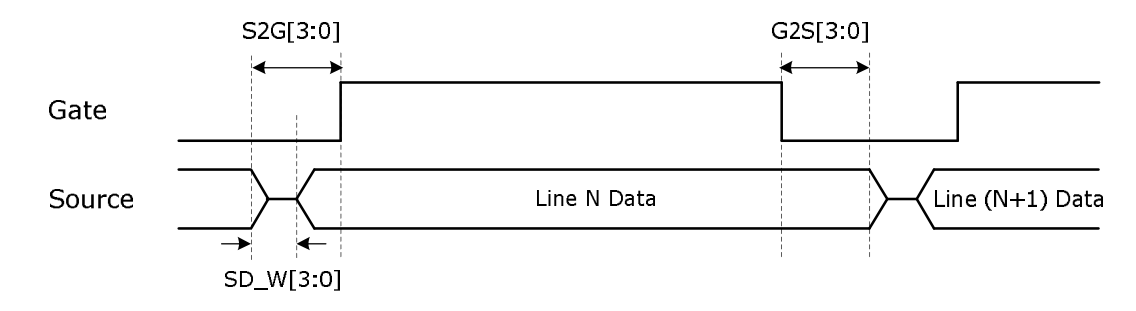

#### **(38) LPD VOLTAGE SELECT (LVSEL)**

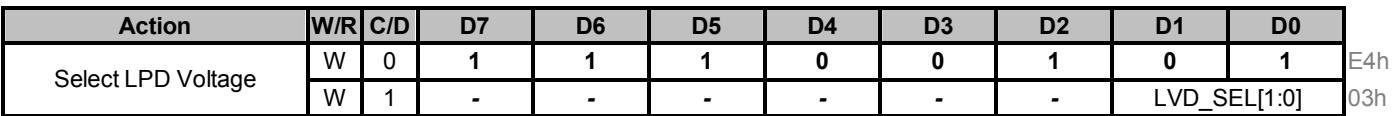

#### **LVD\_SEL[1:0]:** Low Power Voltage selection

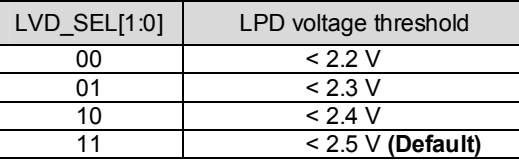

#### **(39) FORCE TEMPERATURE (TSSET) (RE5H)**

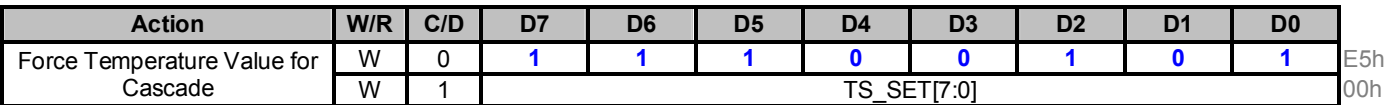

This command is used for cascade to fix the temperature value of master and slave chip.

#### **HOST INTERFACES**

IL0323 provides 3-wire/4-wire serial interface for command and display data transferred from the MCU. The serial interface supports 8-bit mode. Data can be input/output by clocks while the chip is active (CSB =LOW). While input, data are written in order from MSB at the clock rising edge. When too many parameters are input, the chip accepts only defined parameters, and ignores undefined ones.

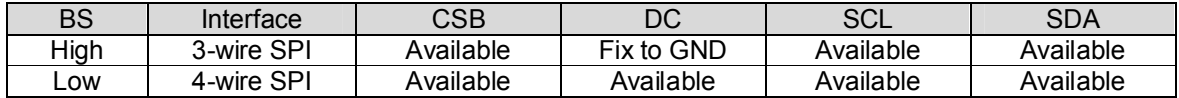

#### **3-wire SPI format**

Data / Command is recognized with the first bit transferred. Data are transferred in the unit of 9 bits. To prevent malfunction due to noise, it is recommended to set the CSB signal to HIGH every 9 bits. (The serial counter is reset at the rising edge of the CSB signal.)

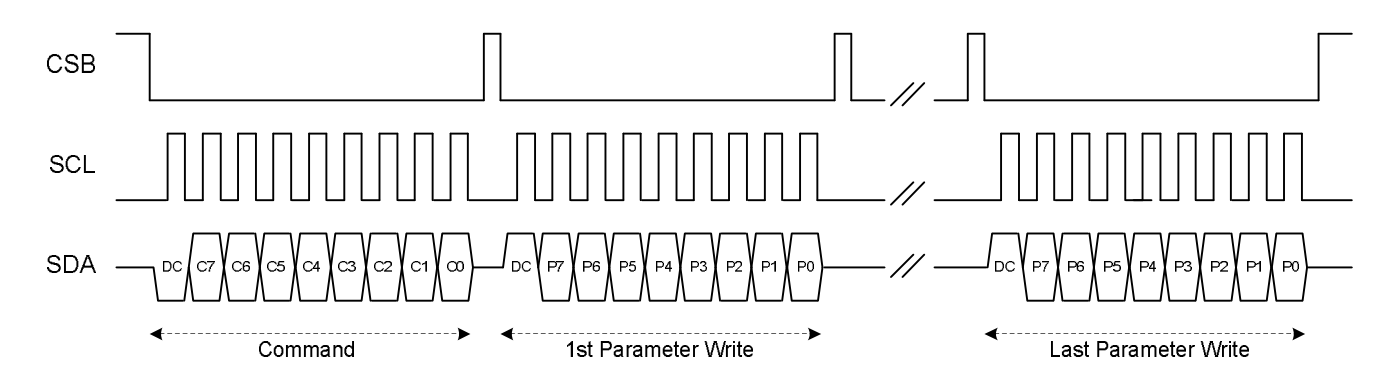

**Figure:** 3-wire SPI write operation

The MSB bit of data will be output at SDA pin after the 1st SCL falling edge, if the 1st input data at SDA is high. Only in the case of OTP data read, the 1st packet of output data are dummy data.

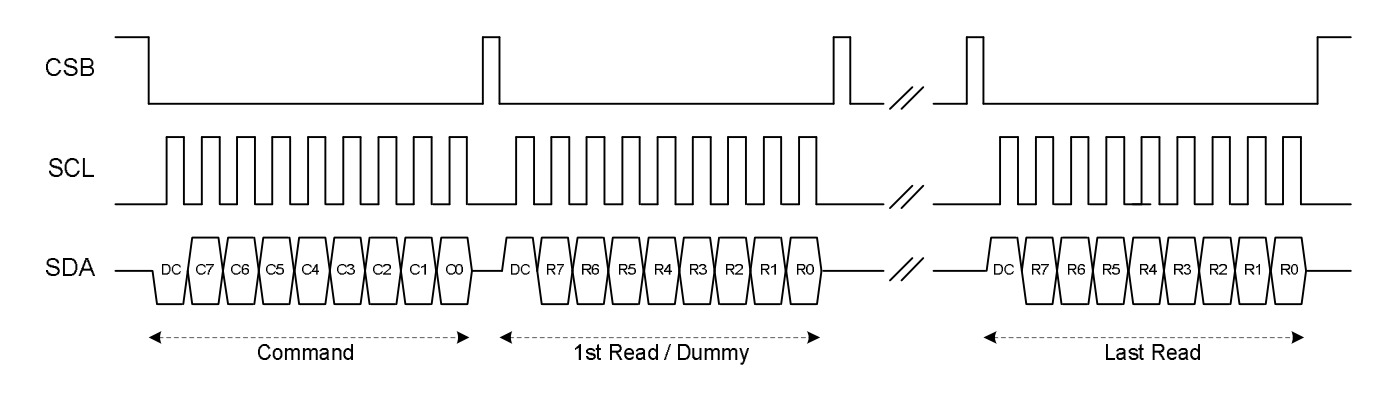

**Figure:** 3-wire SPI read operation

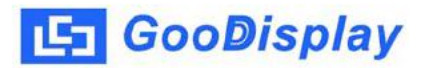

#### **4 wire SPI format**

Data / Command is recognized with DC pin. Data are transferred in the unit of 8 bits. To prevent malfunction due to noise, it is recommended to set the CSB signal to HIGH every 8 bits. (The serial counter is reset at the rising edge of the CSB signal.)

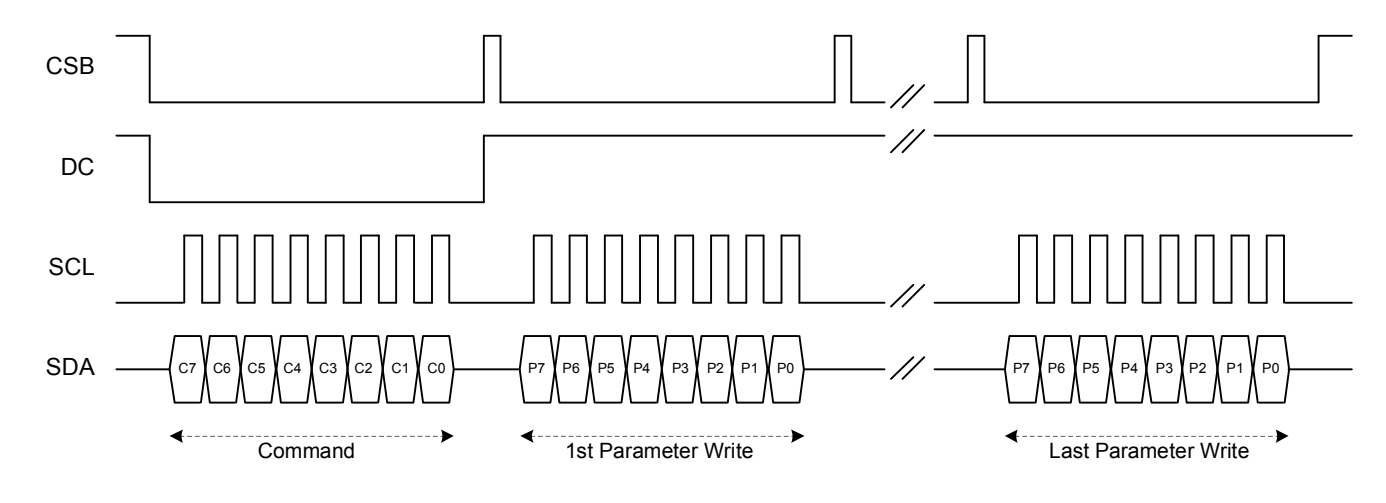

**Figure:** 4-wire SPI write operation

The MSB bit of data will be output at SDA pin after the CSB falling edge, if DC pin is High. Only in the case of OTP data read, the 1st packet of output data are dummy data.

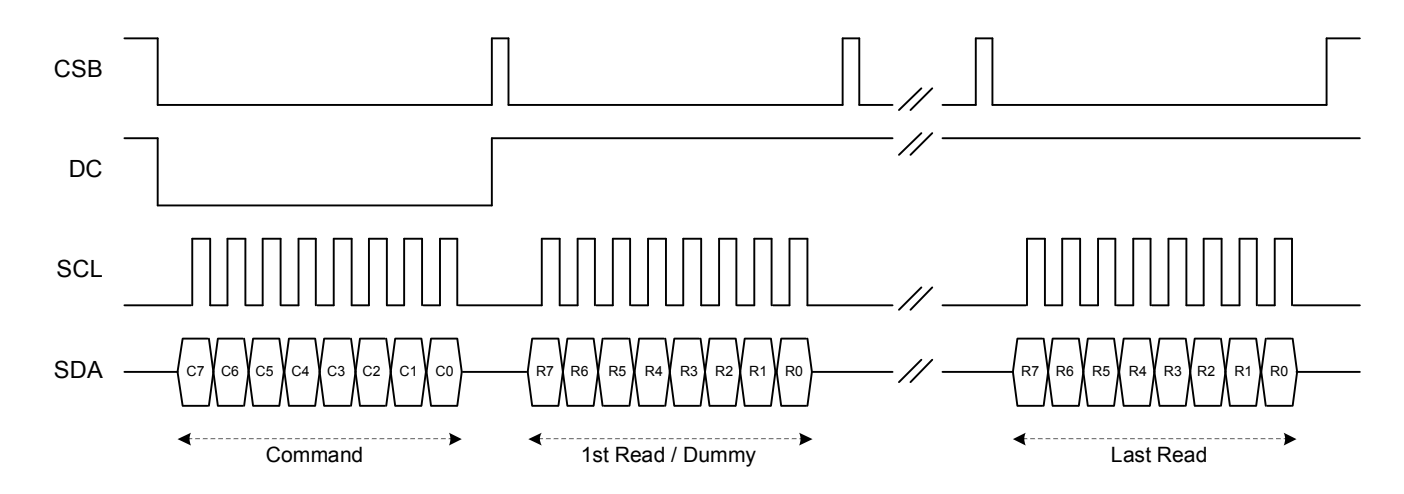

**Figure:** 4-wire SPI read operation

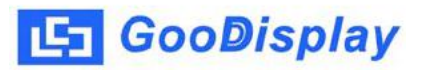

#### **POWER MANAGEMENT**

#### **Power ON/OFF Sequence**

- 1. Temperature sensor will be activated automatically for one-time sensing before enabling booster.
- 2. After refreshing display, VCOM will be set to floating automatically.
- 3. After RST\_N rising, the waiting time for internal initial processing, greater than 1mS, is necessary. Any commands transmitted to chip during this time will be ignored.

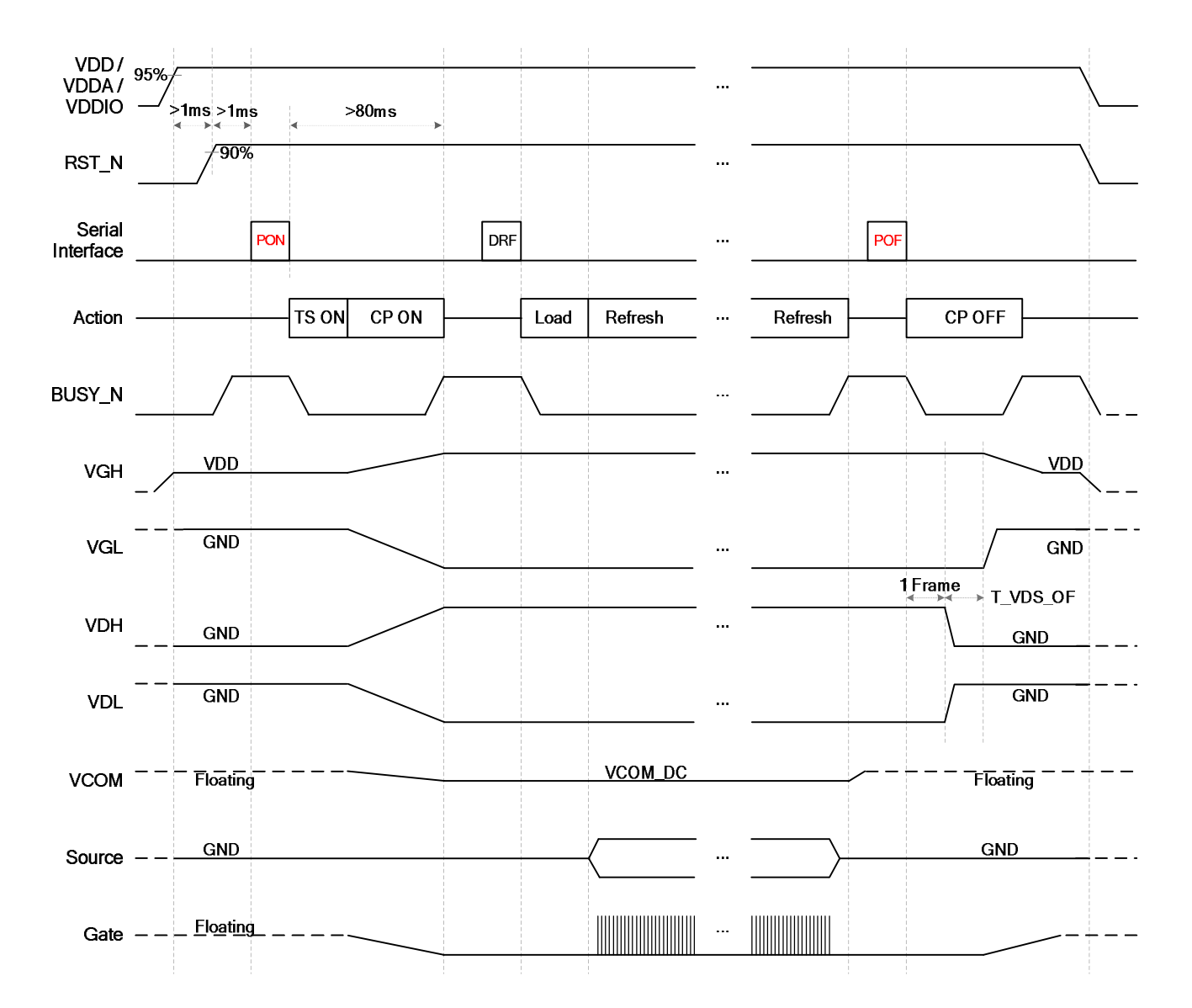

#### **Data Transmission Waveform**

**Example 1:** After 3 cases, the driver will send 2 frame VCOM and data to 0 V.

- 1. All 7 LUT stages complete.
- 2. meet the stage whose Times to Repeat =0
- 3. meet the stage whose all Number of Frames =0

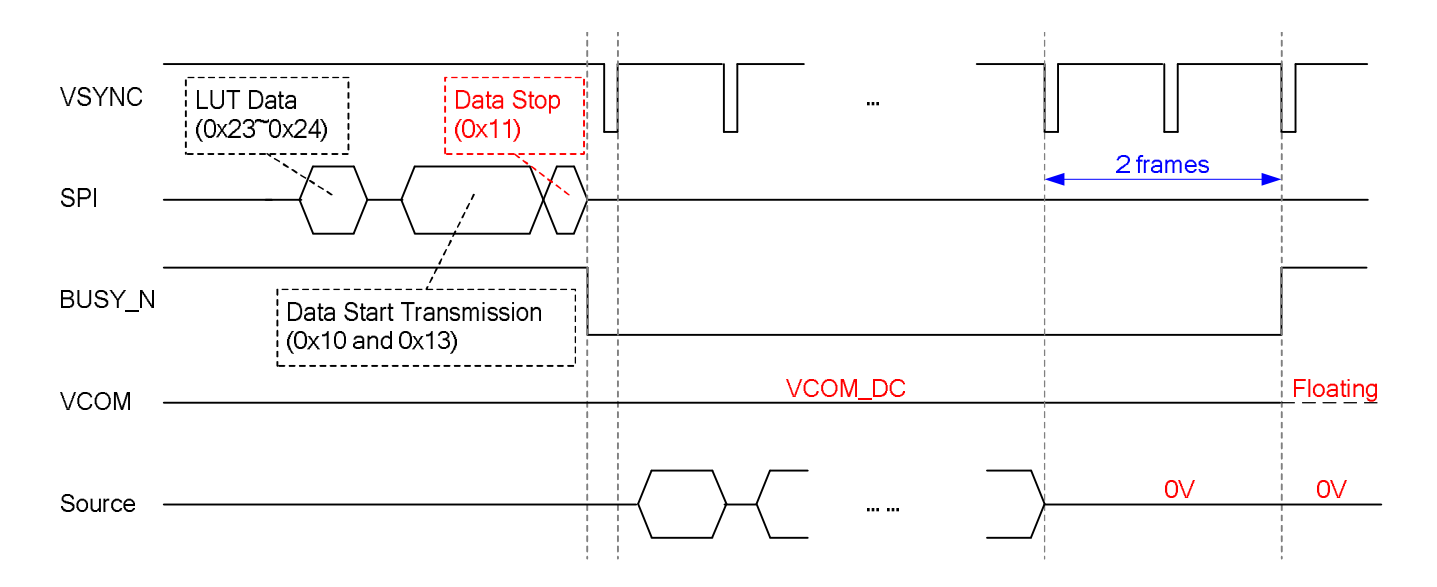

**Example2:** While level selection in LUT is "1111\_1111b", the driver will stop immediately.

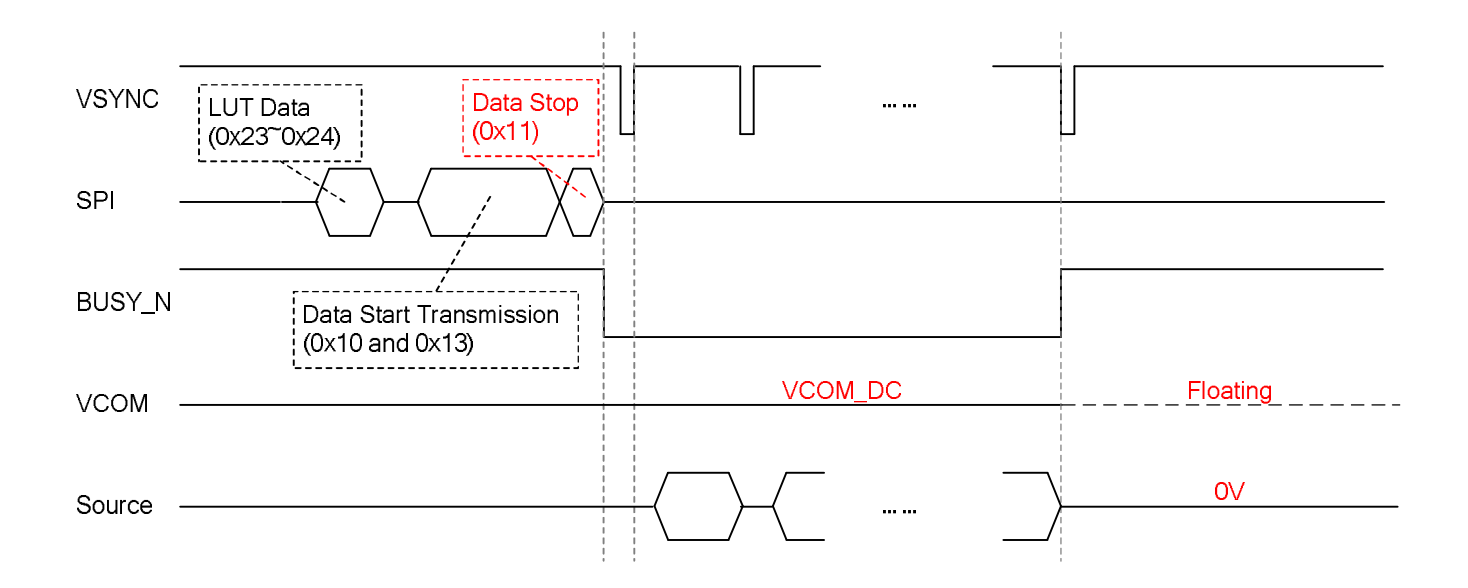

[5] GooDisplay

All-in-one Driver w/ Timing Controller for White/Black Dot-Matrix ESL

#### **Display Refresh Waveform**

**Example 1:** After three cases, the driver will send 2 frames VCOM and data to 0 V.

- 1. All 7 LUT stages complete.
- 2. meet the stage whose Times to Repeat = 0
- 3. meet the stage whose all Number of Frames = 0

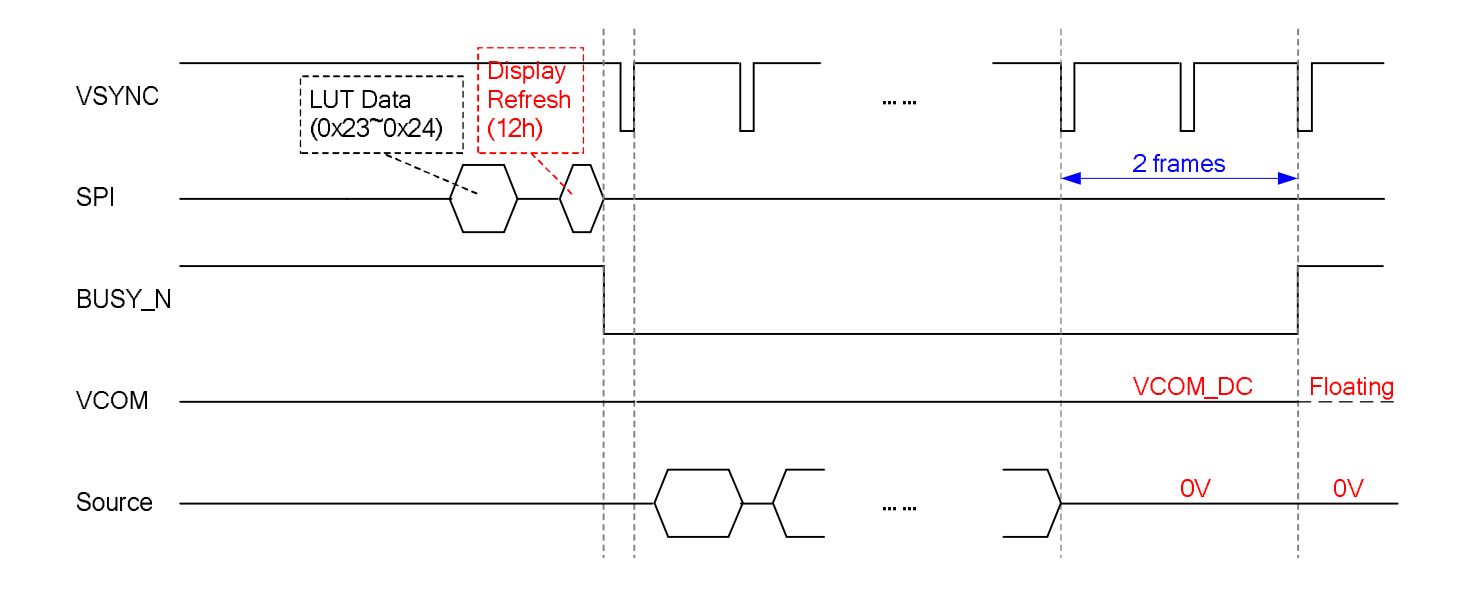

**Example2:** While level selection in LUT is "1111\_1111b", the driver will stop immediately.

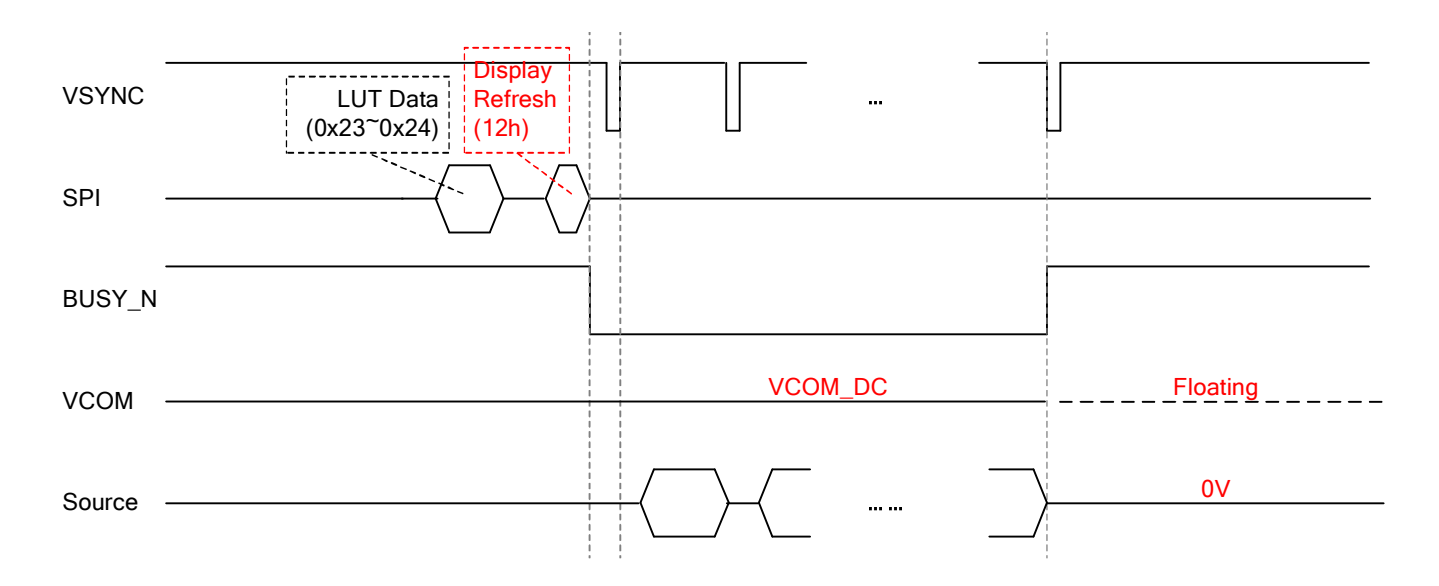

#### **BUSY\_N Signal**

Commands, except reading command, are restricted by refreshing display (DRF / DSP) as listed in the table below.

BUSY\_N is used to represent the status of internal action. Commands activating internal operation or calculation will cause BUSY\_N falling to LOW. After actions completed, BUSY\_N will return to HIGH.

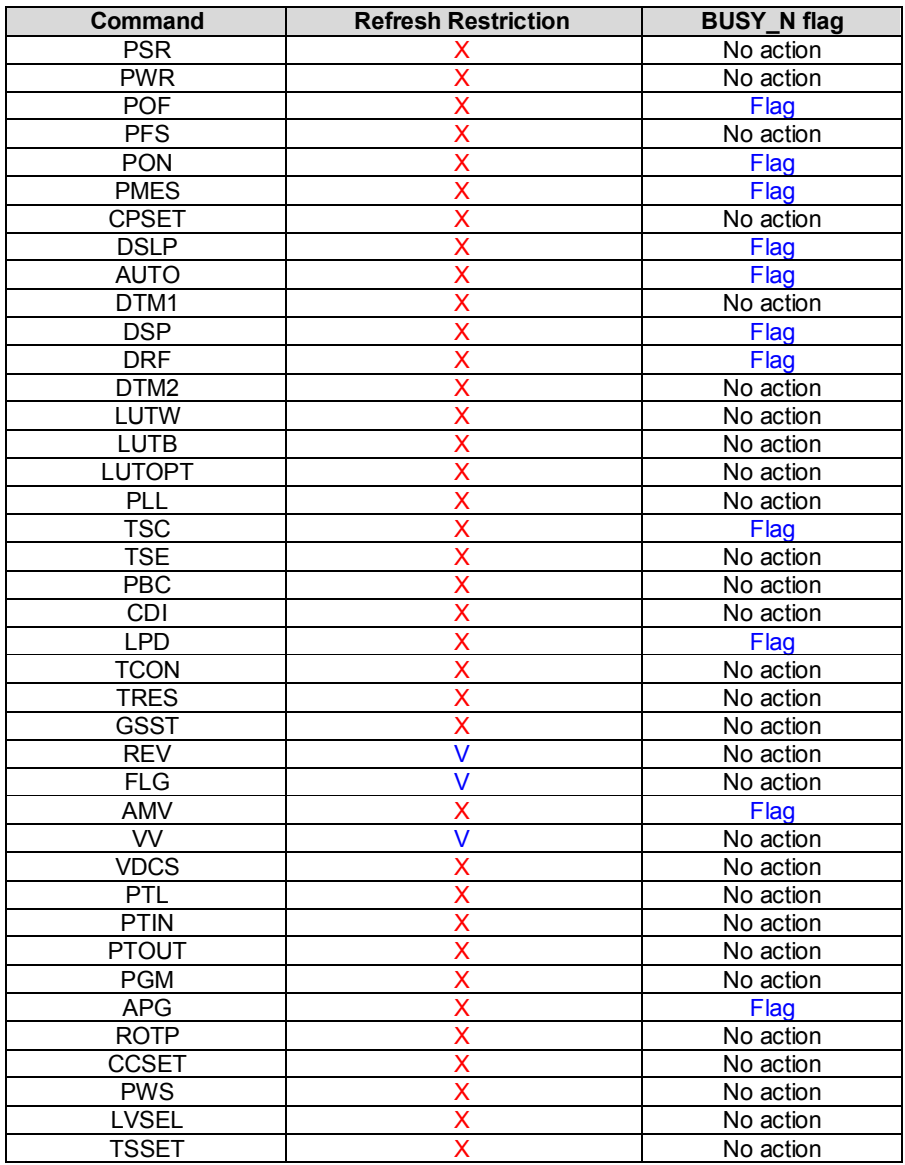

V: Accepted, X: Ignored

#### **OTP ADDRESS MAPPING**

The size of the internal One Time Programmable (OTP) memory is 2K bytes, and the address is from 0x000 to 0x7FF. The unprogrammed bit is logic 1. Only the bit at logic 1 can be programmed to logic 0, but the bit at logic 0 can *NOT* be converted to logic 1.

There are 2 areas (0x3F0~0x3FF, 0x7F0~0x7FF) are reserved for GD only. Write all 0xFF of data to skip the 2 areas. The recommended voltage of VPP during programming is 7.75V. In the other condition except for programming, let VPP floating or be connected to GND. The maximum current of VPP during programming is 5mA.

There are 2 banks in the internal OTP, and each bank has 1K bytes storage memory. The formats of each bank are the same, and the selection of bank is controlled by Check Code (0x000 and 0x400). The 2 banks are used for two times programming.

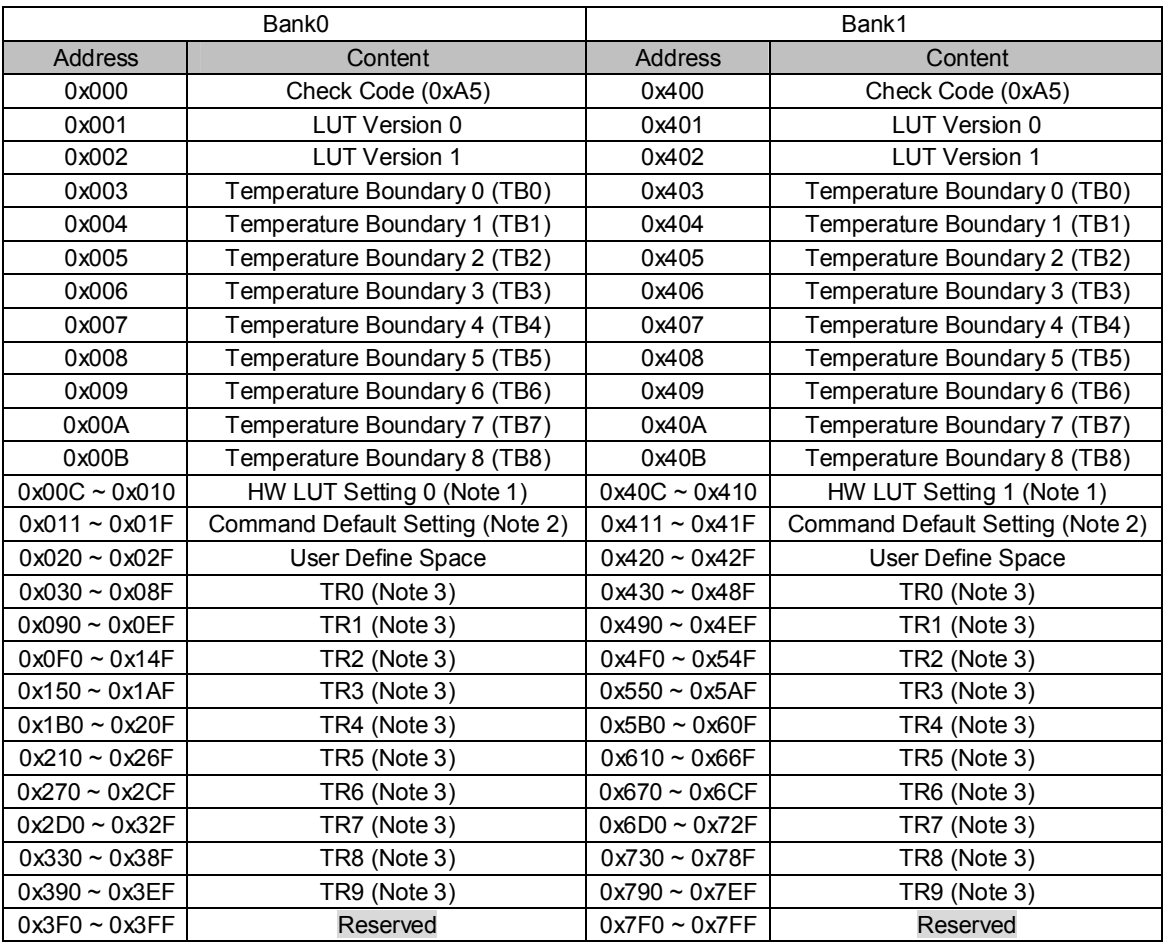

**Table 1:** OTP Address Map

#### **Note:**

- (1) See section "HARDWARE LUT SETTING" for more detail.
- (2) See section "COMMAND DEFAULT SETTING" for more detail.
- (3) See section "LUT FORMAT IN OTP" for more detail.

#### **TEMPERATURE RANGE**

The temperature selection mechanism consists of a less-than-or-equal-to operator and 9 temperature boundary settings (TBx) to determine 10 temperature ranges. The sequence of mechanism is from TB0 to TB8, as shown below. If less than 10 tempeature ranges are used, the last TBx must be set to 0x7F to end the mechanism.

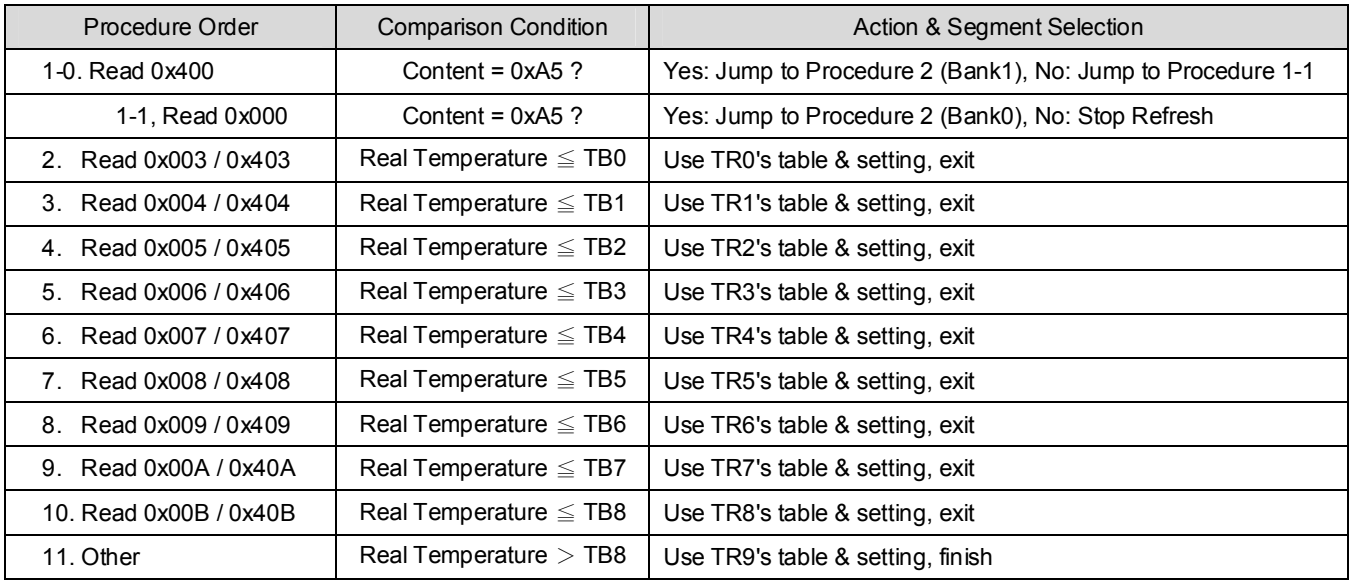

**Note:** TRx's content is defined in "LUT FORMAT IN OTP" section.

Example:

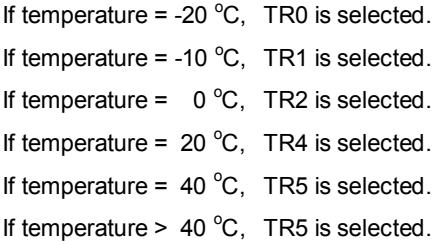

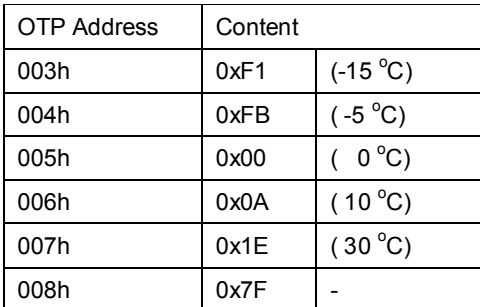

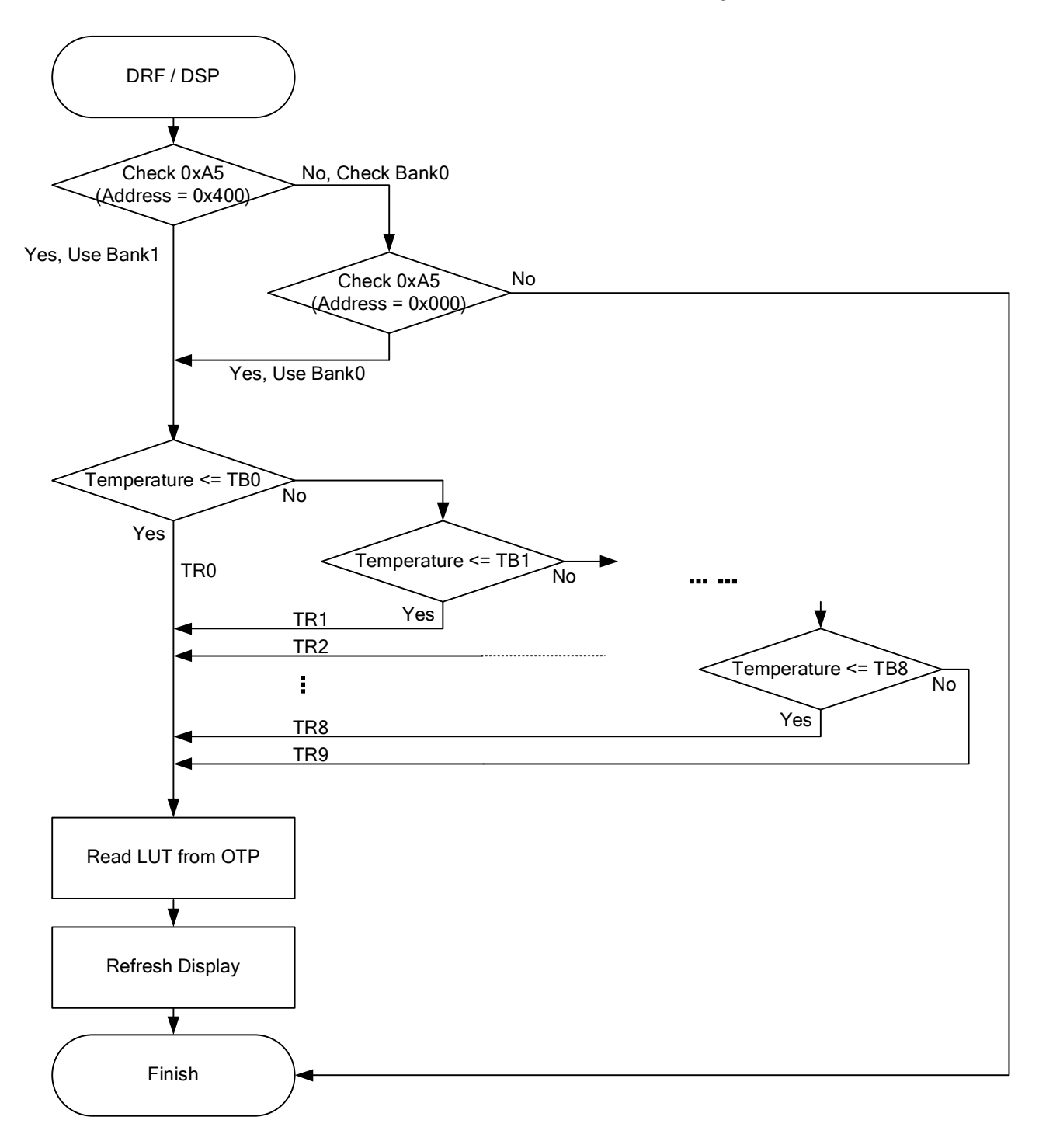

Temperature Selection Mechanism

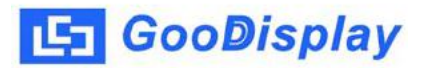

#### **HARDWARE LUT SETTING**

The block is used for VCOM\_DC setting and hardware LUT seleticons (3 options in 0°C~5°C, 2 options in 10°C~20°C). The first byte is the enable key of this block. The settings are loaded to registers from OTP after reset.

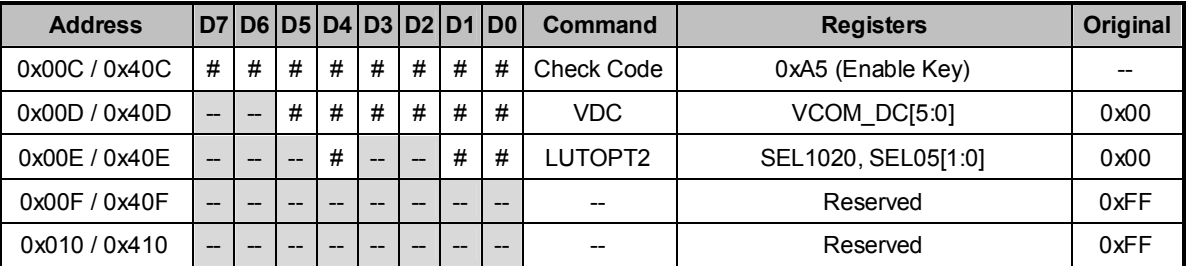

#### **COMMAND DEFAULT SETTING**

This function can modify the default value of command registers by the OTP content between address 0x011~0x01F (or 0x411~0x81F). The data of address 0x011 (or 0x411) is the enable key of the function. Changing default value function is used to reduce the initial code length executed by the microcontroller.

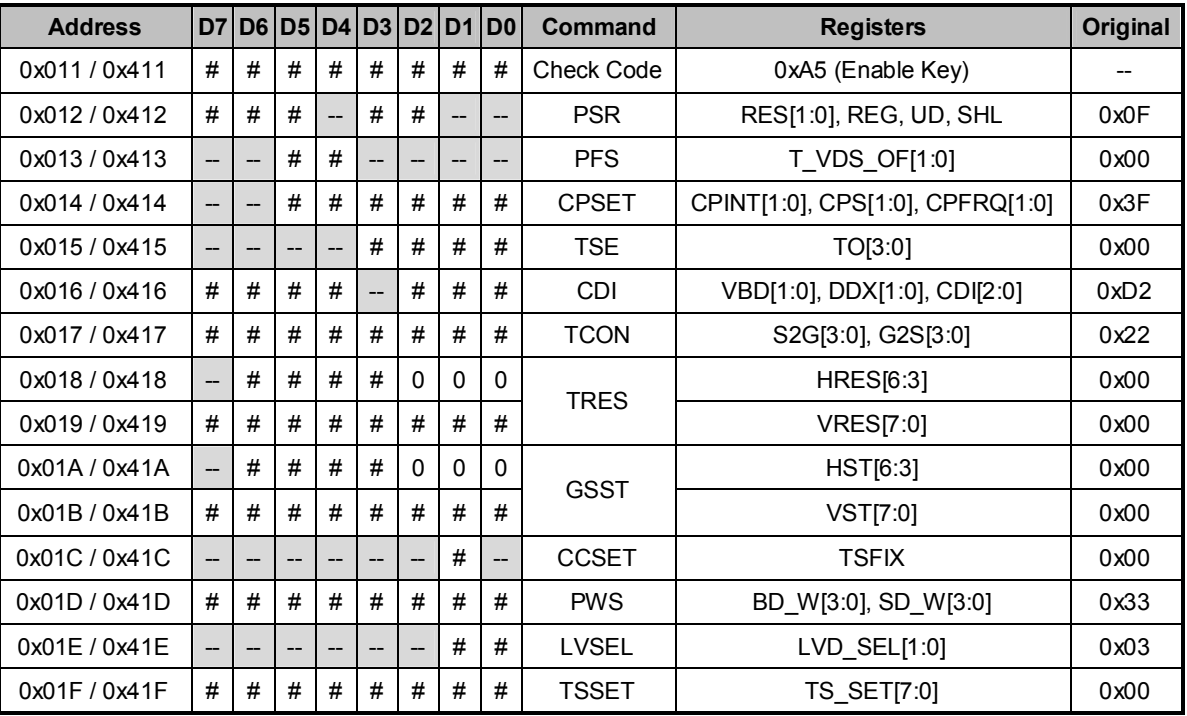

#### **LUT FORMAT IN OTP**

There are 10 TRs (temperature range) in each bank. Each TR has independant frame rate, voltage, EOPT/XON settings, LUTs and 6-byte reserved space. There are 7 stages in LUTW/LUTB, and each stage has 6-byte data. The settings will be loaded to register before display refreshing.

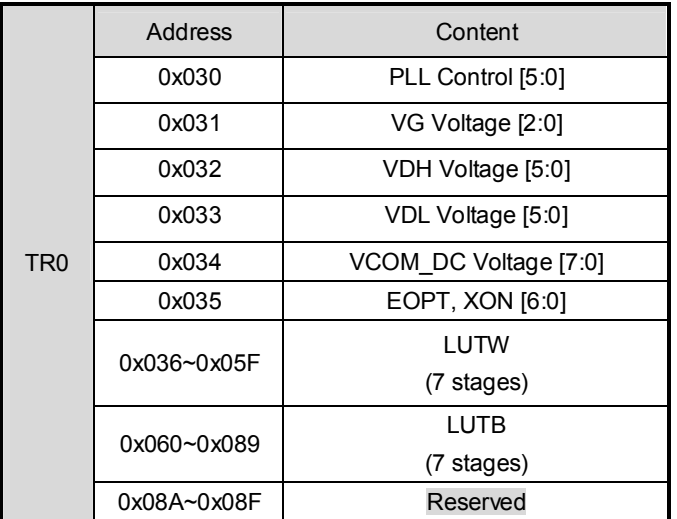

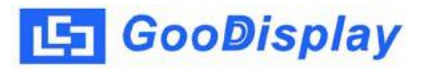

#### **DEEP SLEEP MODE**

After deep sleep command (R07H) is transmitted, IL0323 enters "Deep Sleep Mode", and leaves by RST\_N falling. In "Deep Sleep Mode", the control signals are recommended tied to 0v to avoid IO leakage current. And the die must be keep away from light which causes photoelectric effect to make internal nodes unstable.

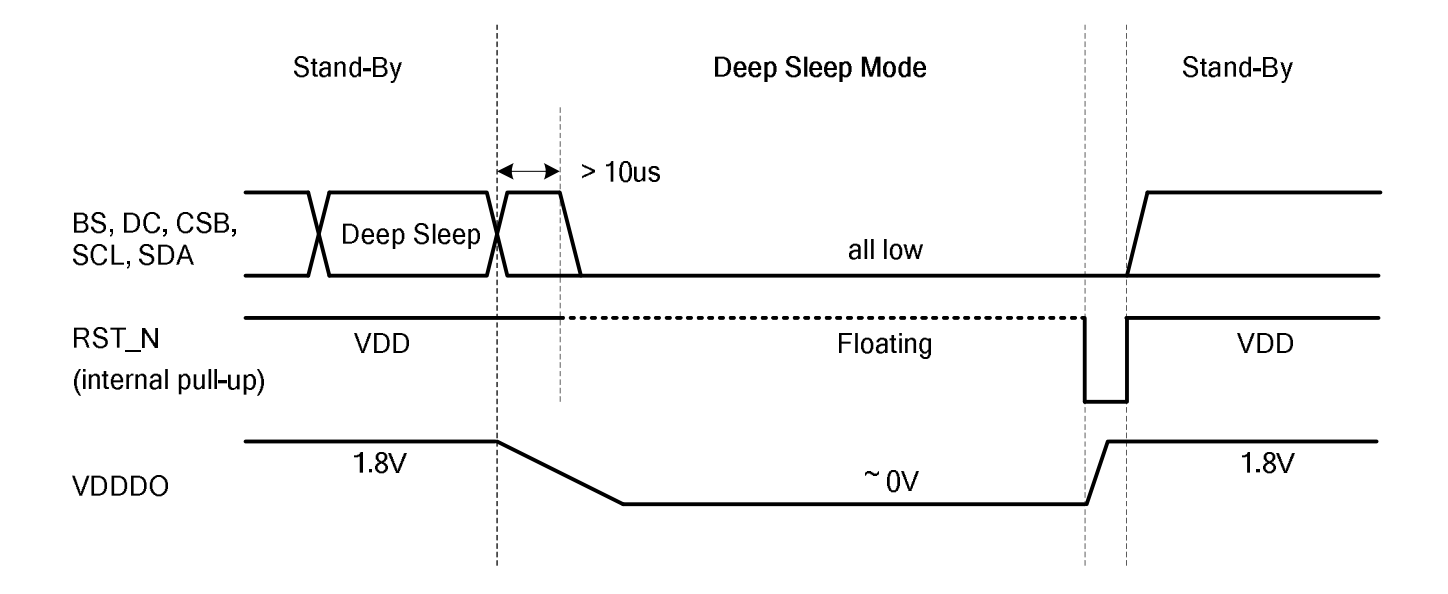

#### **PANEL BREAK CHECK**

The panel break check (PBC) function is accomplished by testing the connection of the ITO along panel edge. If the panel is broken, the loop ITO may be cut off. The connection check is judged by signal transmission from CHKGO to CHKGI.

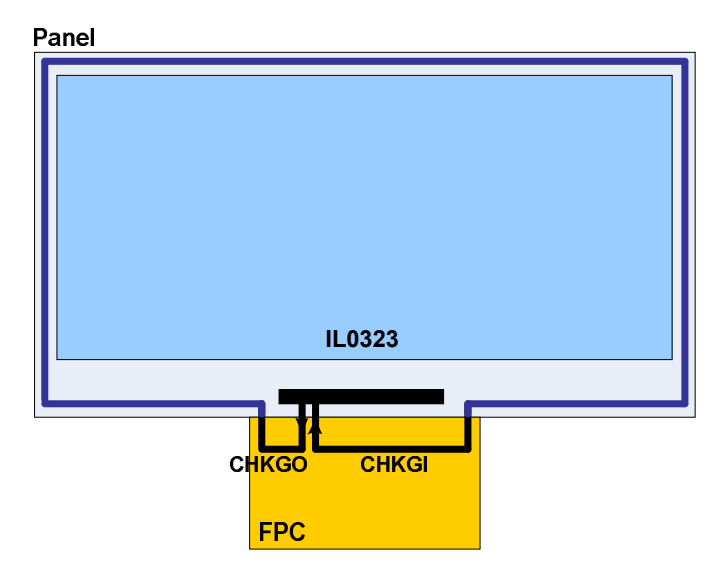

**Figure:** Panel break check layout example

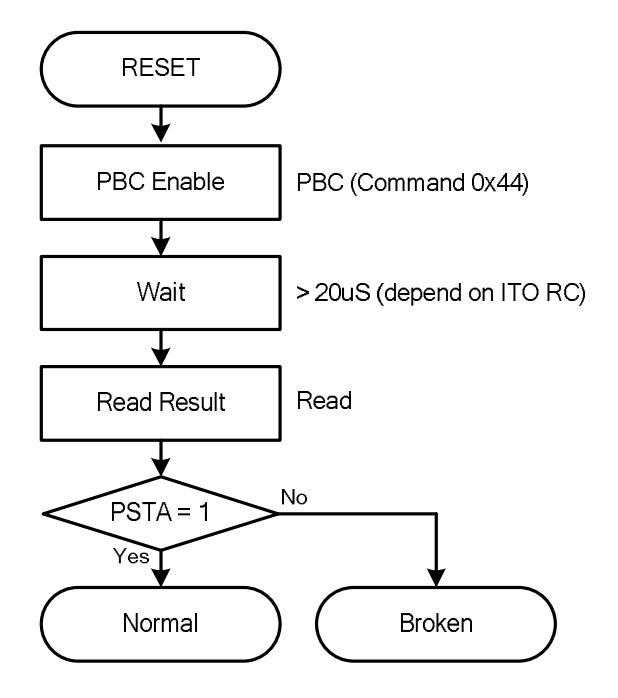

**Figure:** Panel Break Check (PBC) Sequence

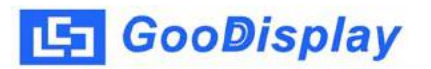

#### **CASCADE APPLICATION CIRCUIT**

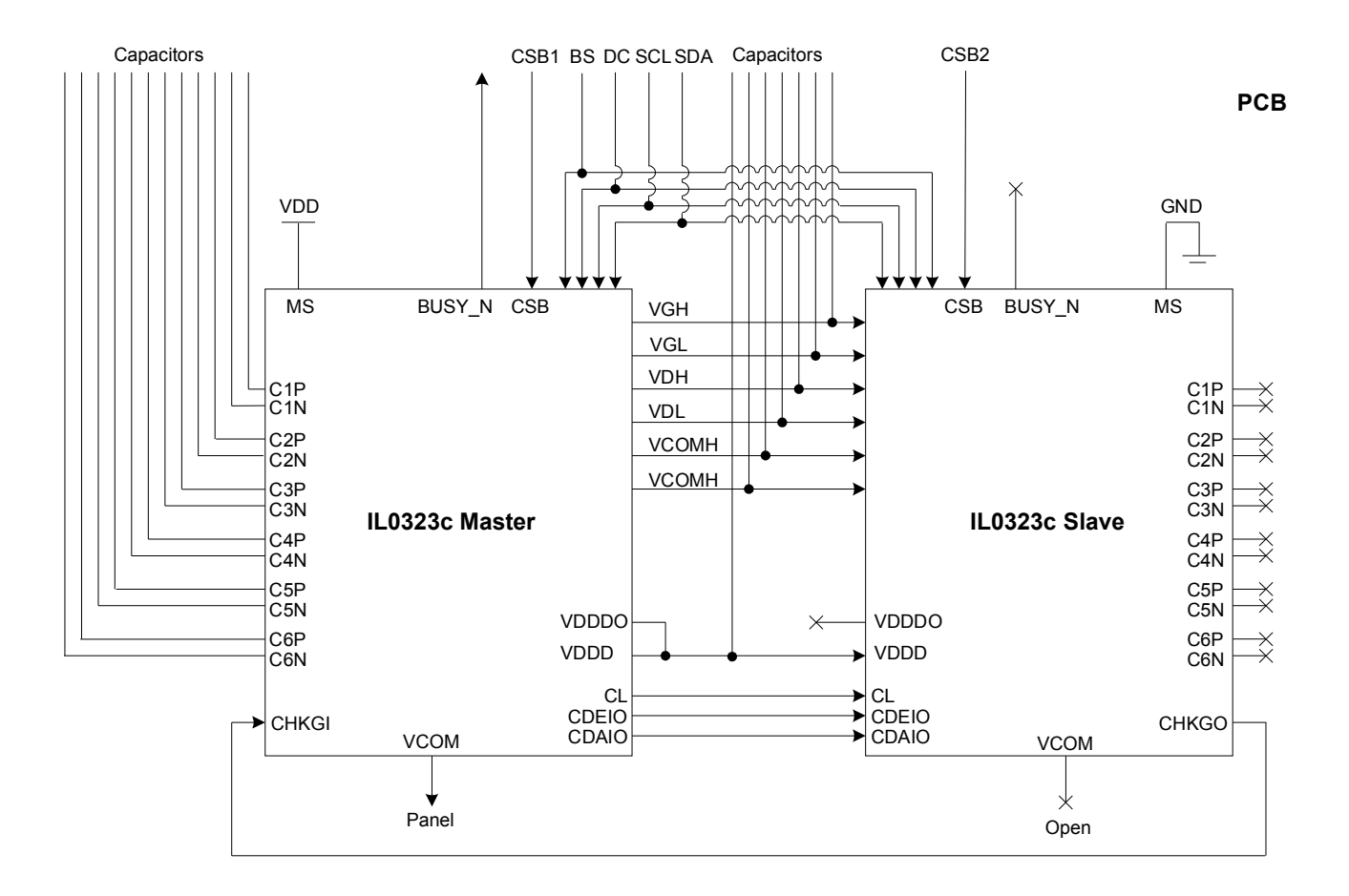

All commands sent to **Master** must be also sent to **Slave** except for data writing (DTM1 and DTM2). The display data must be separated to two parts, one is for **Master** and another is for **Slave**. They are transmitted to **Master** and **Slave** individually by using CSB1 and CSB2.

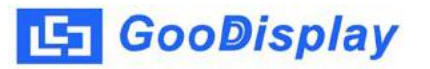

#### **APPLICATION CIRCUIT**

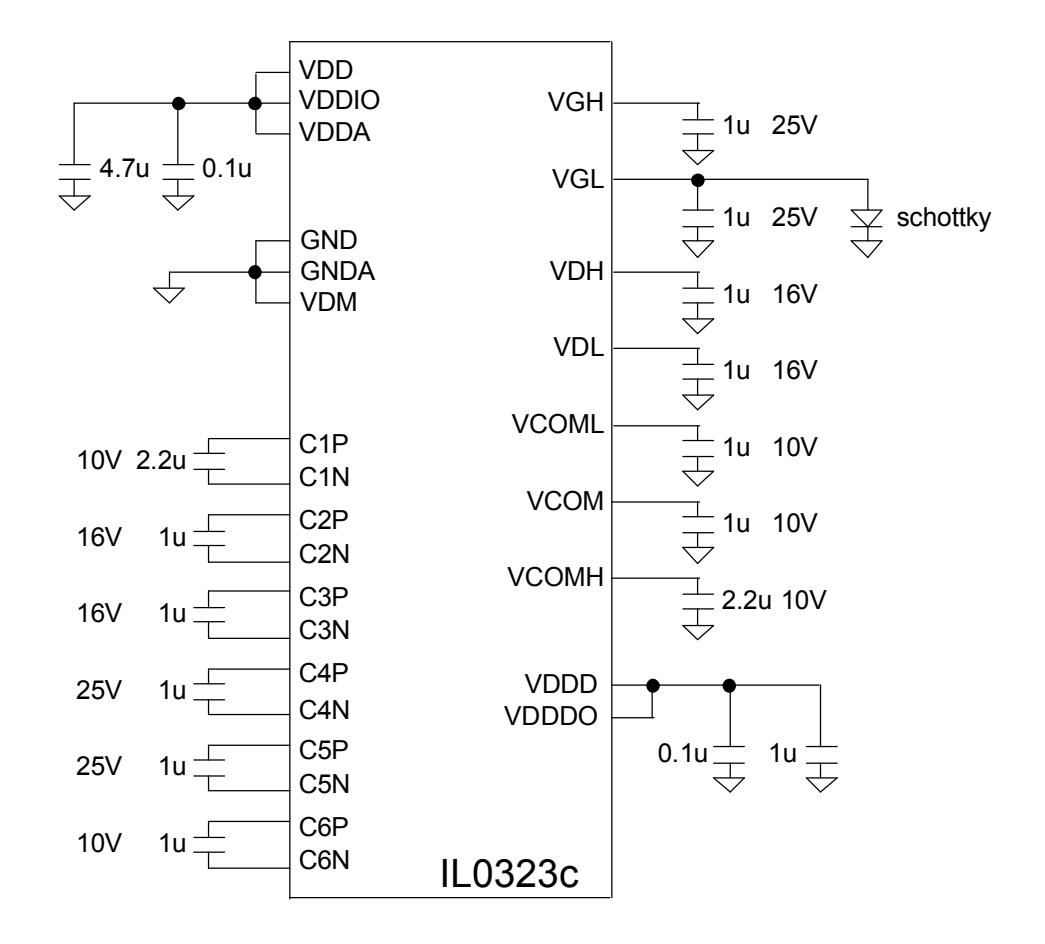

#### **Recommended Device**

1. Schottky Diode: Diodes SD101CWS

#### **Recommended Resister**

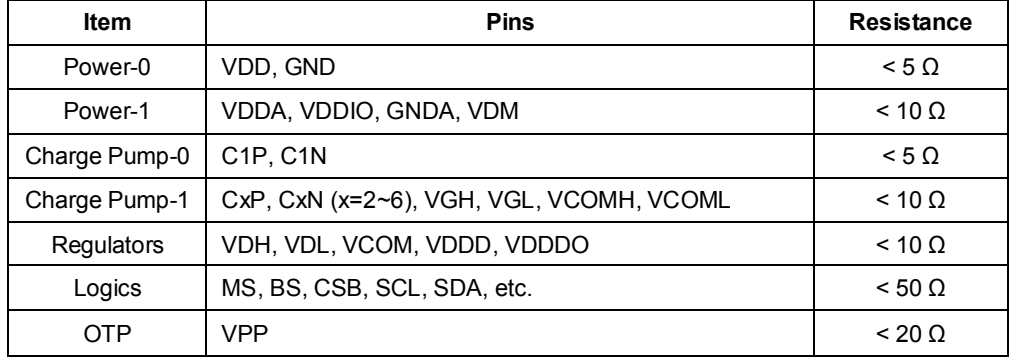

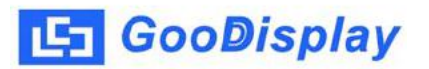

#### **ABSOLUTE MAXIMUM RATINGS**

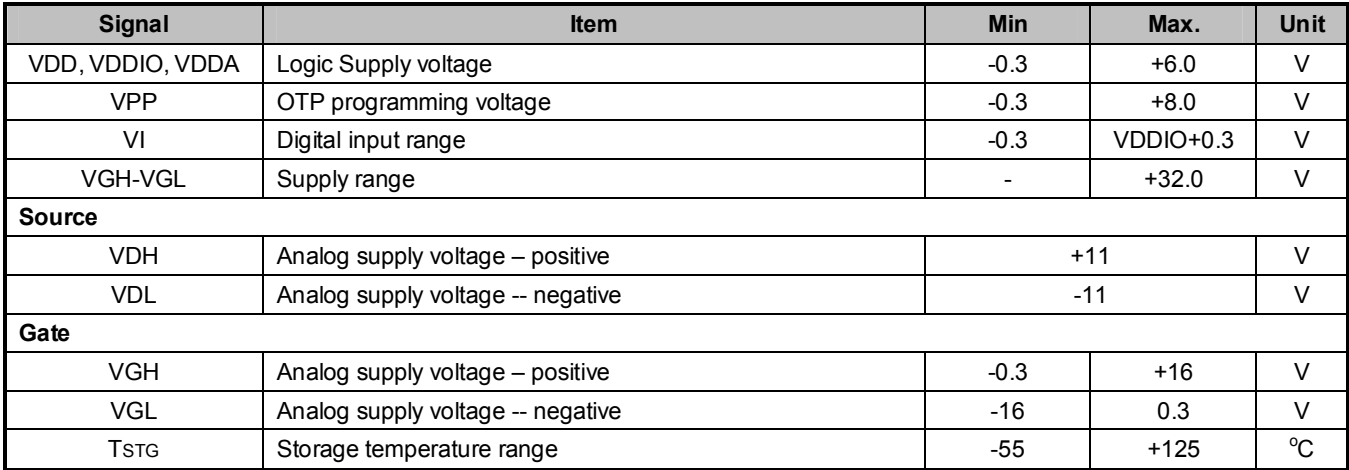

#### **Warning:**

If ICs are stressed beyond those listed above "absolute maximum ratings", they may be permanently destroyed. These are stress ratings only, and functional operation of the device at these or any other condition beyond those indicated under "recommended operating conditions" is not implied. Exposure to absolute maximum rated conditions for extended periods may affect device reliability.

#### **DC CHARACTERISTICS**

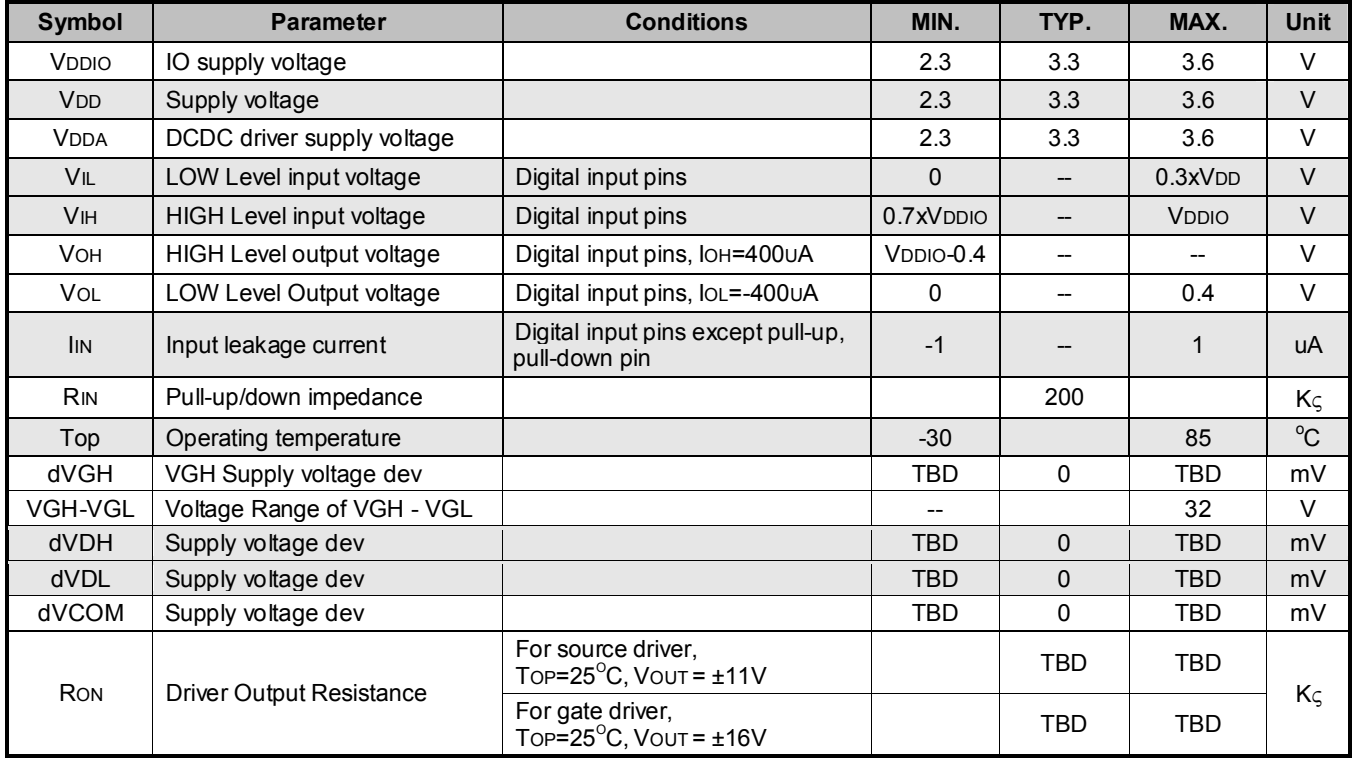

#### VDD=VDDA=VDDIO=3.0V, TOP=25.0  $^{\circ}$ C

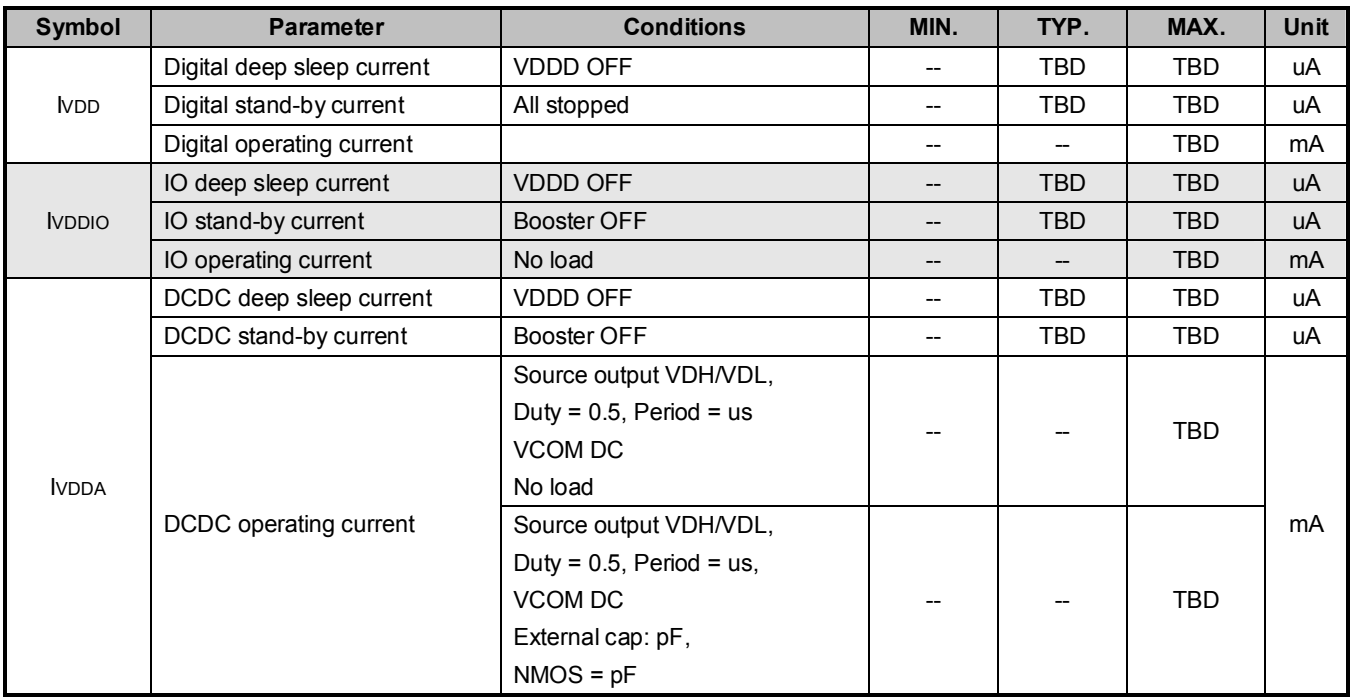

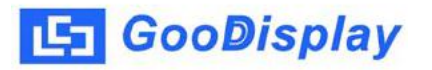

#### **AC CHARACTERISTICS**

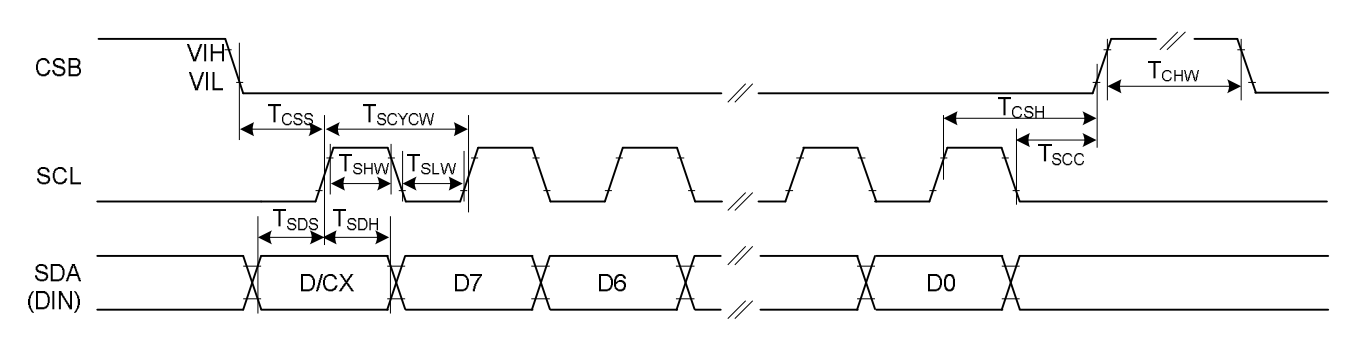

**Figure:** 3-wire Serial Interface Characteristics (Write mode)

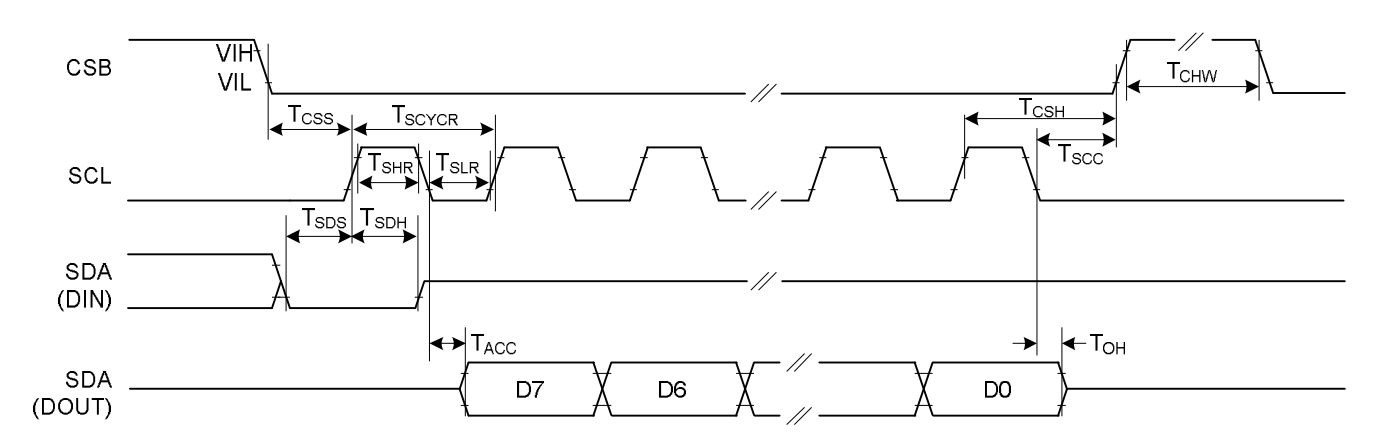

**Figure:** 3-wire Serial Interface Characteristics (Read mode)

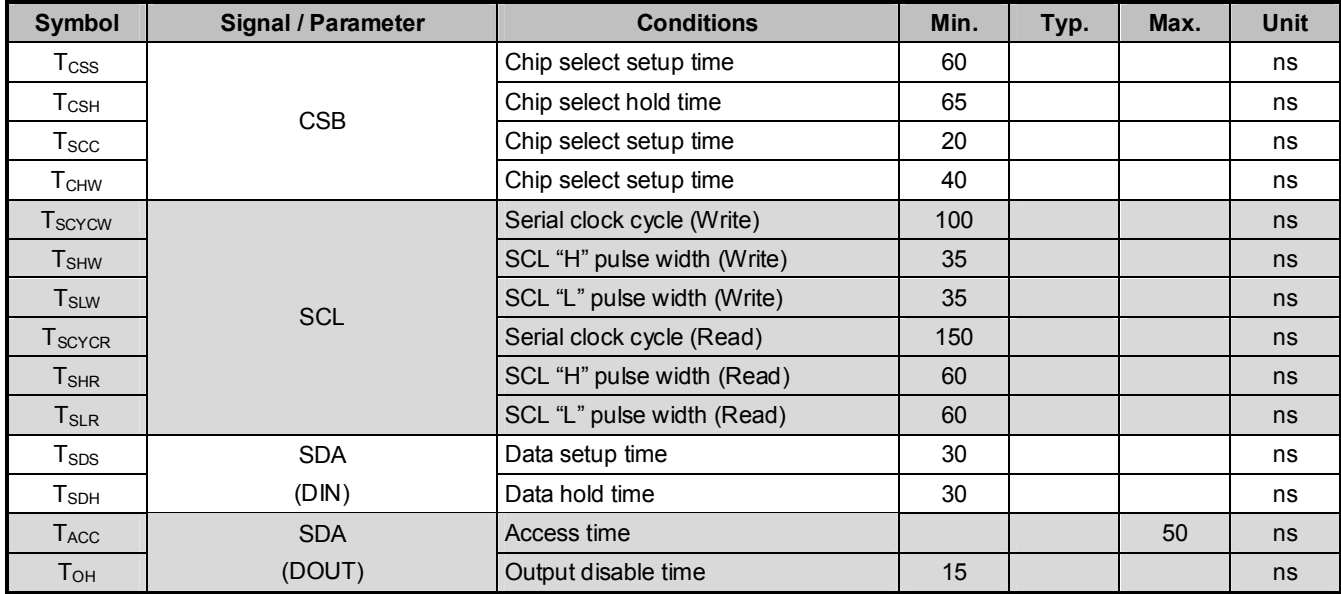

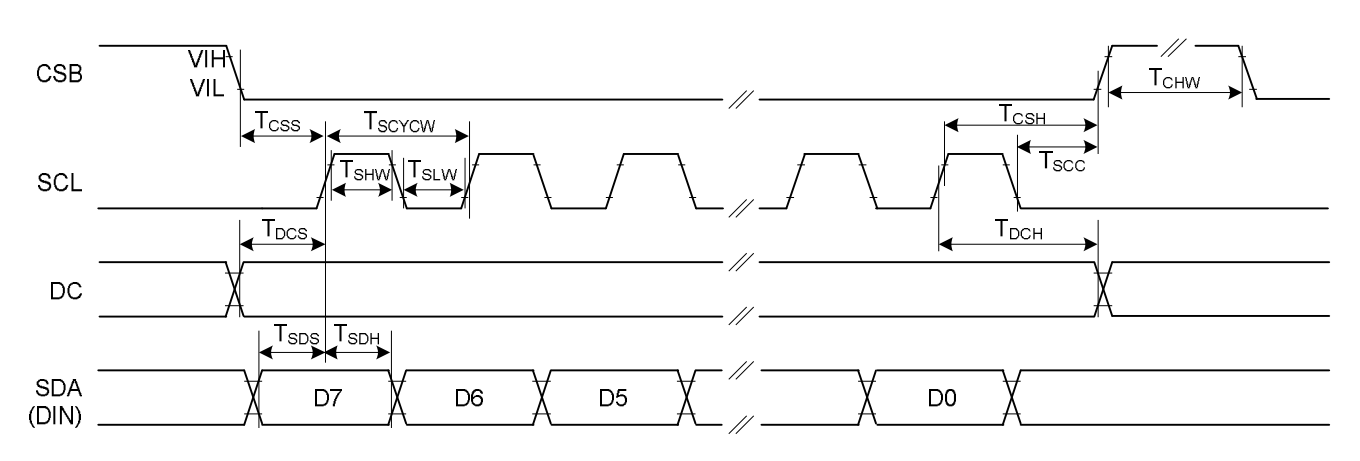

**Figure:** 4-wire Serial Interface Characteristics (Write mode)

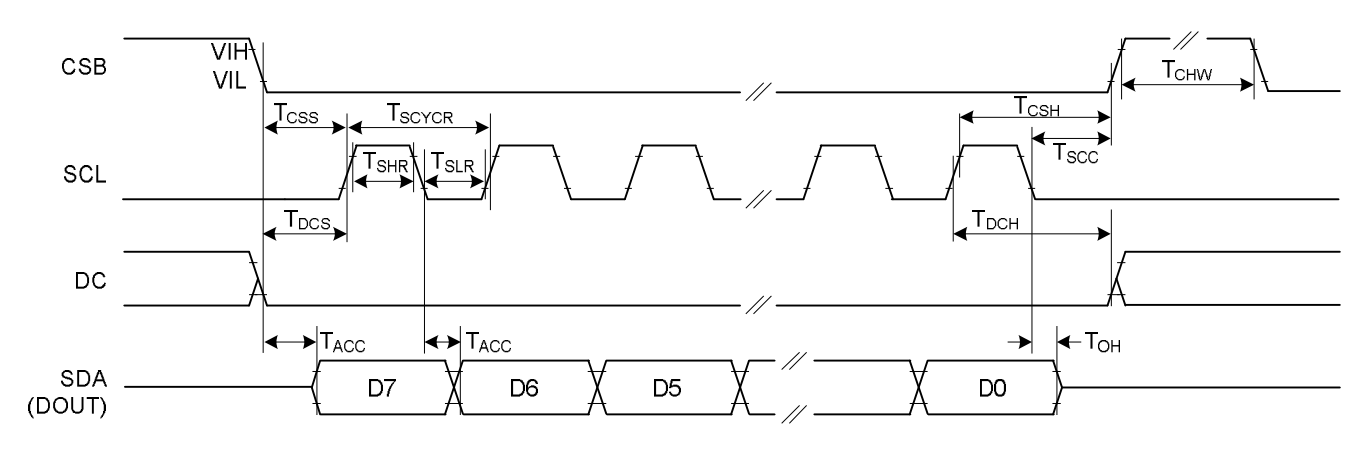

**Figure:** 4-wire Serial Interface Characteristics (Read mode)

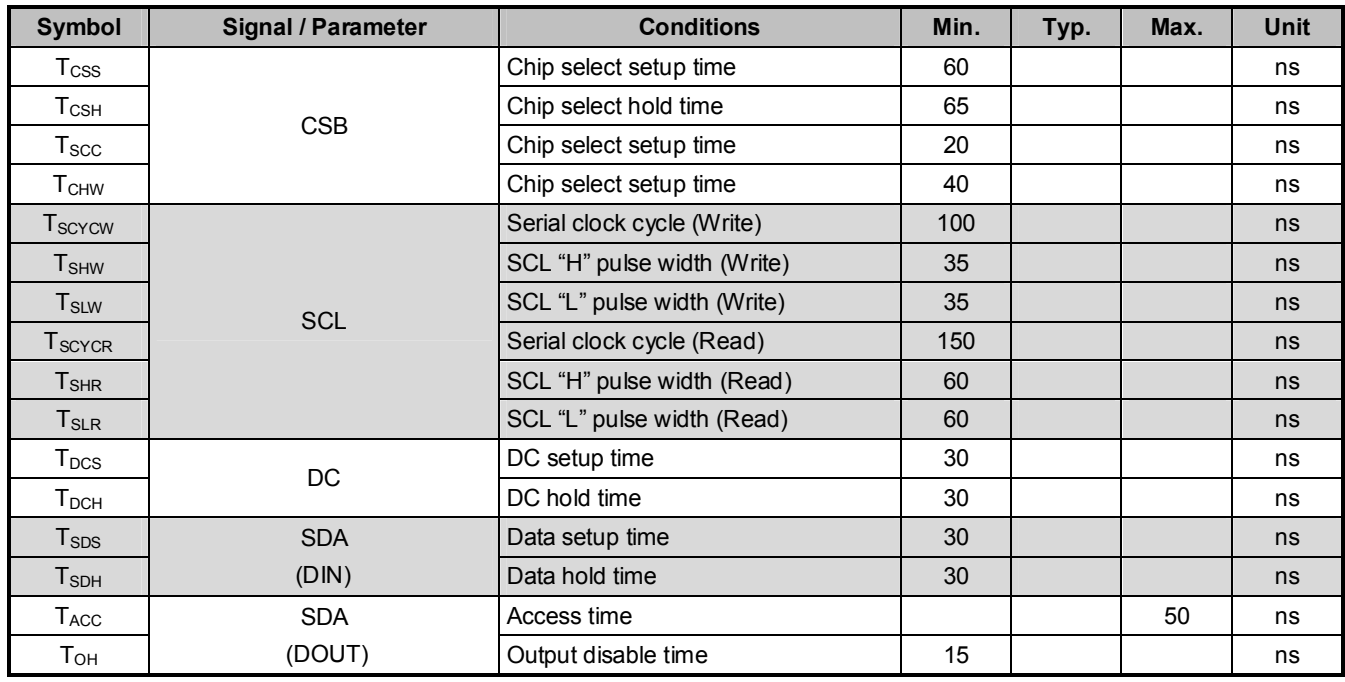

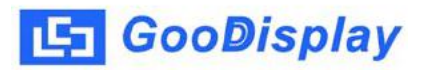

#### **PHYSICAL DIMENSIONS**

#### **Die Information**

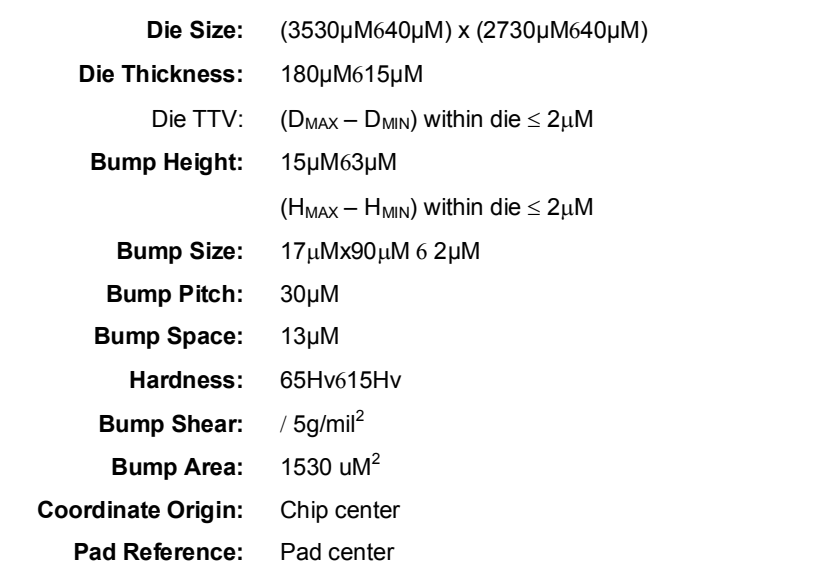

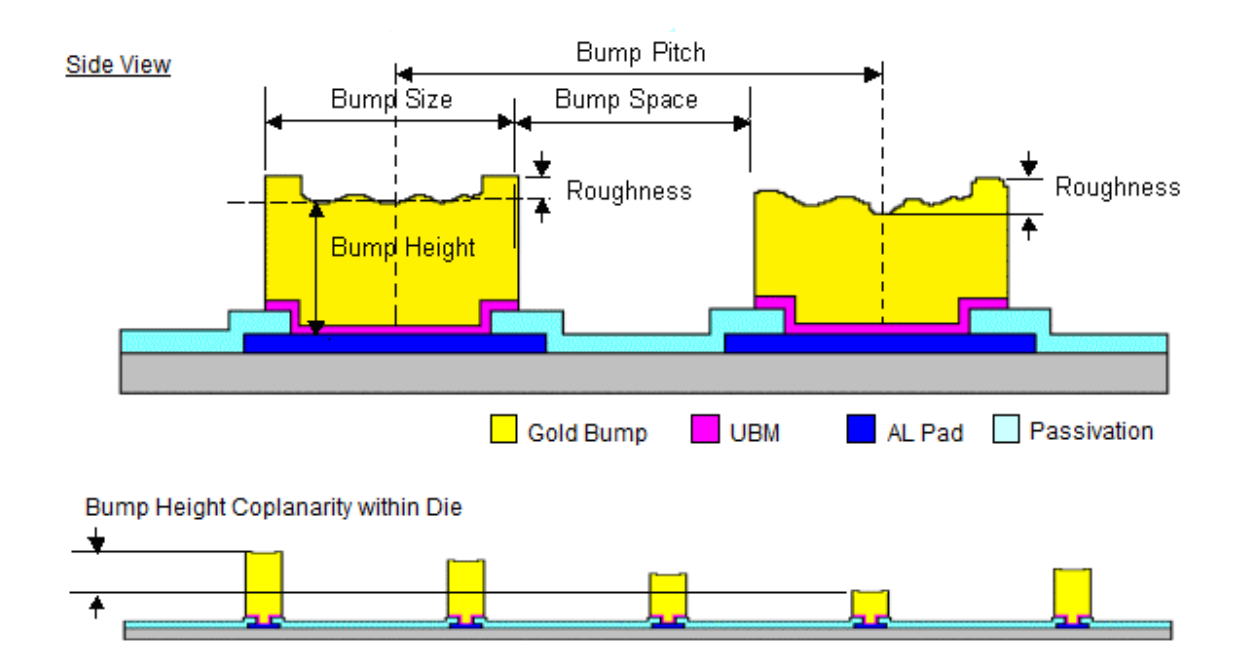

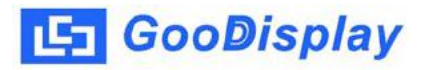

#### **ALIGNMENT MARK INFORMATION**

#### **Alignment Mark Location:**

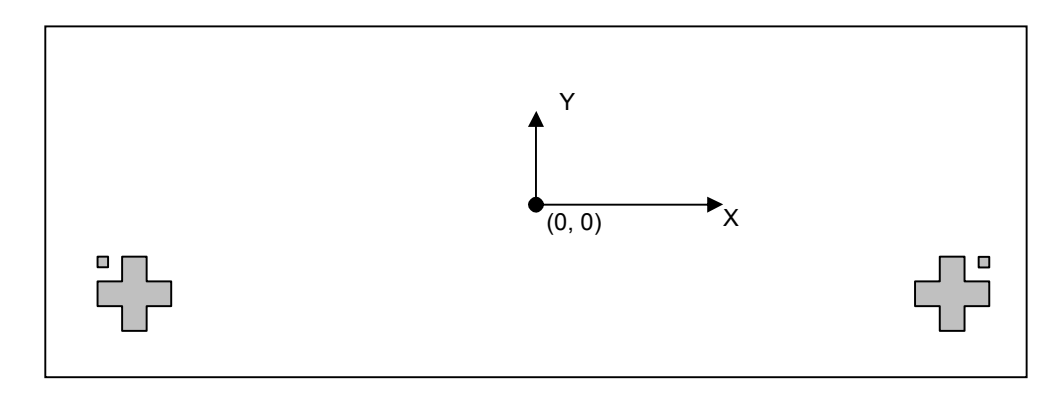

#### **Alignment Mark in Detail:**

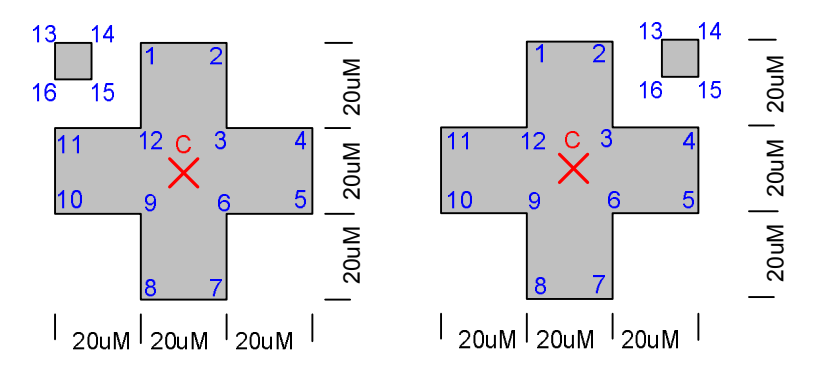

#### **Coordinates:**

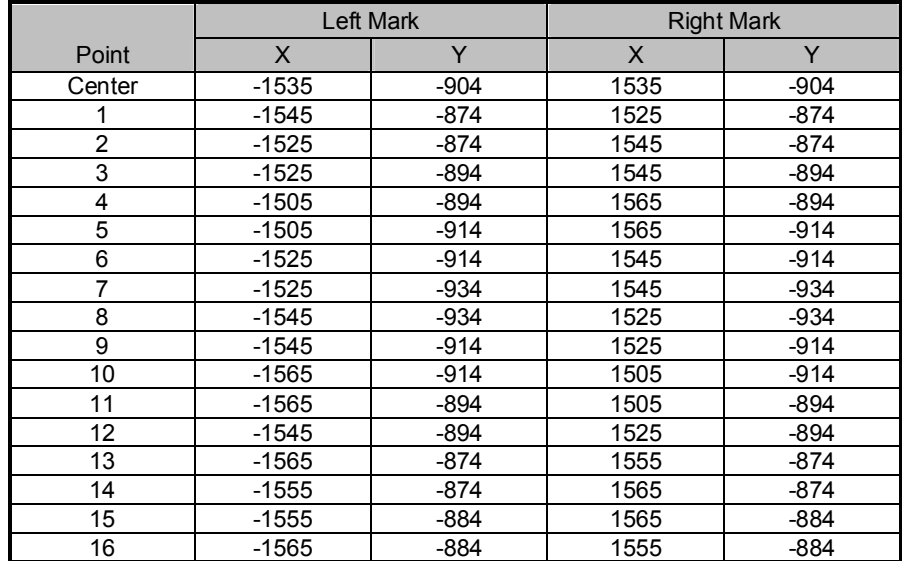

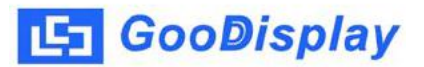

#### **PAD COORDINATES**

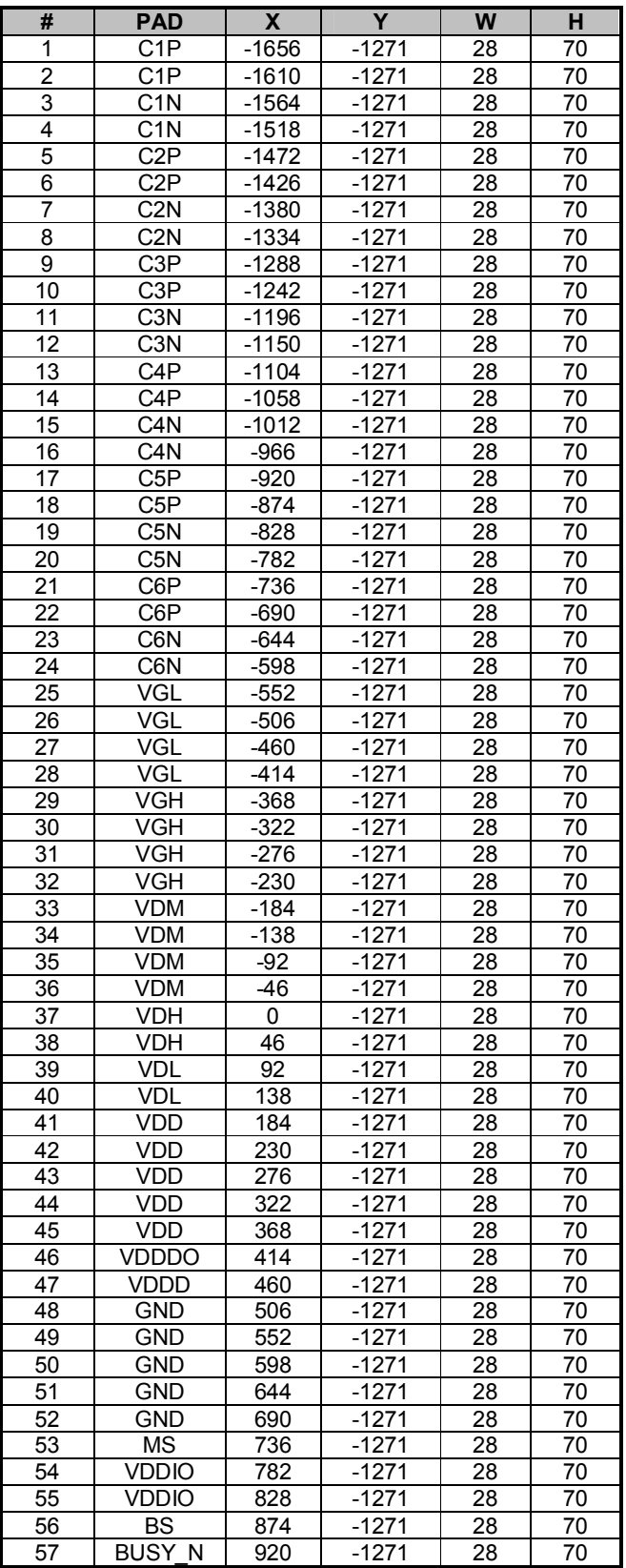

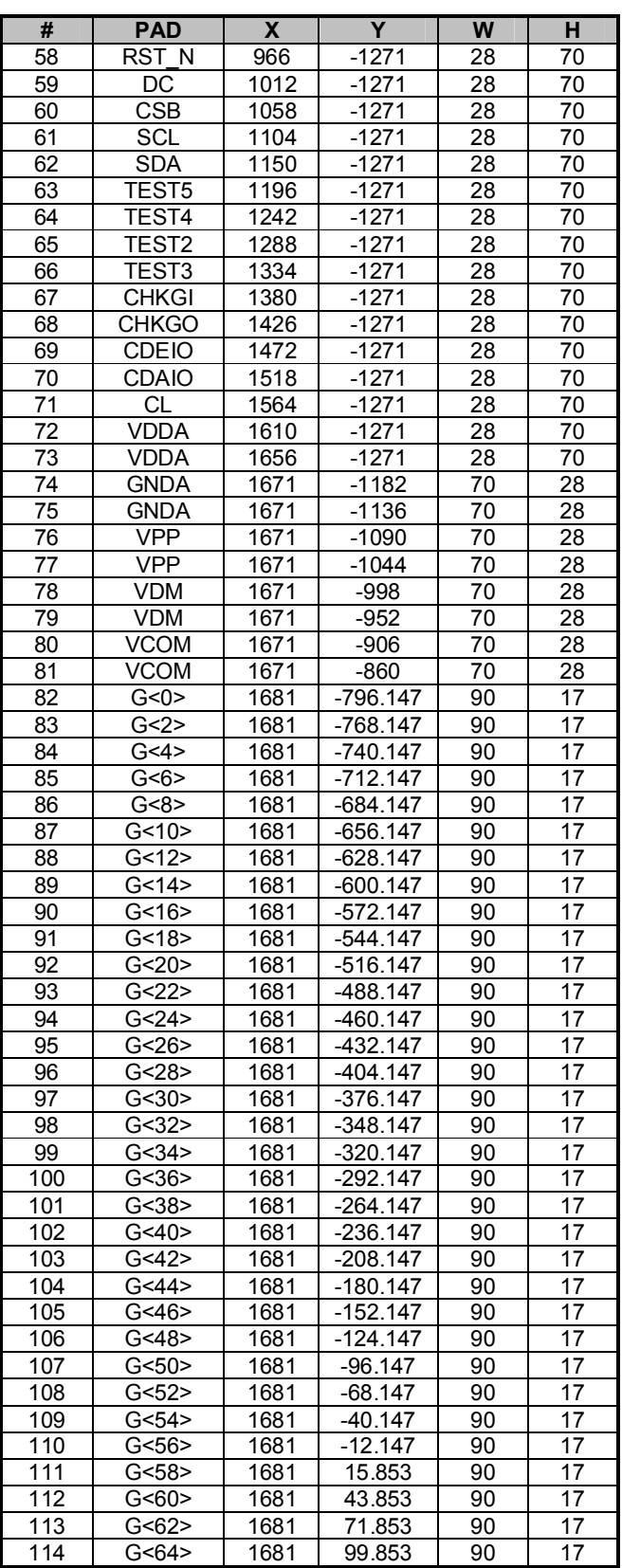

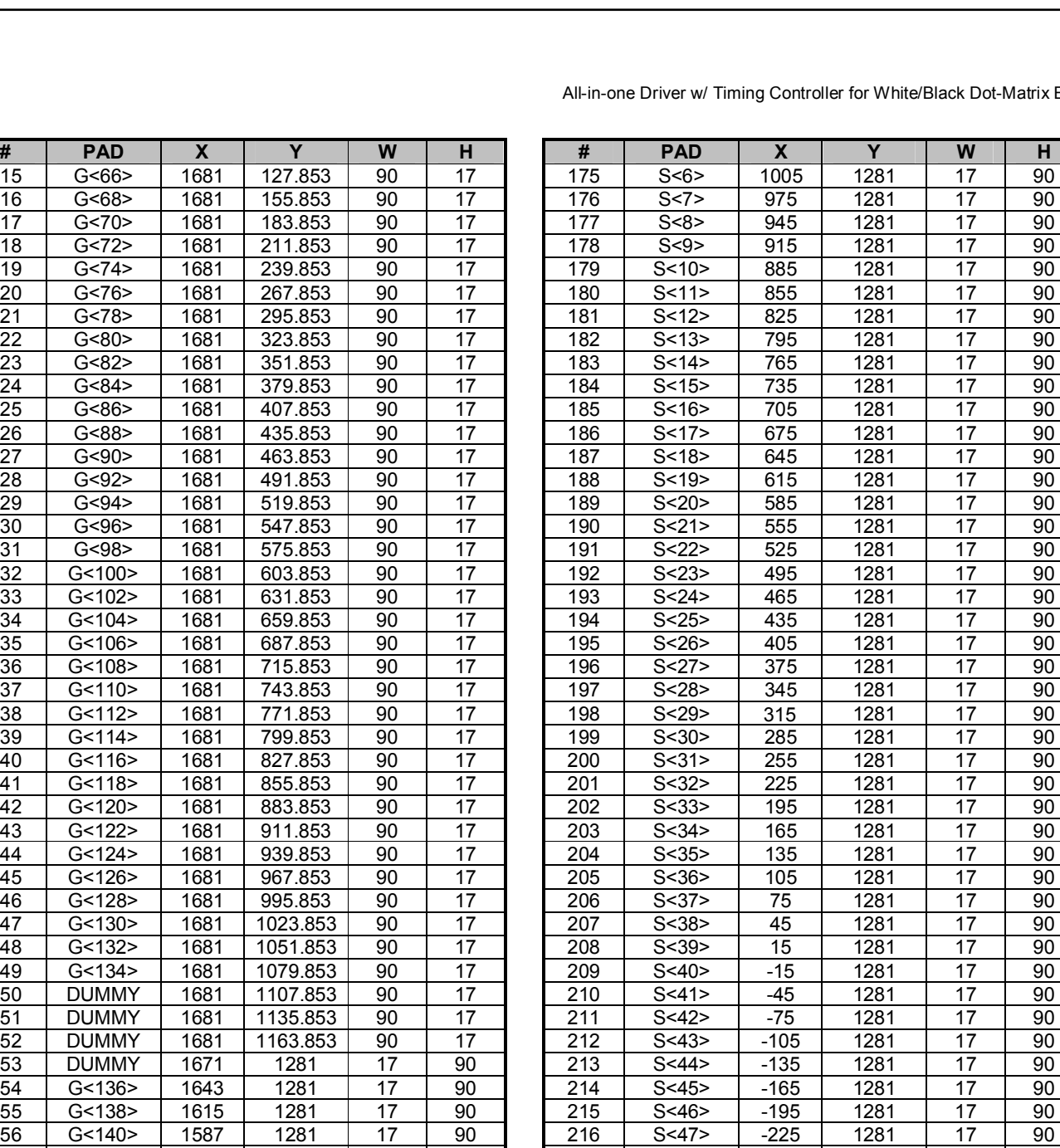

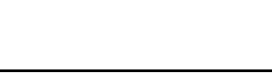

Dot-Matrix ESL

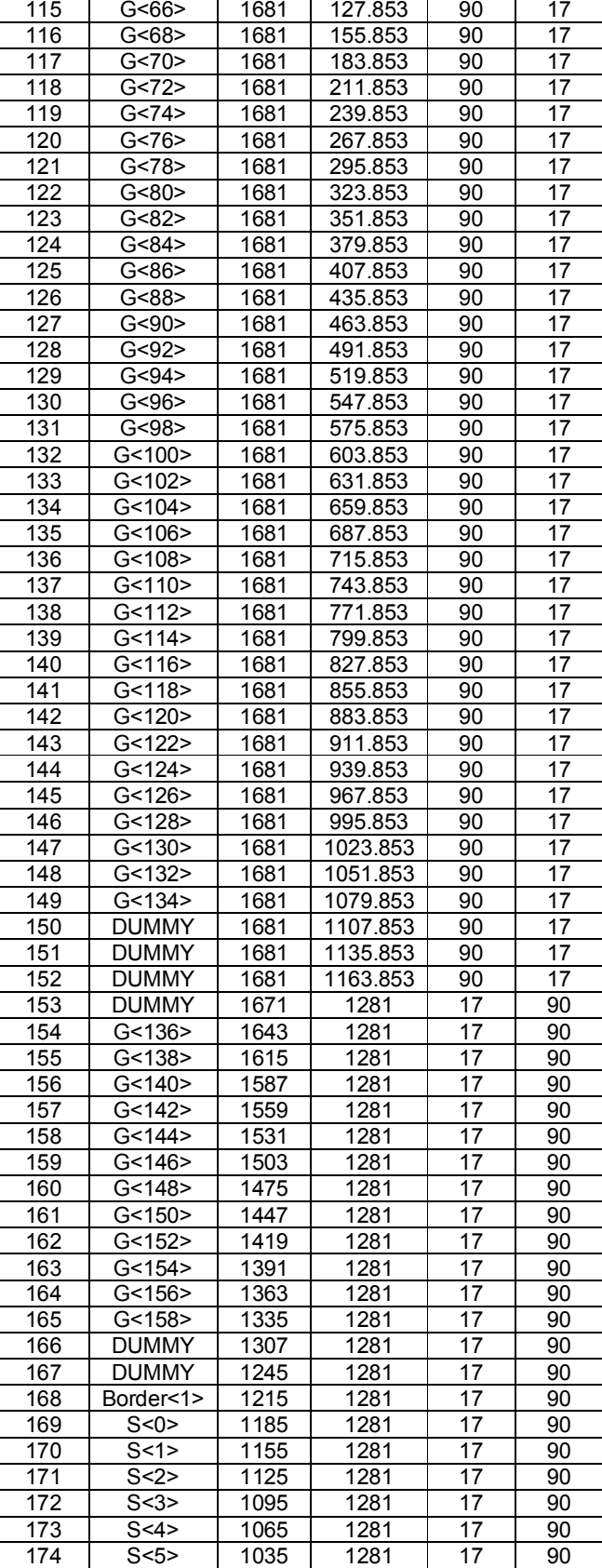

**LS** GooDisplay

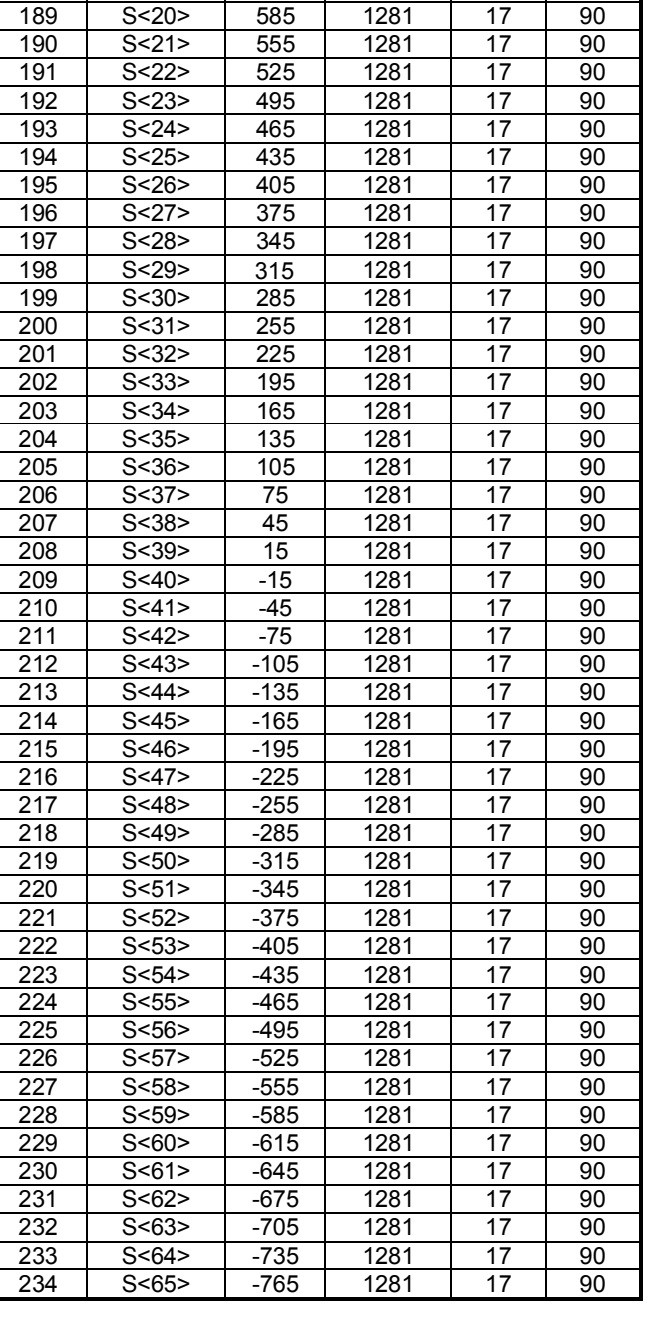

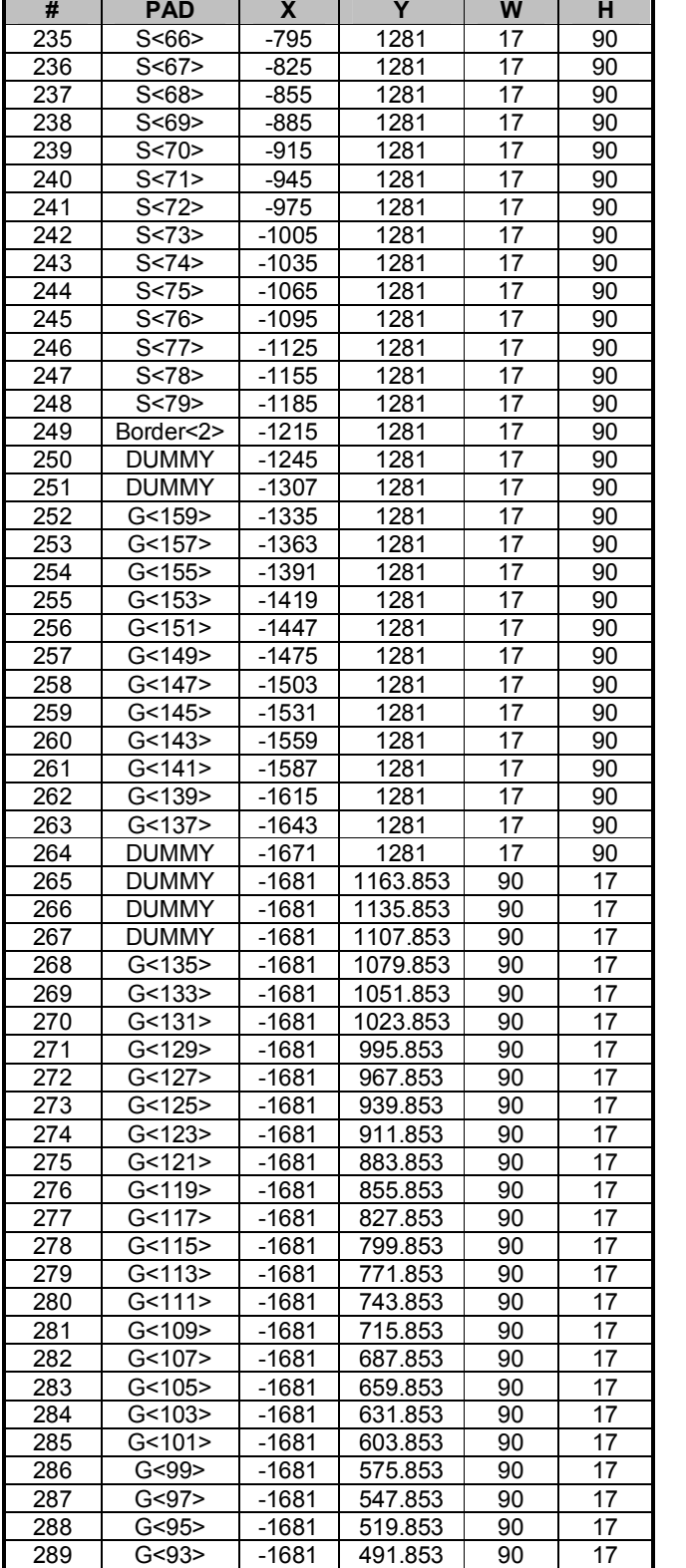

**LS** GooDisplay

#### All-in-one Driver w/ Timing Controller for White/Black Dot-Matrix ESL

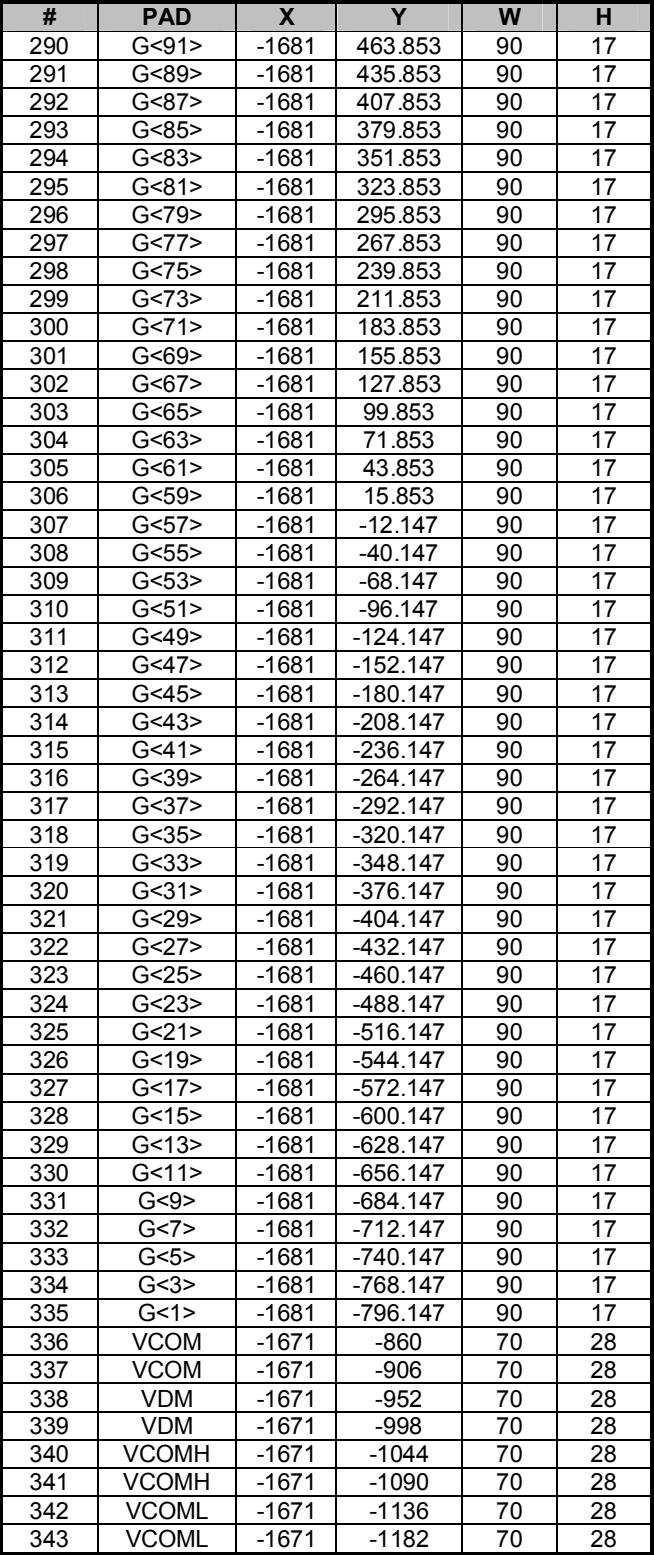

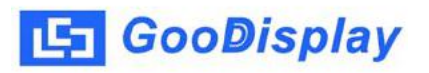

#### **I/O Pad Arrangement**

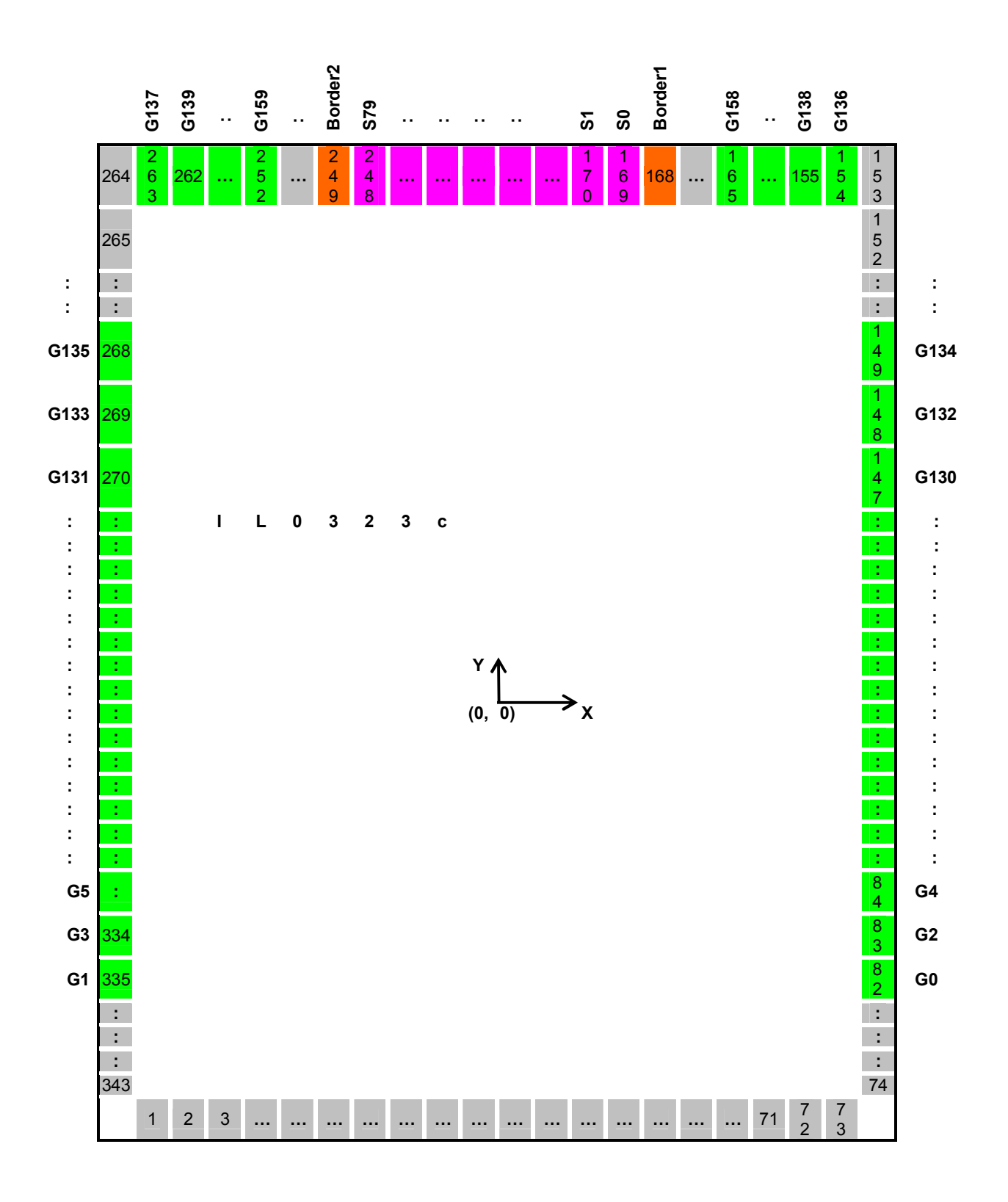

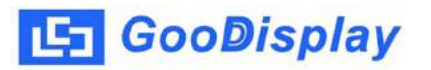

#### **TRAY INFORMATION**

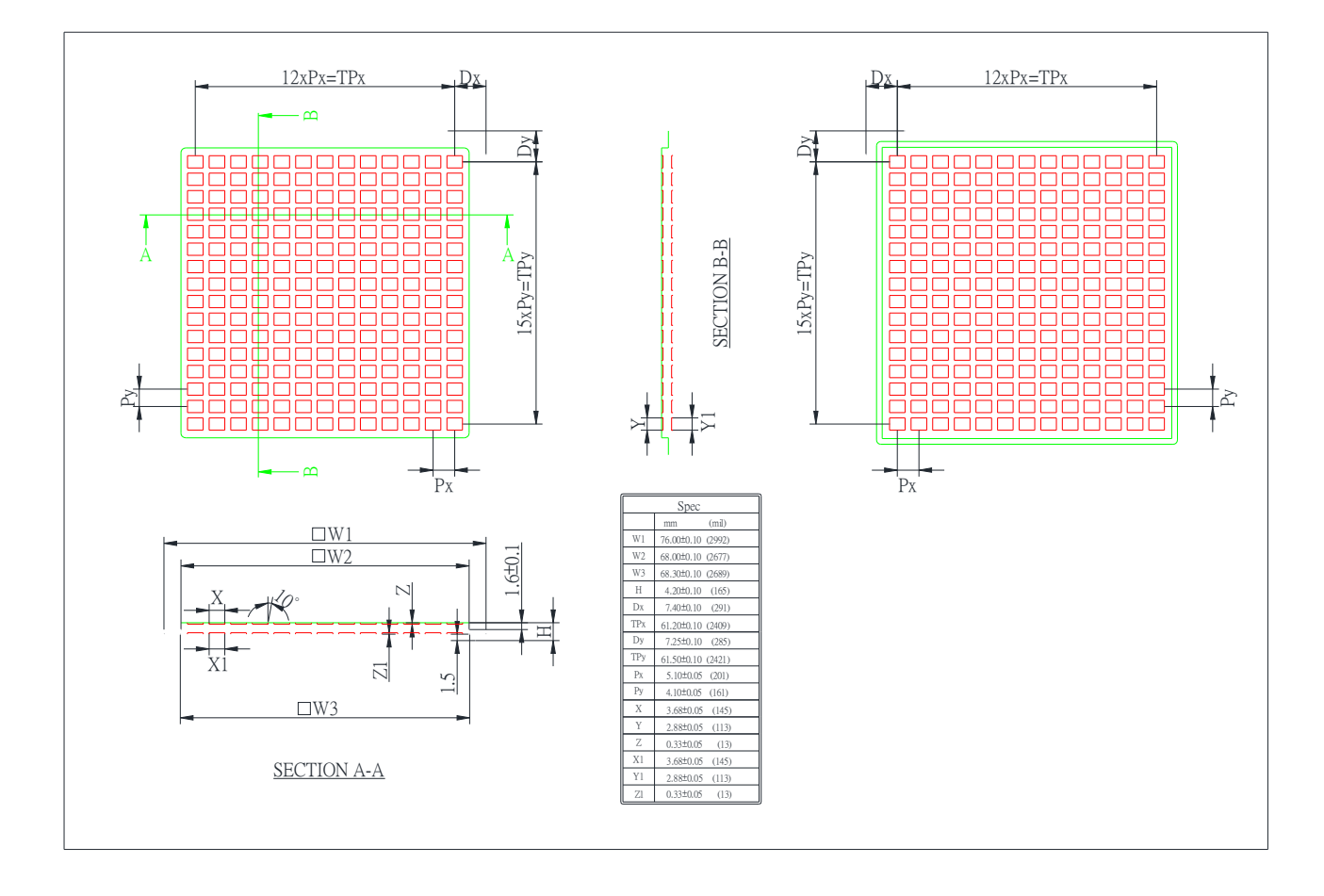